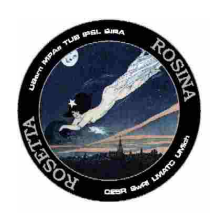

# University of Bern

Institute of Physics Space Research and Planetology

### **Rosetta - ROSINA**

To Planetary Science Archive Interface Control Document

RO-ROS-MAN-1039

Issue 1.9C

30-Jan-19

Kathrin Altwegg

\_\_\_\_\_\_\_\_\_\_\_\_\_\_\_\_\_\_\_\_\_\_\_\_\_\_\_\_\_\_ **Prepared by: Instrument Archive Responsible**

> \_\_\_\_\_\_\_\_\_\_\_\_\_\_\_\_\_\_\_\_\_\_\_\_\_\_ **Approved by: Principal Investigator**

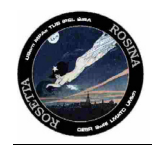

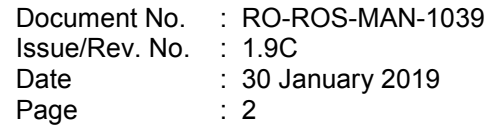

### **Distribution List**

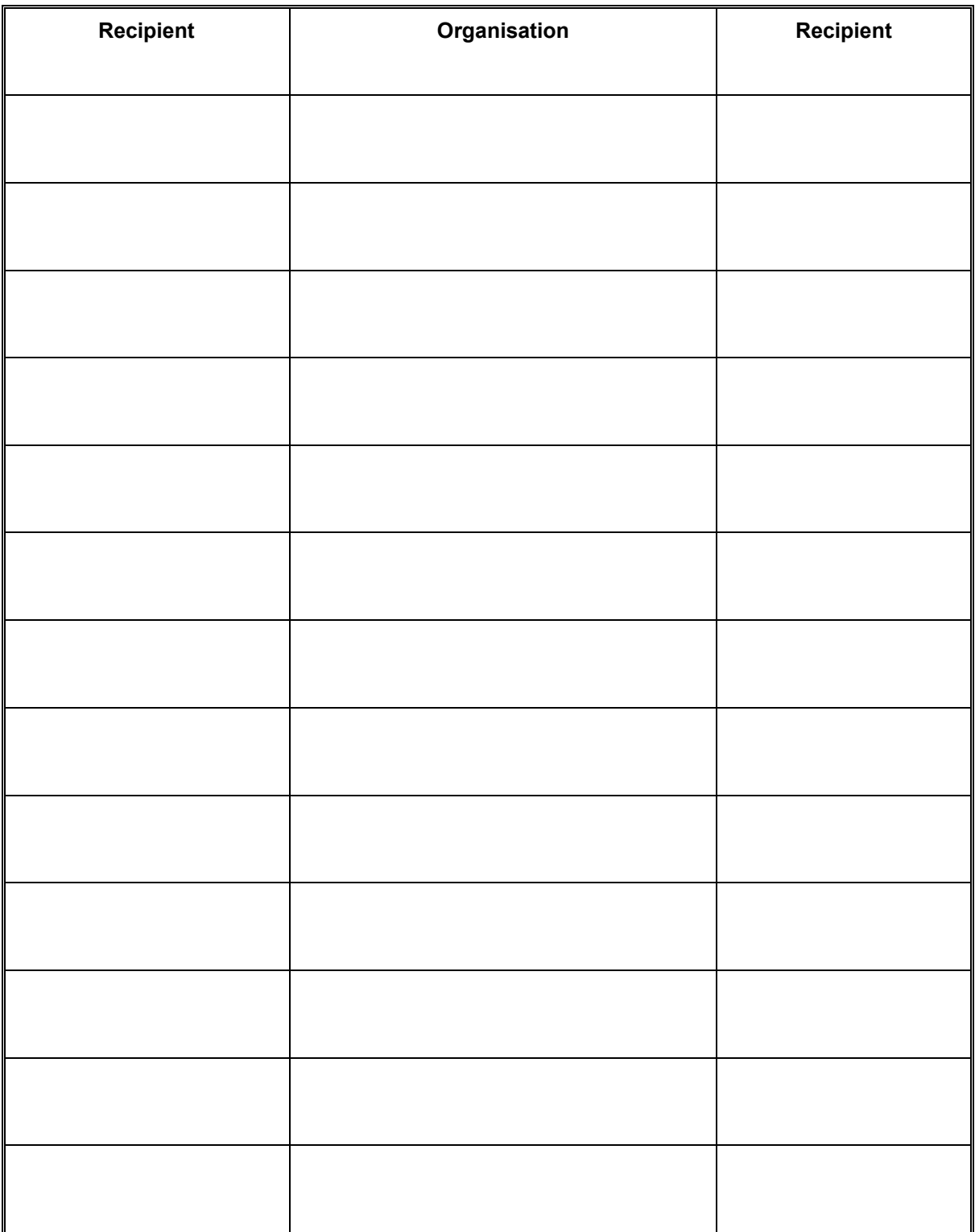

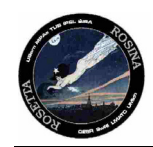

Document No. : RO-ROS-MAN-1039 Issue/Rev. No. Date Page : 1.9C : 30 January 2019 : 3

### **TBD ITEMS**

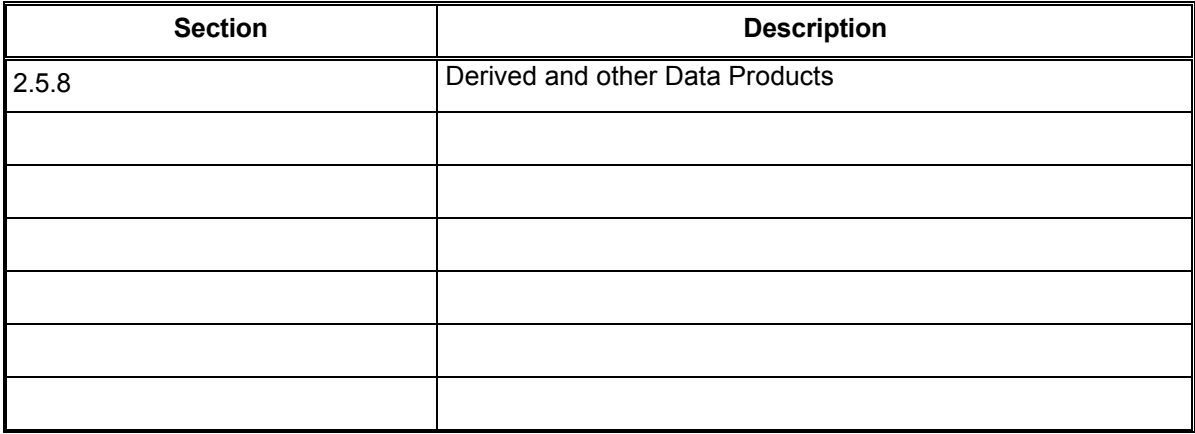

# **Change Record**

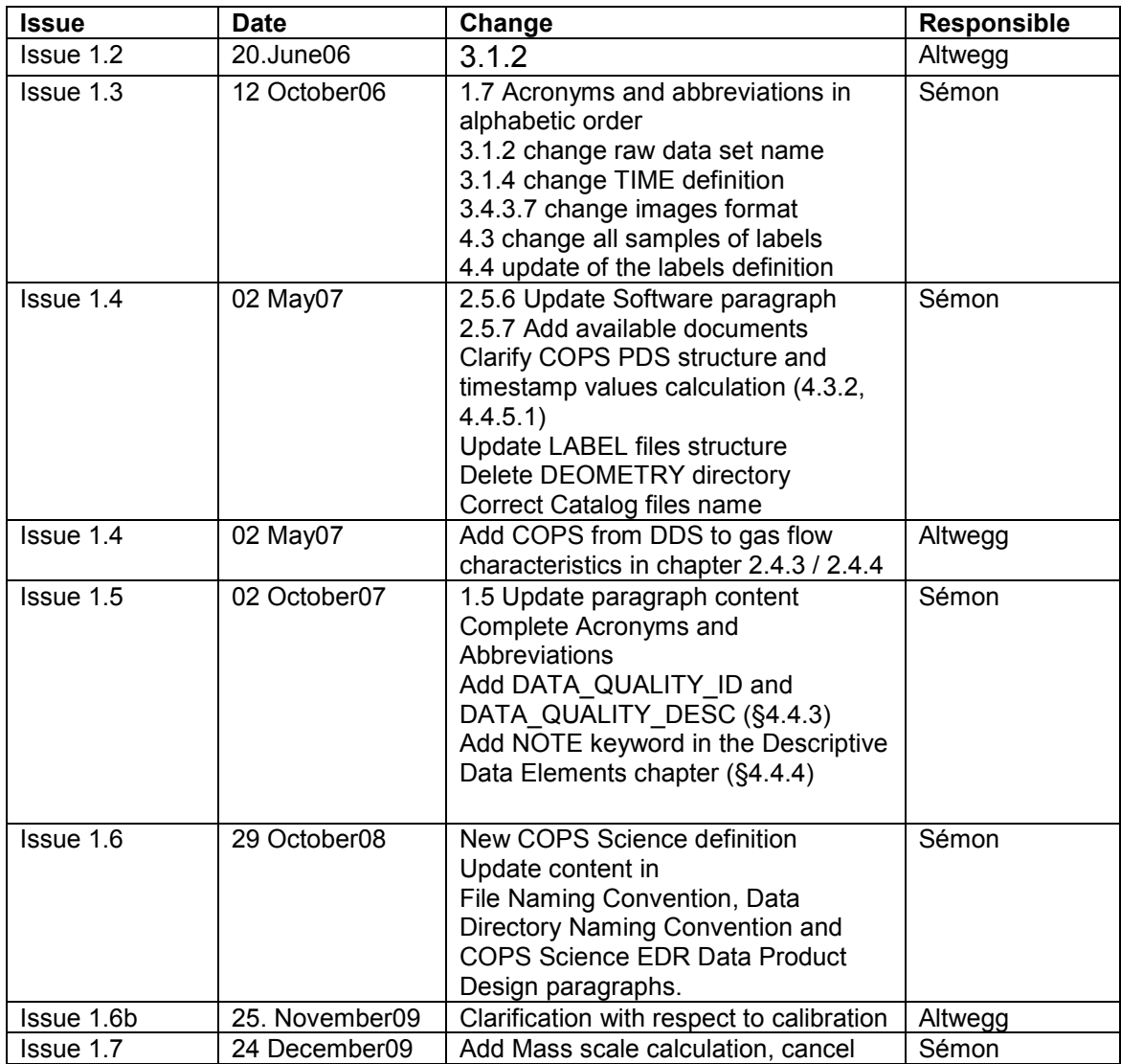

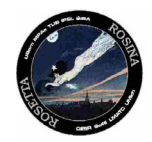

Document No. : RO-ROS-MAN-1039 Issue/Rev. No. Date Page : 1.9C : 30 January 2019 : 4

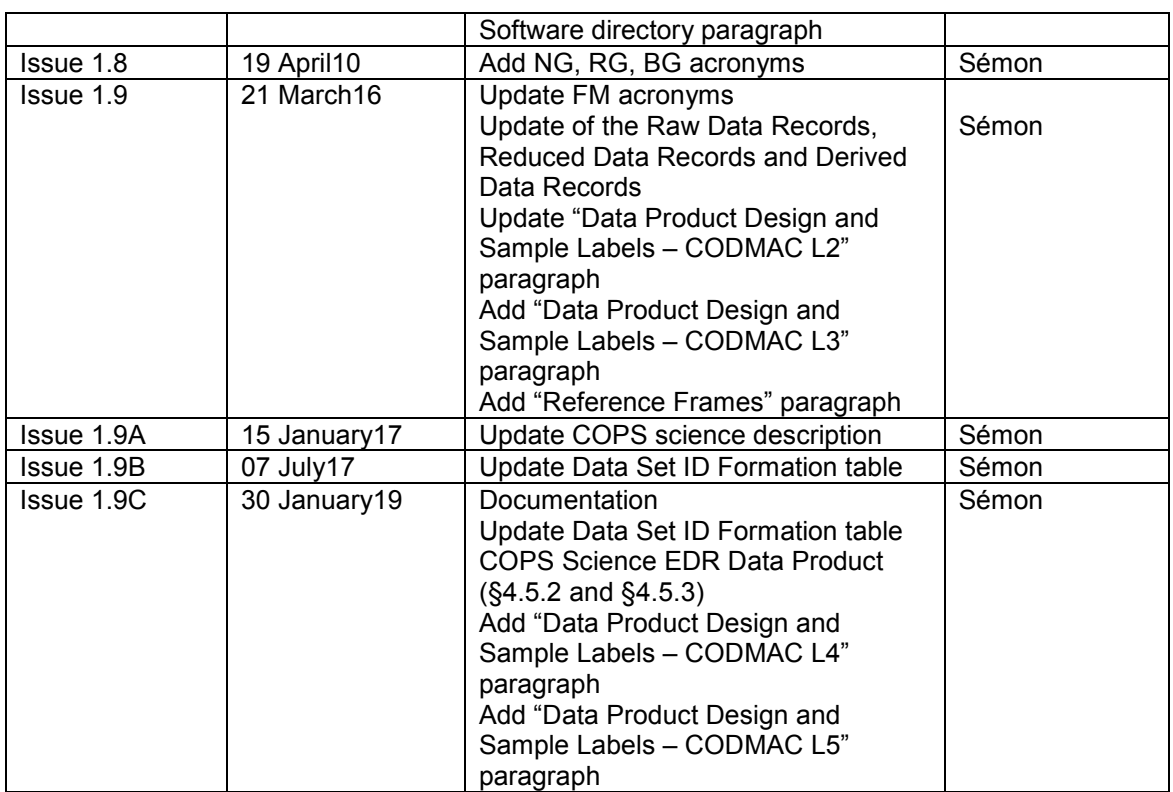

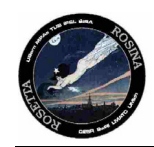

### **Table Of Contents**

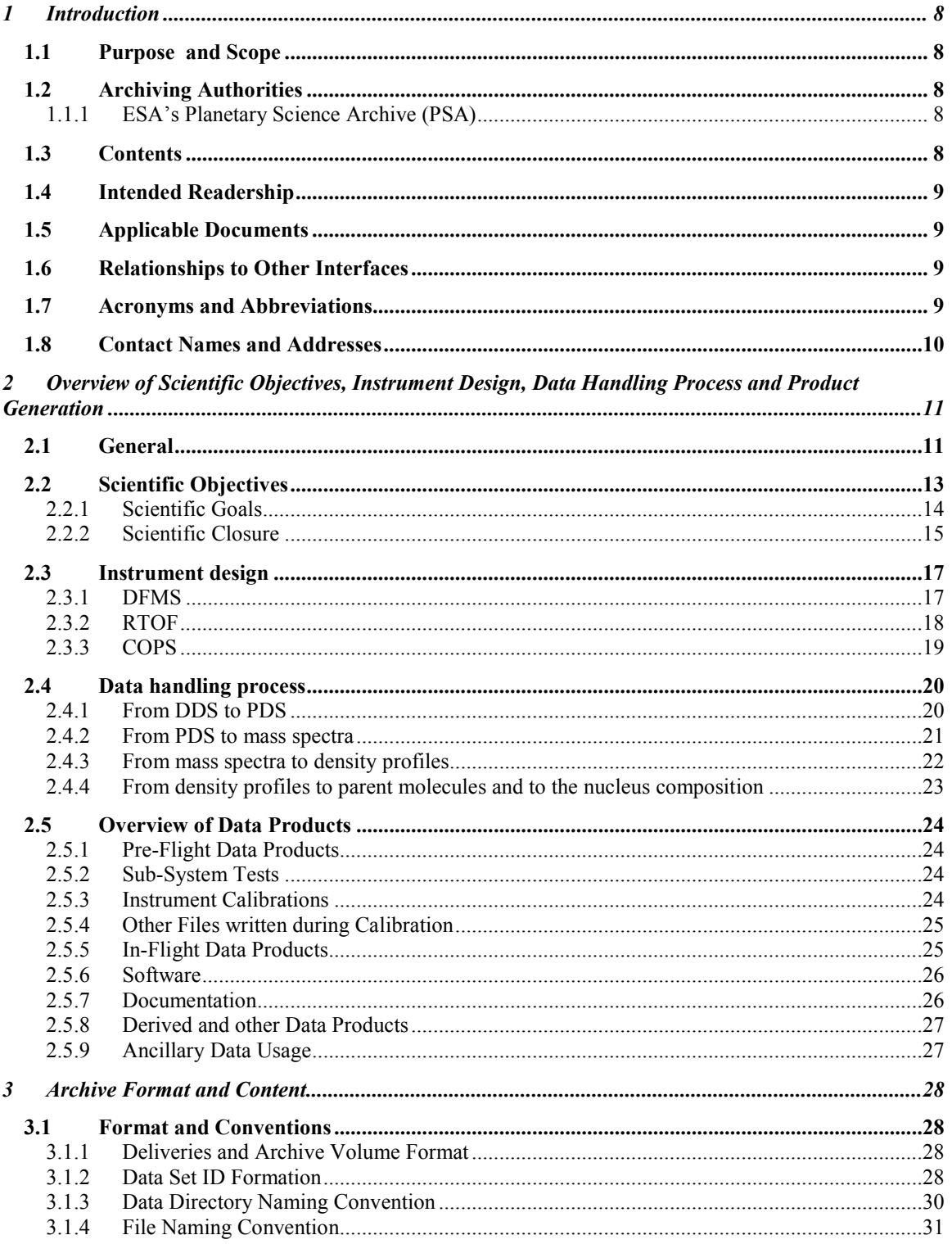

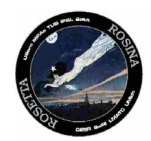

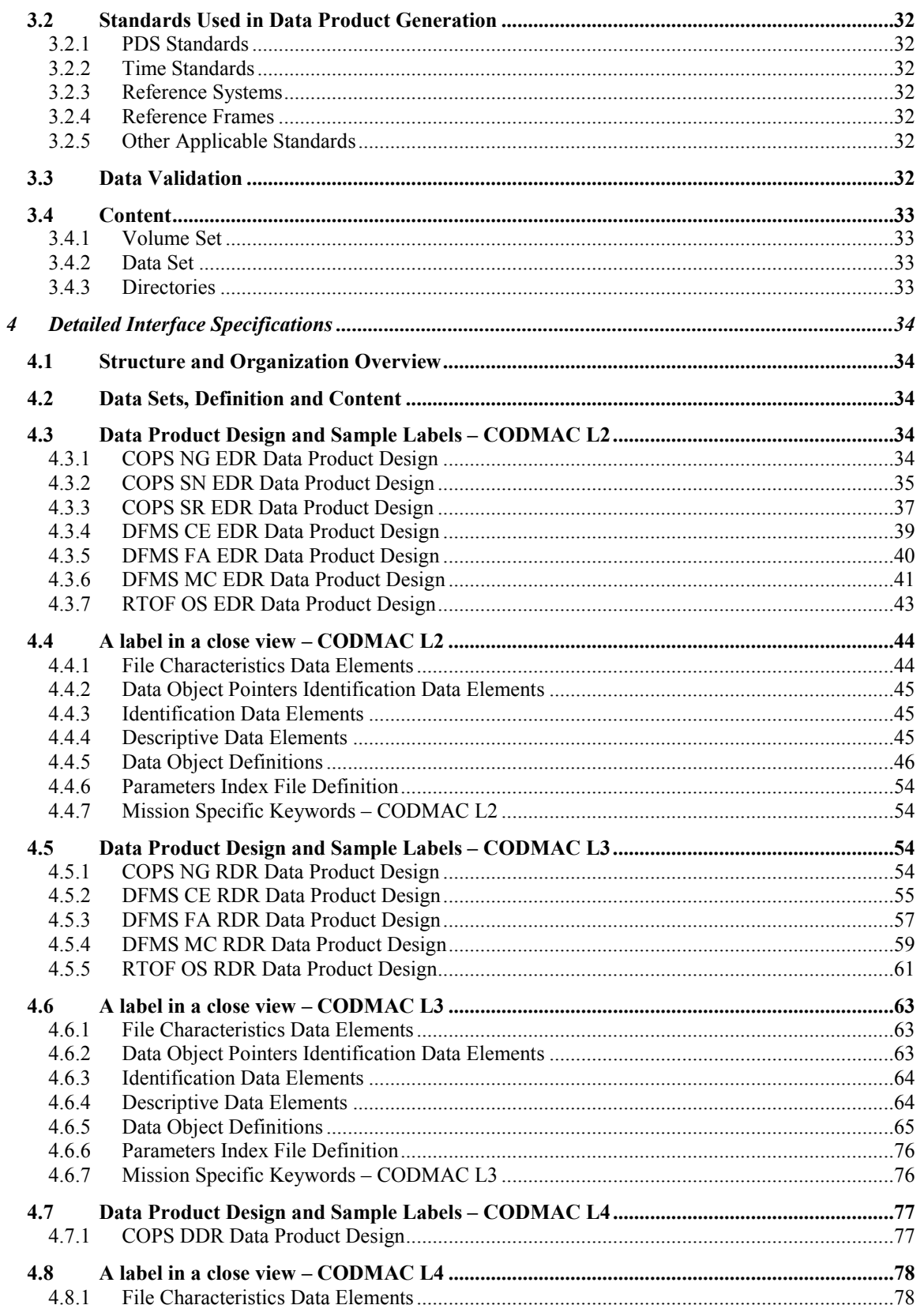

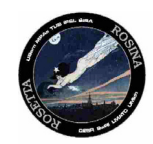

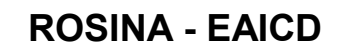

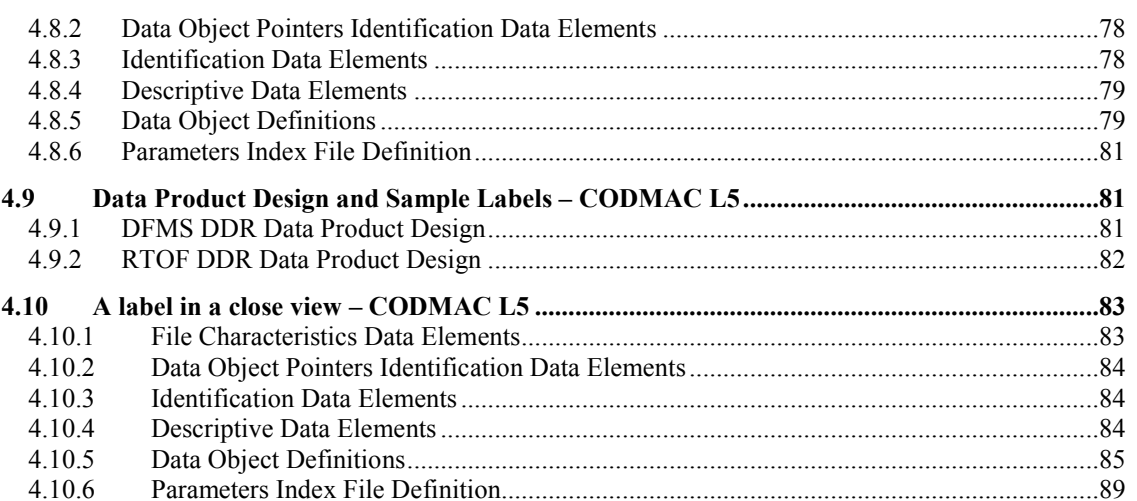

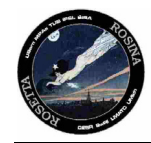

Document No. : RO-ROS-MAN-1039 Issue/Rev. No. : 1.9C Date Page : 30 January 2019 : 8

### <span id="page-7-0"></span>**1 Introduction**

### <span id="page-7-1"></span>**1.1 Purpose and Scope**

The purpose of this EAICD (Experimenter to (Science) Archive Interface Control Document) is two fold. First it provides users of the ROSINA instrument with detailed description of the product and a description of how it was generated, including data sources and destinations. Secondly, it is the official interface between your instrument team and your archiving authority.

### <span id="page-7-2"></span>**1.2 Archiving Authorities**

The Planetary Data System Standard is used as archiving standard by

- NASA for U.S. planetary missions, implemented by PDS
- ESA for European planetary missions, implemented by the Research and Scientific Support Department (RSSD) of ESA

#### *1.1.1 ESA's Planetary Science Archive (PSA)*

ESA implements an online science archive, the PSA,

- to support and ease data ingestion
- to offer additional services to the scientific user community and science operations teams as e.g.
	- o search queries that allow searches across instruments, missions and scientific disciplines
	- o several data delivery options as
		- direct download of data products, linked files and data sets
		- ftp download of data products, linked files and data sets

The PSA aims for online ingestion of logical archive volumes and will offer the creation of physical archive volumes on request.

### <span id="page-7-3"></span>**1.3 Contents**

This document describes the data flow of the ROSINA instrument on Rosetta from the s/c until the insertion into the PSA for ESA. It includes information on how data were processed, formatted, labeled and uniquely identified. The document discusses general naming schemes for data volumes, data sets, data and label files. Standards used to generate the product are explained. Software that may be used to access the product is explained further on.

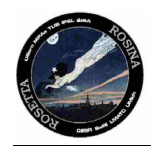

<span id="page-8-0"></span>The design of the data set structure and the data product is given. Examples of these are given in the appendix.

### **1.4 Intended Readership**

The staff of the archiving authority (Planetary Science Archive, ESA, RSSD, design team) and any potential user of the ROSINA data. However, it is not intended that people not familiar with the ROSINA sensors and with mass spectrometery are able, based solely on this document and the archived data, to work with ROSINA raw data. This instrument is by far too complex to be understood by laymen. Raw data depend on too many parameters hidden in the housekeeping data to be of any value to the general public. In order to work with raw data one has to familiarize himself with the complete user manual (including the annexes) and one has to be knowledgable in the field of mass spectrometry.

### <span id="page-8-1"></span>**1.5 Applicable Documents**

Planetary Data System Preparation Workbook, February 1, 1995, Version 3.1, JPL, D-7669, Part1

Planetary Data System Standards Reference, Aug. 2003, Version 3.6, JPL, D-7669, Part 2 Rosetta Archive Generation, Validation and Transfer Plan, [October 6, 2005] ROSINA Users Manual (RO-ROS-Man-1009, Version 3.0) including annexes

### <span id="page-8-2"></span>**1.6 Relationships to Other Interfaces**

N/A

### <span id="page-8-3"></span>**1.7 Acronyms and Abbreviations**

#### **List of Acronyms**

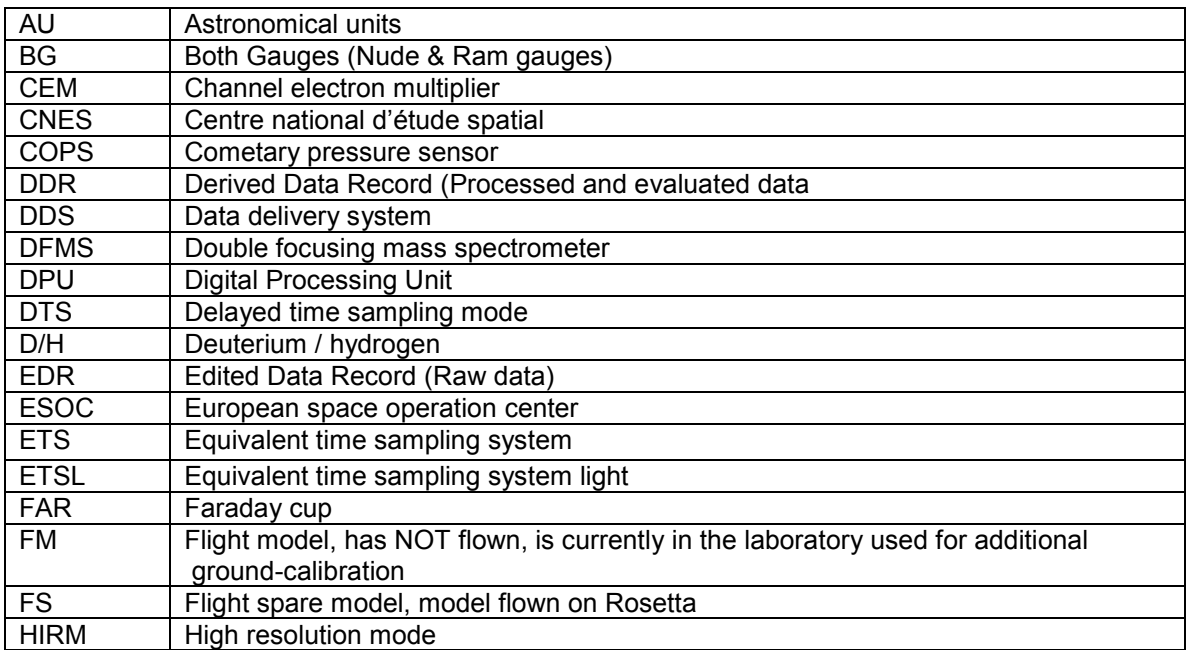

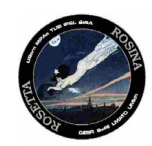

Document No. : RO-ROS-MAN-1039 Issue/Rev. No. : 1.9C Date Page : 30 January 2019 : 10

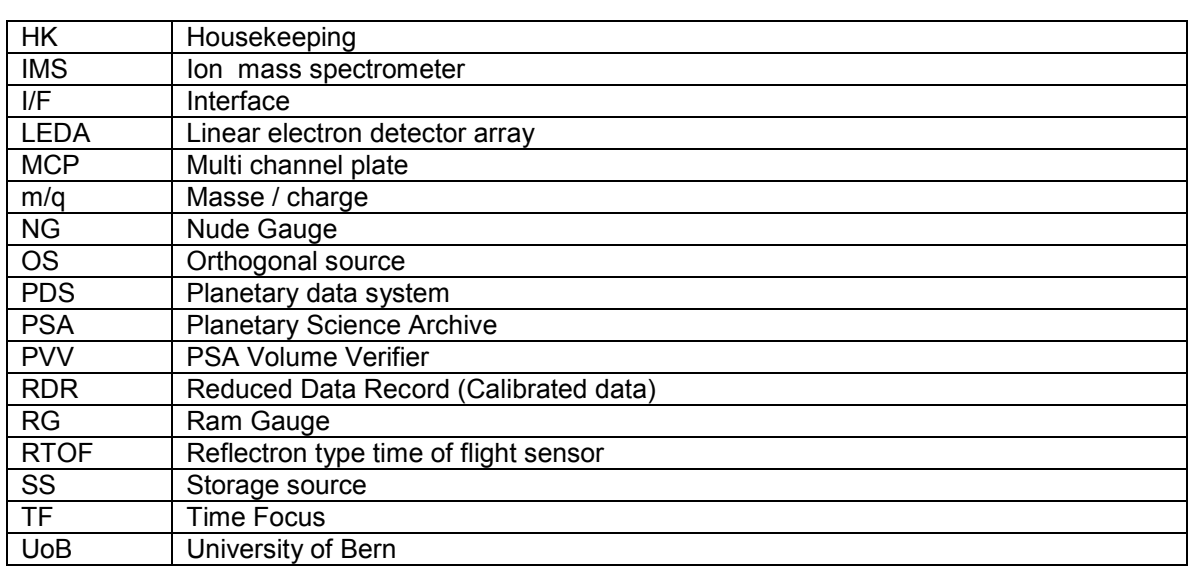

### <span id="page-9-0"></span>**1.8 Contact Names and Addresses**

Kathrin Altwegg, Physikalisches Institut, University of Bern, Sidlerstr. 5, CH-3012 Bern

e-mail: [altwegg@phim.unibe.ch](mailto:altwegg@phim.unibe.ch) Tel.: (++41) 31 631 4420

Thierry Sémon, Physikalisches Institut, University of Bern, Sidlerstr. 5, CH-3012 Bern

e-mail: [semon@phim.unibe.ch](mailto:semon@phim.unibe.ch) Tel.: (++41) 31 631 4686

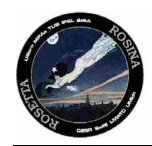

### <span id="page-10-0"></span>**2 Overview of Scientific Objectives, Instrument Design, Data Handling Process and Product Generation**

### <span id="page-10-1"></span>**2.1 General**

The Rosetta Orbiter Spectrometer for Ion and Neutral Analysis (ROSINA) will answer outstanding questions concerning the main objectives of the Rosetta mission. To accomplish the very demanding objectives, ROSINA will have unprecedented capabilities, including very wide mass range from 1 amu to >300 amu; very high mass resolution (ability to resolve CO from  $N_2$  and <sup>13</sup>C from <sup>12</sup>CH), very wide dynamic range and high sensitivity; the ability to determine cometary gas, velocities, and temperature. The necessities for these capabilities stems from the requirements to monitor the comet during the whole mission through all different phases of activities. Three sensors are needed to accomplish the science objectives.

### INSTRUMENT REQUIREMENTS

Table 1 lists the science objectives and the instrument requirements necessary to achieve them. The necessary performance of ROSINA is summarized in table 2 and the comparison of operating ranges of the two mass analyzers is given in fig. 2.1. The requirements listed in Table 1 are unprecedented in space mass spectrometry. So far, no single instrument is able to fulfill all of these requirements. We have therefore adopted a three-sensor approach: each sensor is optimized for part of the scientific objectives while at the same time complementing the other sensors. In view of the very long mission duration they also provide the necessary redundancy.

**Sensor I (DFMS)** is a double focusing magnetic mass spectrometer with a mass range 1- 100 amu and a mass resolution of 3000 at 1 % peak height. This sensor is optimized for very high mass resolution and large dynamic range.

**Sensor II (RTOF)** is a reflectron type time of flight mass spectrometer with a mass range 1->300 amu and a high sensitivity. The mass resolution is better than 500 at 1 % peak height. This sensor is optimized for high sensitivity over a very broad mass range. **Sensor III (COPS)** consists of two pressure gauges providing density and velocity measurements of the cometary gas.

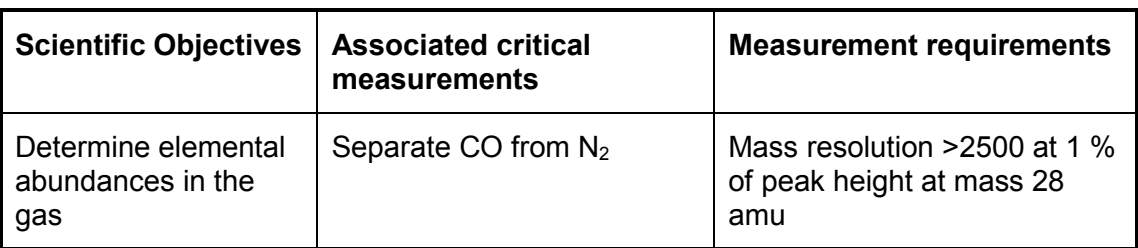

*Table 2.1 Science objectives and measurement requirements for ROSINA*

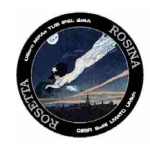

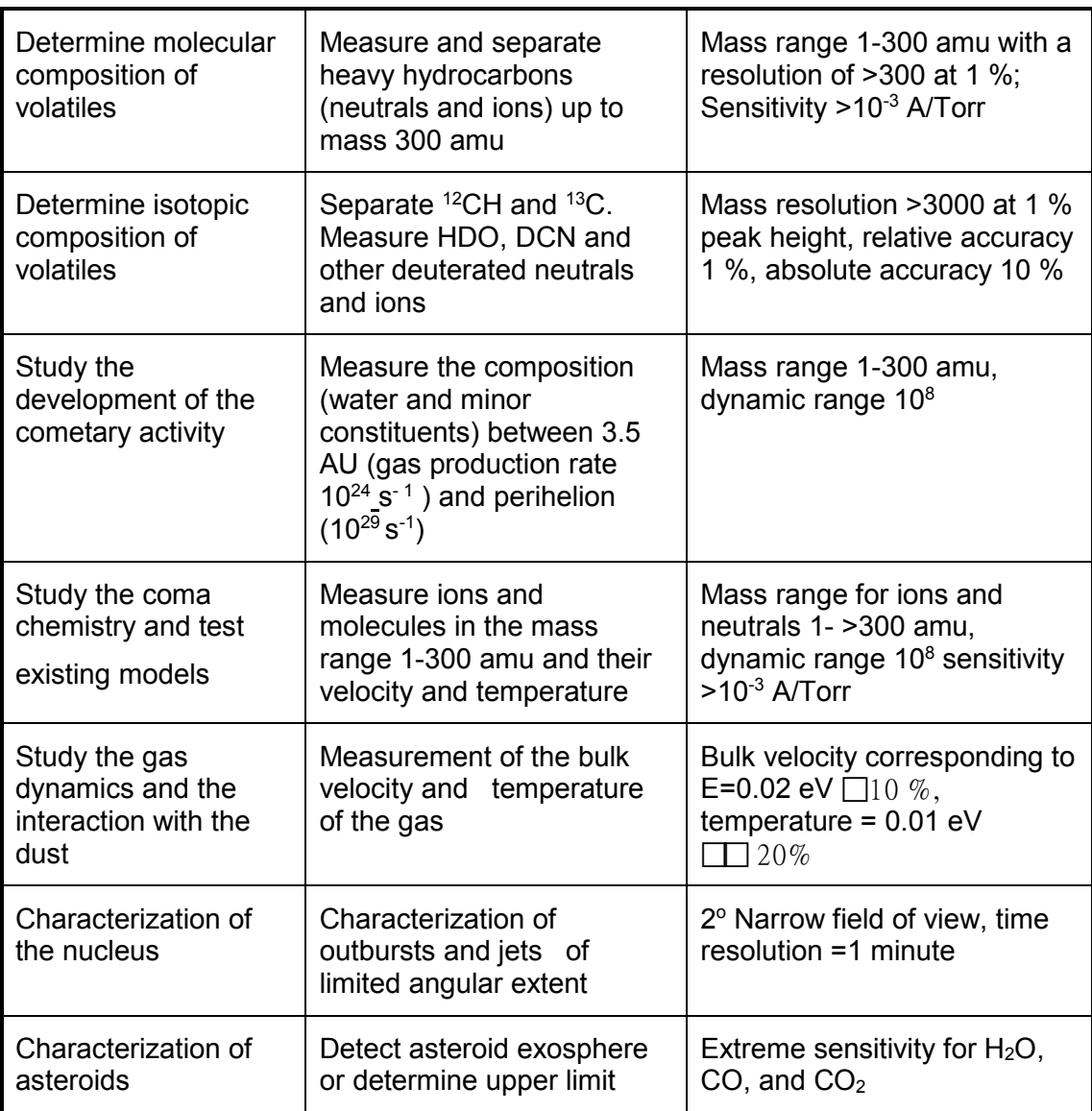

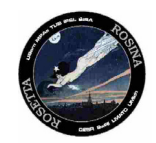

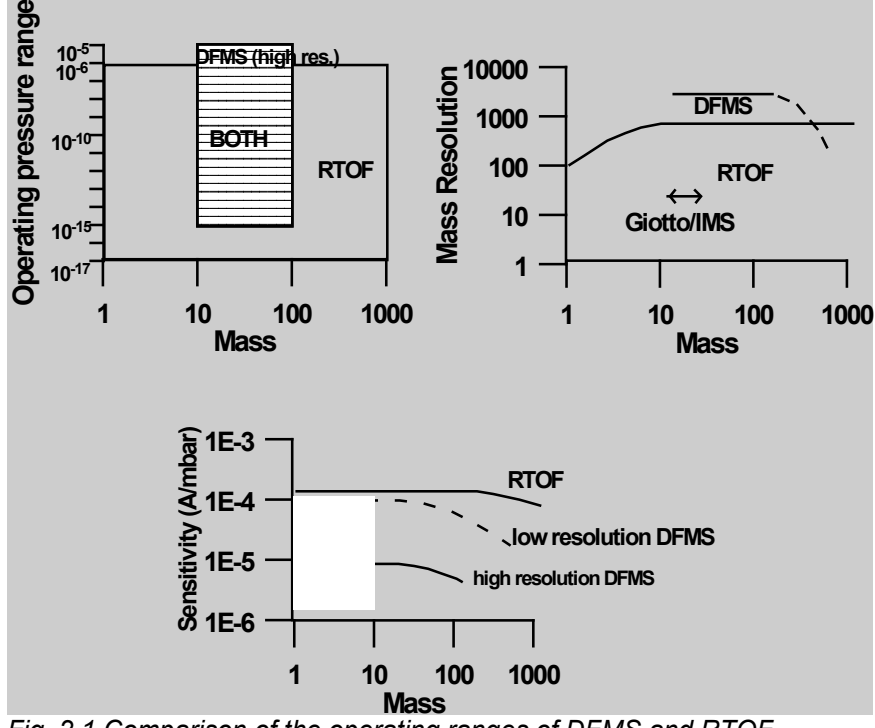

*Fig. 2.1 Comparison of the operating ranges of DFMS and RTOF*

### <span id="page-12-0"></span>**2.2 Scientific Objectives**

Comets are believed to be the most pristine bodies in the solar system. They were created 4.6 billion years ago far away from the sun and have stayed for most of the time of their existence far outside of Pluto. They are small enough to have experienced almost no internal heating. They therefore present a reservoir of well-preserved material from the time of the creation of the solar system. They can present clues to the origin of the solar system material and to the processes which led from the solar nebula to the formation of planets. Some of the material present in comets can even be traced back to the dark molecular cloud from which our solar system emerged (e.g. Irvine, 1999). In contrast to meteorites, the other primitive material available for investigations, comets have maintained the volatile part of the solar nebula.

Several interesting questions on the history of the solar system materials can therefore only be answered by studying comets, and in particular by studying the composition of the volatile material which is the main goal of the ROSINA instrument. Below is a list of measurements still to be made and the associated topics that can benefit from it. The list is certainly incomplete and will evolve with time.

*Elemental abundances:* 

- Nitrogen abundance: Physical and chemical conditions during comet formation;
- Noble gases: Processing of comets

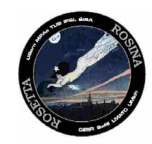

### *Isotopic abundances:*

- D/H in heavy organic molecules: Origin of material
- · Other isotopes in different molecules (C, O etc.): Origin of material

### *Molecular abundances:*

- Heavy organic molecules: Origin of material; processing of material prior to incorporation in comets
- · Reduced vs. oxidized molecules: Chemical and physical conditions during molecule formation; origin of material
- Series of molecules, e.g.  $C_nH_m$ : Origin of material; processing of material prior to incorporation in comets
- · O2**,** O3: Origin of terrestrial oxygen
- Radicals : Physical and chemical conditions during comet formation; processing of comets

### *Physical and chemical processes:*

- Extended Sources: Composition of dust in the coma;
- Molecular abundances as function of heliospheric distance: Nucleus composition, and processing of nucleus
- · Molecular abundance differences in jets: Homogeneity of nucleus composition; spatial and temporal differences
- Abundance differences between Oort cloud comets and Kuiper belt comets: Physical and chemical conditions in the different comet forming regions; chemistry in the solar nebula and sub-nebulae

### <span id="page-13-0"></span>*2.2.1 Scientific Goals*

As part of the core payload of the Rosetta mission, the Rosetta Orbiter Spectrometer for Ion and Neutral Analysis (ROSINA) will answer outstanding questions concerning the main objectives of the mission. The primary measurement objective of the spectrometer is:

· To determine the elemental, isotopic and molecular composition of the atmospheres and ionospheres of comets as well as the temperature and bulk velocity of the gas and the homogenous and inhomogeneous reactions of gas and ions in the dusty cometary atmosphere and ionosphere.

In determining the composition of the atmospheres and ionospheres of comets, the following prime scientific objectives**,** also defined by the Rosetta Science Definition Team will be achieved:

- Determination of the global molecular, elemental, and isotopic composition and the physical, chemical and morphological character of the cometary nucleus.
- Determination of the processes by which the dusty cometary atmosphere and ionosphere are formed and to characterize their dynamics as a function of time, heliocentric and cometocentric position.
- · Investigation of the origin of comets, the relationship between cometary and interstellar material and the implications for the origin of the solar system.

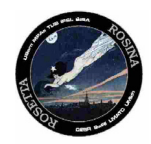

· Investigation of possible asteroid outgassing and establish what relationships exist between comets and asteroids.

To accomplish these very demanding objectives, ROSINA must have unprecedented capabilities, including:

1) Very wide mass range from 1 amu (Hydrogen) to >300 amu (organic molecules).

2) Very high mass resolution (ability to resolve CO from  $N_2$  and <sup>13</sup>C from <sup>12</sup>CH).

3) Very wide dynamic range and high sensitivity to accommodate very large differences in ion and neutral gas concentrations and large changes in the ion and gas flux as the comet changes activity between aphelion and perihelion.

4) The ability to determine the outflowing cometary gas flow velocities.

The necessity for the unusual high capabilities of this experiment stems from the fact that it is one of the key instruments which is able to give meaningful data during the whole mission and thus by monitoring and characterizing the different phases of comet activity from apogee through perigee will lead to a full understanding of cometary behavior. Correlated studies with optical observations, with, for example, the dust instruments, the magnetometer and the surface science package further augment the scientific return of the ROSINA instrument.

### <span id="page-14-0"></span>*2.2.2 Scientific Closure*

Table 2.3 shows the data products from the ROSINA investigation and the corresponding scientific objectives that will be addressed using these data products. In addition to the specific science objectives of ROSINA listed in the table, the data products will provide key information for additional science objectives of other Rosetta orbiter and lander instruments. Collaboration between the ROSINA investigation and other orbiter and lander investigations will greatly enhance the scientific results in several key areas including: dust-gas interaction, gas-plasma interaction, causes of cometary activity, and compositional differences within the nucleus.

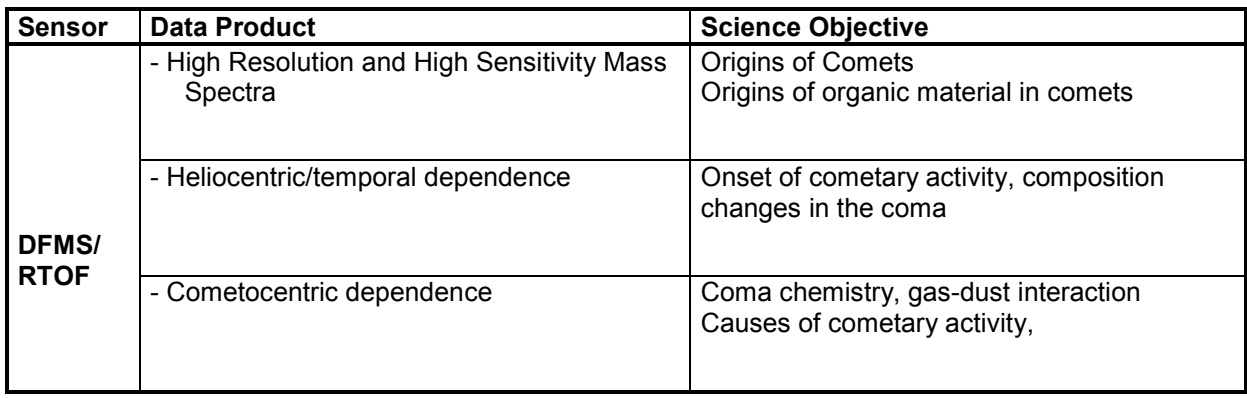

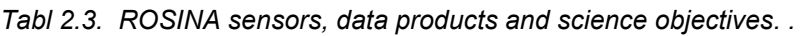

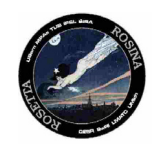

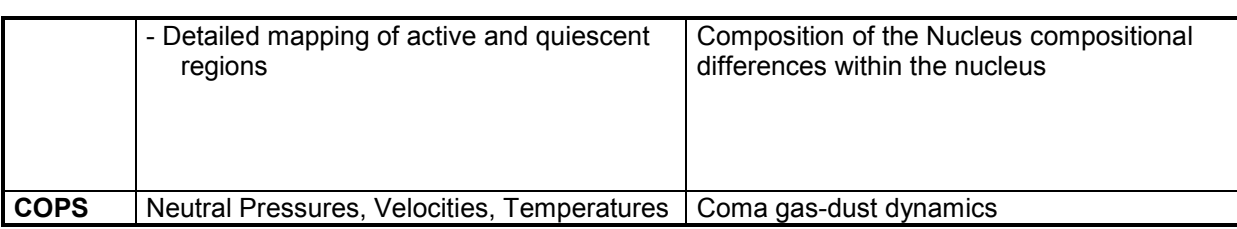

A complete understanding of the dust-gas interaction will require collaboration between ROSINA and the dust investigation. The comet produces approximately equal concentrations of gas and dust and there is a strong indication that this combination is responsible for extended sources such as CO in comet Halley Extended observations of the comet by both ROSINA and the dust experiments will be exploited in a search for other extended gas sources and a complete characterization of the known extended sources and their origin within the dusty atmosphere.

Similarly, an understanding of the gas-plasma interaction will require collaboration between ROSINA and the plasma experiment. Basic quantities such as the gas production rate of the comet obtained from ROSINA will be important elements in the understanding of the plasma observations. Likewise, the plasma flow velocity, the electron temperature and the magnetic field will be important quantities for determining and checking the location of the contact surface near the comet when it is close to the sun. Low energy ion flow inside the contact surface is significantly affected by the presence of this barrier and its location will be important in interpreting the ROSINA ion observations.

A complete understanding of the causes of cometary activity and compositional differences within the nucleus will require collaboration between ROSINA and several orbiter and lander investigations. One important aspect to be investigated is the composition of volatiles measured by ROSINA and the composition of non-volatiles surface components measured by the lander. A cross-check of the relative composition of these two cometary components is required to completely account for cometary composition and to understand how (or if) the cometary coma differs from the evacuated material in the mantle. This combination of orbiter and lander composition measurements will be key in resolving the question of the ultimate fate of comets in the solar system.

Causes of cometary activity and compositional differences within the nucleus will also be investigated through a collaboration between ROSINA and other orbiter investigations. One important collaboration will be the coordinated mapping of cometary active regions with ROSINA, the camera investigations and the dust investigation. Possible compositional differences of the active regions will be measured directly with the narrow field of view part of the ROSINA DFMS. In coordination with camera and dust observations, these regions will be localized and identified. Possible compositional differences of each of these regions will be investigated periodically during the mission

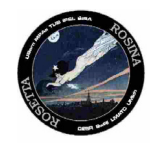

to determine if gas from these regions change with increasing cometary activity.

### <span id="page-16-0"></span>**2.3 Instrument design**

### *Table 2.2: ROSINA Performance*

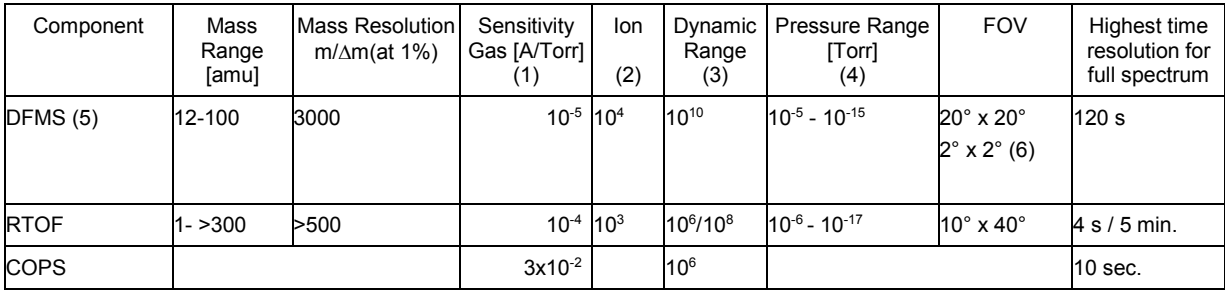

- (1) 1x10-3 A/Torr corresponds to 0.2 counts/s if density is 1 cm<sup>-3</sup>. Emission current of the ion source at 10  $\mu$ A, can be increased (up to a factor of 5) or decreased
- (2) Counts per second for cometary ion density of 1 cm<sup>-3</sup><br>(3) Ratio of highest to lowest peak in one measurement c
- Ratio of highest to lowest peak in one measurement cycle
- (4) Total measurement range
- (5) High resolution mode
- (6) Narrow field of view entrance

### <span id="page-16-1"></span>*2.3.1 DFMS*

The double focusing mass spectrometer is a state of the art high resolution Matauch - Herzog mass spectrometer (resolution m/∆m > 3000 at 1% peak height) with a high dynamic range and a good sensitivity see fig. 2.1). It is based on well-proven design concepts, which were optimized for mass resolution and dynamic range using modern methods for calculating ion optical properties. The main design goals are given in table 2.2.

The DFMS has two basic operation modes: a gas mode for analyzing cometary gases and an ion mode for measuring cometary ions. Switching between the gas and ion modes requires changing only a few potentials in the ion source and suppression of the electron emission that is used to ionize the gas. All other operations are identical for the two modes.

More information on modes can be found in the ROSINA users manual, especially in appendix AD1-Instrument modes DFMS.

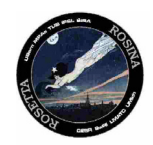

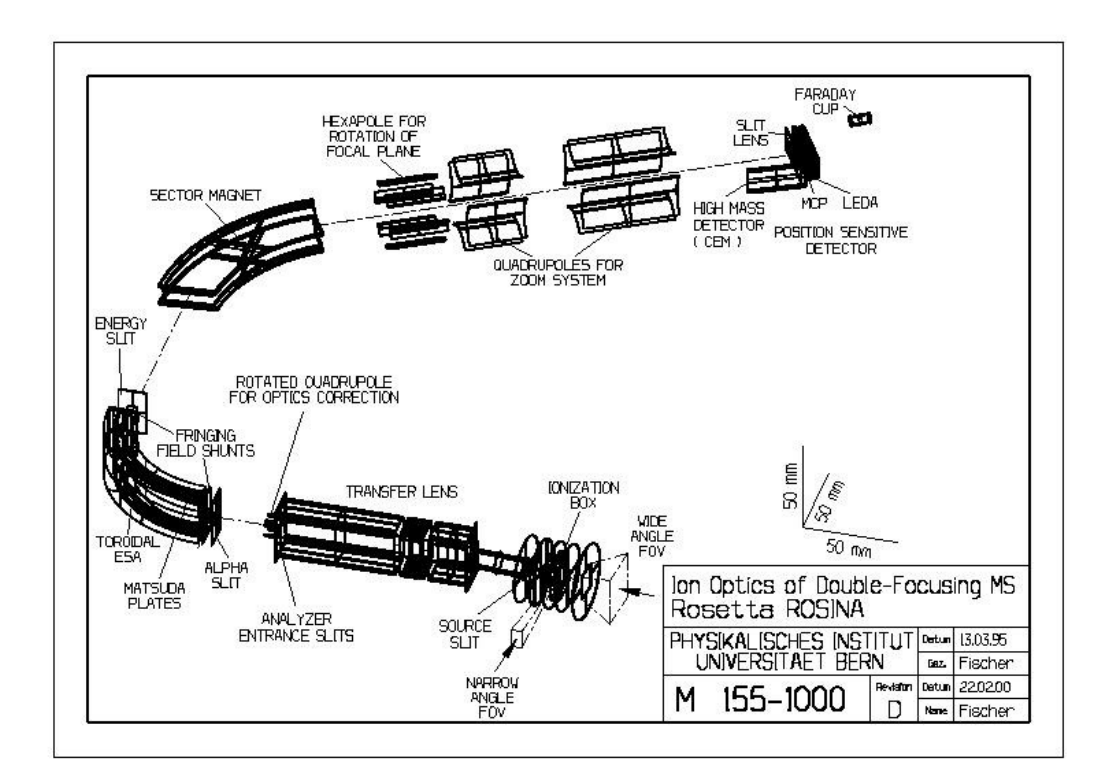

### <span id="page-17-0"></span>*2.3.2 RTOF*

The reflectron time-of-flight (RTOF) spectrometer was designed to complement the DFMS by extending the mass range and increasing the sensitivity of the full instrument package. TOF instruments have the inherent advantage that the entire mass spectra are recorded at once, without the need of scanning the masses through slits. With a storage ion source - a source that stores the continuously produced ions until their extraction into the TOF section - with high transmission in the TOF section and with a sensitive detector, it is possible to record a very large fraction (>60%) of all ions produced in the ion source. These factors contribute to the overwhelming sensitivity of TOF instruments. Another reason to use TOF instruments in space science is their simple mechanical design (their performance depends on fast electronics rather than on mechanical tolerances) and easy operation. An RTOF-type instrument was successfully flown on the GIOTTO mission to measure atoms and molecules ejected from a surface during impact of fast cometary dust particles.

Fig. 2.2. shows the principle of the realized RTOF sensor. A time-of-flight spectrometer operates by simultaneous extraction of all ions from the ionisation region into a drift space such that ions are time-focused at the first time focus plane (TF) at the beginning of the drift section. The temporal spread of such an ion packet is compressed from about 800 ns at the exit of the ionisation region to about 3 ns (for mass = 28 amu/e) at the first time focus plane. These very short ion bunches are then imaged onto the detector by the isochronous drift section. Because different *m/q* bunches drift with different velocities, the length of the drift section determines the temporal separation of the bunches. If properly matched to the drift section, the reflectron establishes the isochronity of the ion-optical system. The mass resolution is determined by the total drift time and the temporal spread of the ion packets at the location of the detector. Unlike

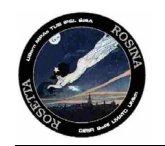

other types of spectrometers, TOF spectrometers have no limit to the mass range. In practice the mass range is limited by the size of the signal accumulation memory.

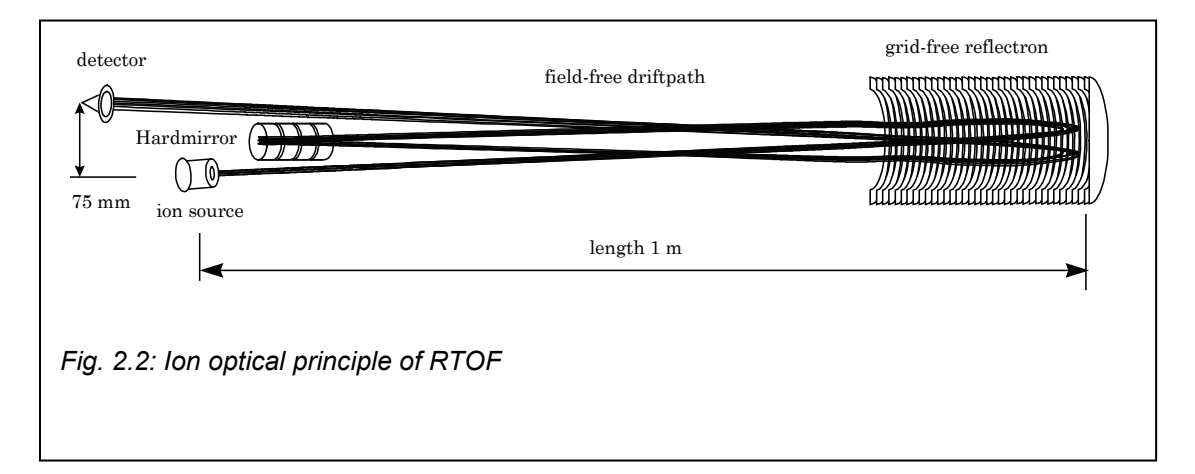

The ROSINA RTOF sensor includes two almost independent mass spectrometers in one common structure. The spectrometers share the principal ion-optical components, the reflectron and the hard mirror. The ion sources, the detectors and the data acquisition systems are separate. The electron impact storage ion source is dedicated to analysing neutral particles, and the orthogonal extraction ion source is assigned to analyse cometary ions. This configuration guarantees high reliability by almost complete redundancy.

More information on modes can be found in the ROSINA users manual, especially in appendix AD2-RTOF Instrument modes.

### *2.3.3 COPS*

The COPS (Comet Pressure Sensor) consists of two sensors based on the Bayard-Alpert ionisation gauge principle. The first gauge, called the « nude gauge » will measure the total pressure (more exactly the density) of the cometary gas. The second gauge, called the « ram gauge », will measure the ram pressure (equivalent to the cometary gas flux). From the two measurements, the expansion velocity and gas temperature can be derived.

More information on modes can be found in the ROSINA users manual especially in AD3-COPS Instrument modes.

REMARK: The mode number is built with 3 digits, to make it compatible with the DFMS and RTOF modes definition, a leading "0" is added to the COPS modes (M0XXX).

, .

<span id="page-18-0"></span>.

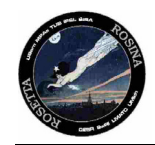

### <span id="page-19-1"></span><span id="page-19-0"></span>**2.4 Data handling process**

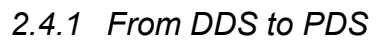

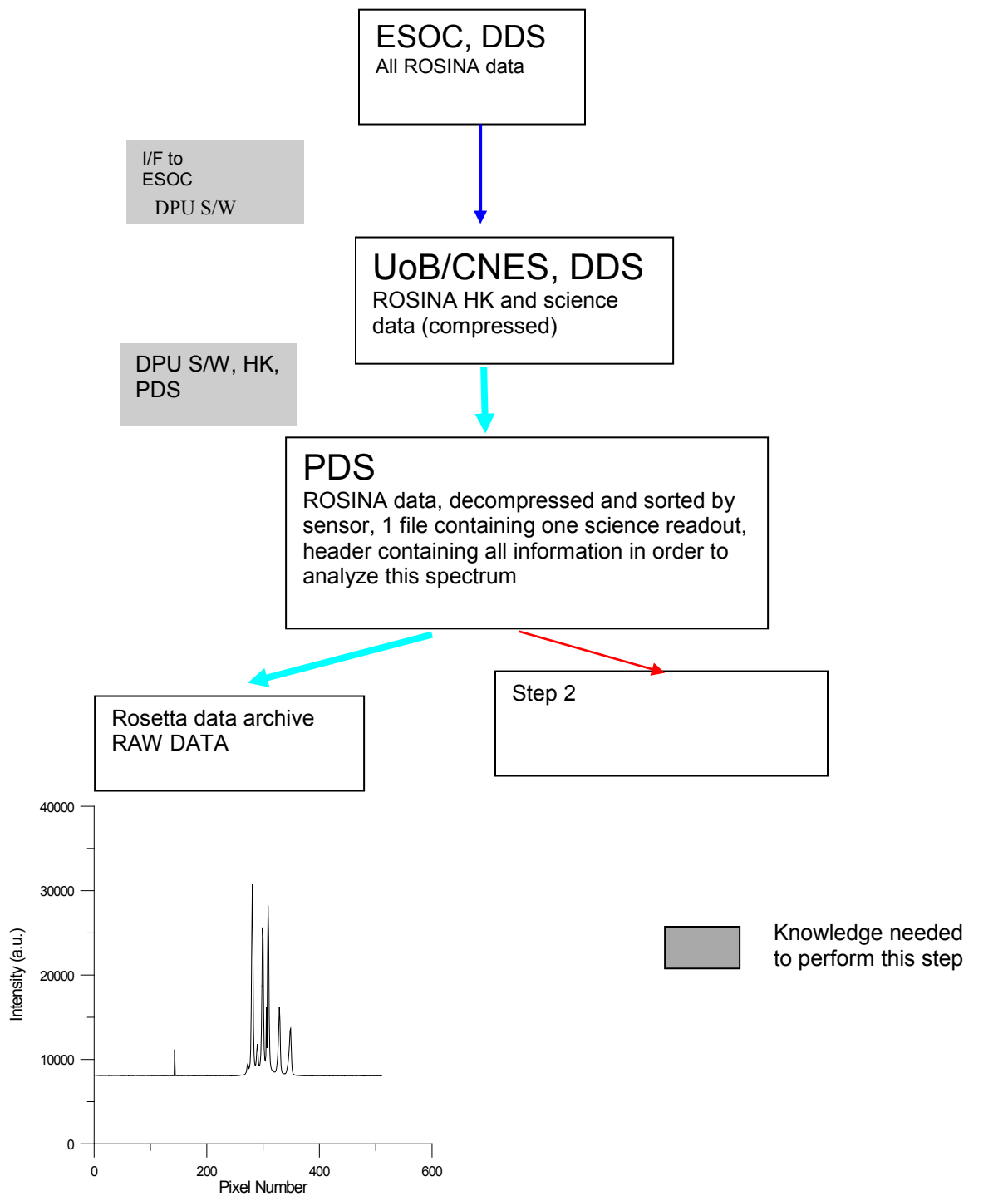

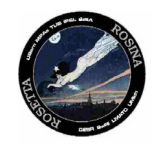

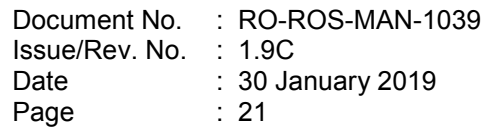

### <span id="page-20-0"></span>*2.4.2 From PDS to mass spectra*

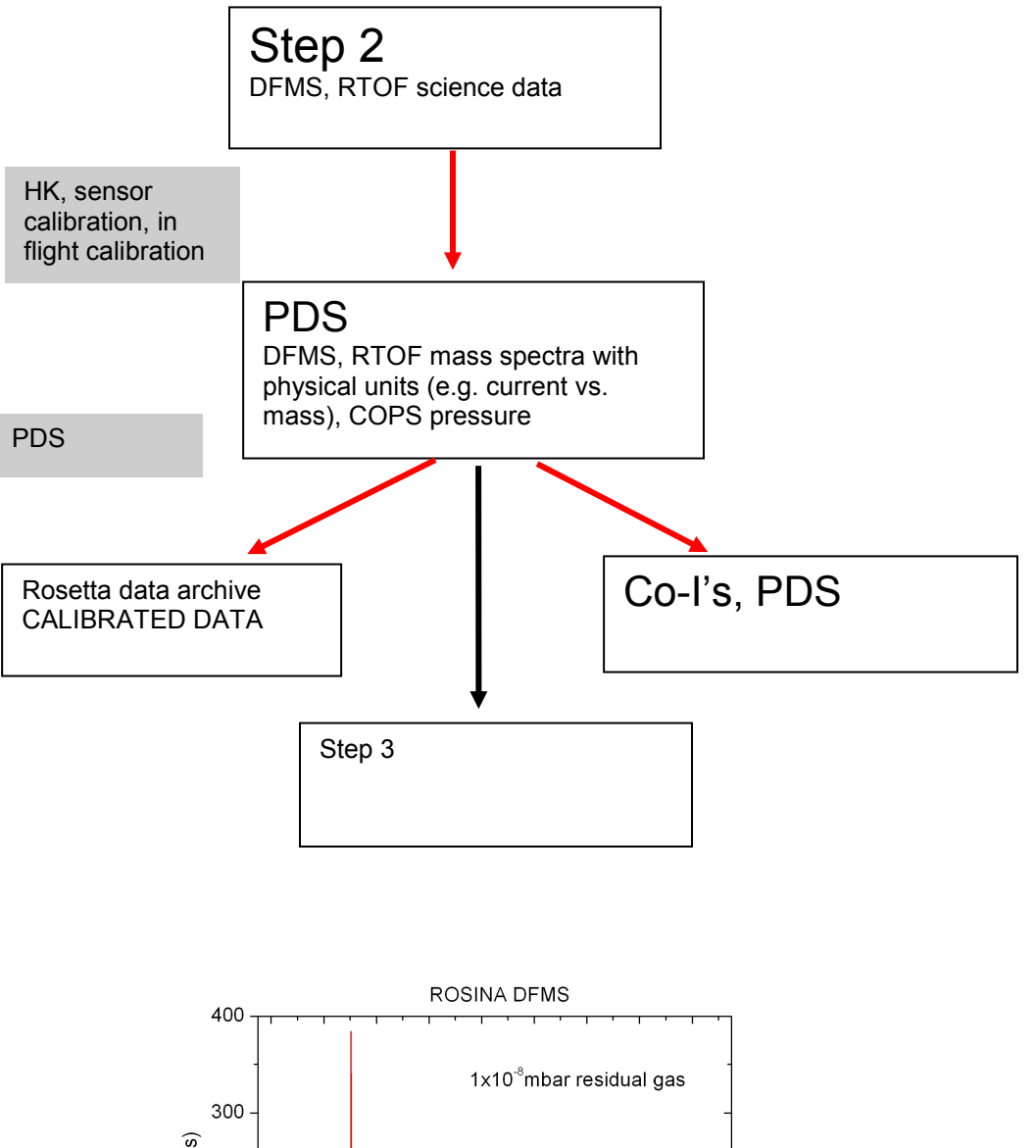

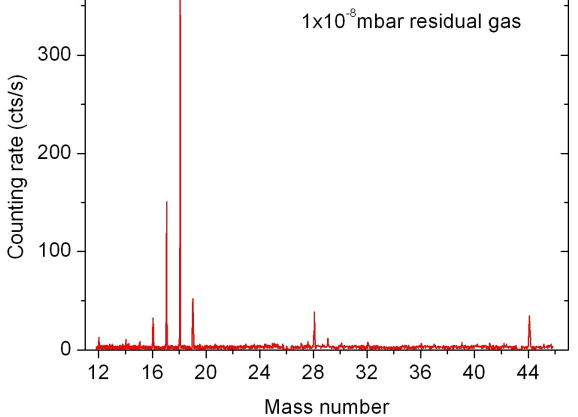

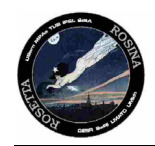

### <span id="page-21-0"></span>*2.4.3 From mass spectra to density profiles*

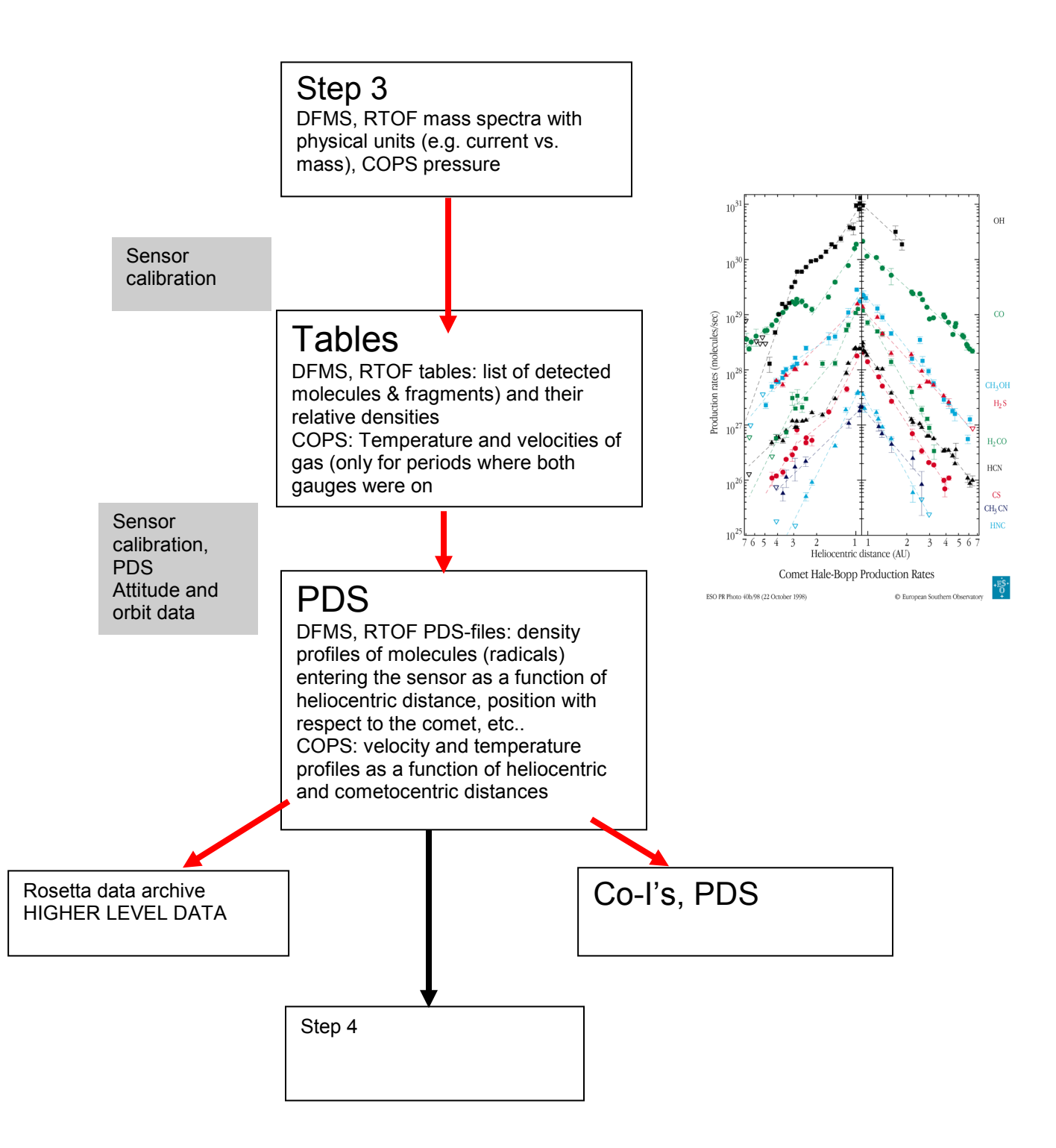

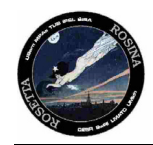

<span id="page-22-0"></span>*2.4.4 From density profiles to parent molecules and to the nucleus composition* 

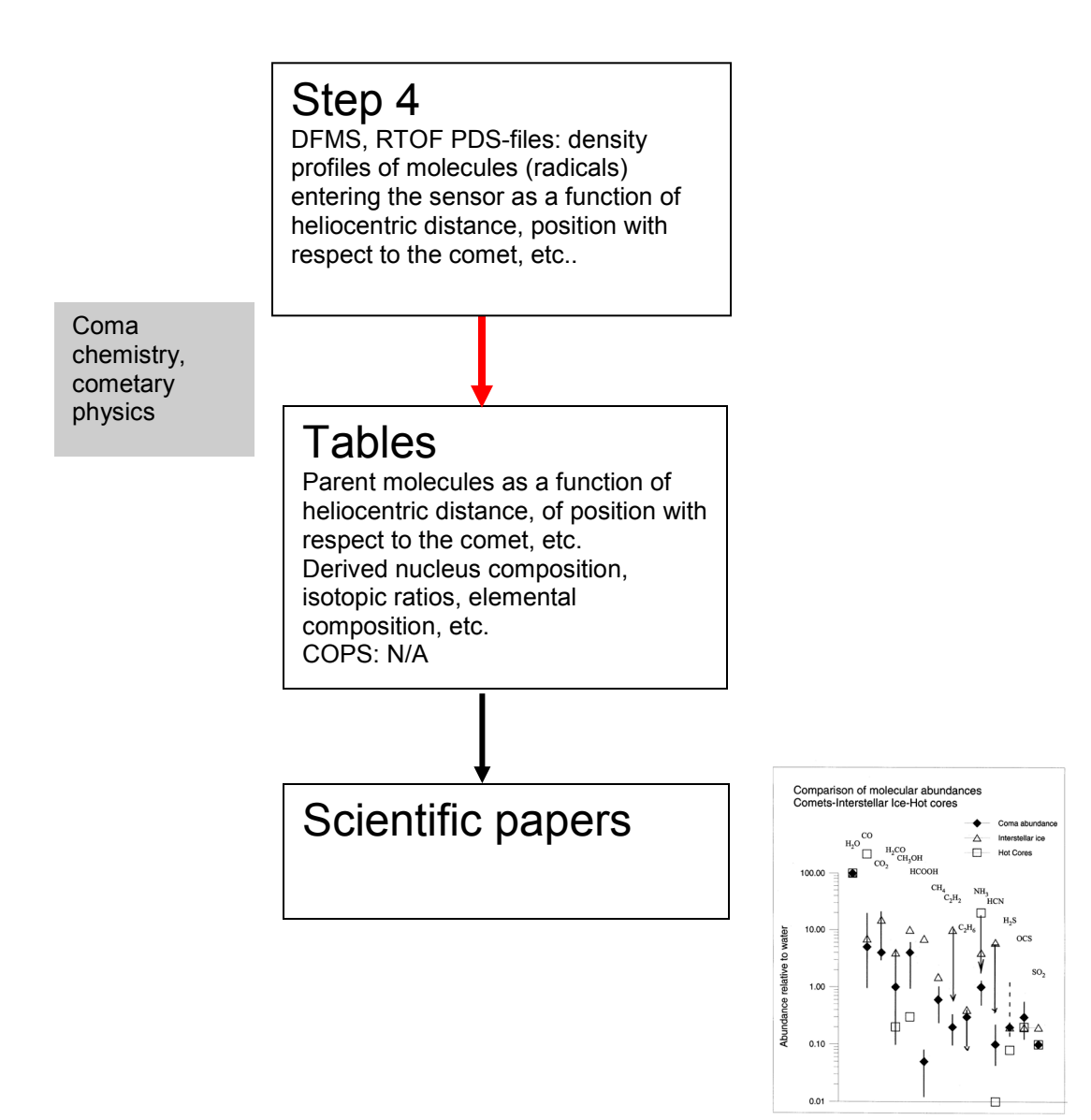

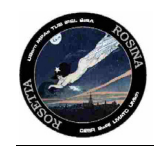

### <span id="page-23-1"></span><span id="page-23-0"></span>**2.5 Overview of Data Products**

- *2.5.1 Pre-Flight Data Products*
	- N/A
- <span id="page-23-2"></span>*2.5.2 Sub-System Tests*

N/A

<span id="page-23-3"></span>*2.5.3 Instrument Calibrations*

The FS model which is the model integrated on Rosetta has undergone a basic calibration (limited set of gases because of contamination). The FM model will undergo a complete calibration after launch, including the comet phases up till the end of the data analysis phase. Both sets of data will be archived as raw data and as higher level data (e.g. sensitivities, temperature dependence, gain curves of detectors, etc.) as soon as they are available. There will be no calibration curves for the asteroid flybys unless there is a clear indication that there is an exosphere. Due to the high flyby velocity the normal calibration curves cannot be used. The amount of work needed to calibrate the sensors for this exceptional cases is not justified without a clear signature that an exosphere is present. The algorithm which can be used to calibrate the masscale of both RTOF and DFMS are described in the annexes to the user manual (DFMS operation manual AD1\_INST\_OP\_DFMS.PDF, RTOF operation manual AD2\_INST\_OP\_RTOF.PDF).

COPS has been calibrated with respect to N2 gas. The pressure values given in the data therefore have to be corrected once the composition of the gas is known from DFMS and/or RTOF. The sensitivities for other gases will be given in the calibration data set once this is available.

### 2.5.3.1 Mass scale calculation for DFMS MC

m(px)=exp (px-px0)\*2e-4(zoom)\*m0

with m0: commanded mass (ROSINA DFMS SCI MASS)

px0: pixel, on which the nominal mass falls (can be obtained from known masses, especially inflight gas calibration modes, beware: px0 is slightly temperature dependent!) zoom: =1 for low resolution, =6.2 for high resolution, resolution is defined by mode nr.

m: mass of actual pixel

### 2.5.3.2 Mass scale calculation for DFMS CE

m(stp)= m0-(wdth0\*sqrt(m0)/stw) +(stp-1)\*m0/stw

px: actual pixel

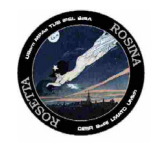

with m0: central mass, corresponds to commanded mass(ROSINA\_DFMS\_SCI\_MASS), but may be sligthly shifted due to temperature effects, shift can be deduced from known masses, especially inflight gas calibration modes

wdth0: total scan width/2; =140 for LR; = 280 for HR stw: =stepwidth; =4000 for LR and 40000 for HR stp: step number

### 2.5.3.3 Mass scale calculation for DFMS FA

 $m(\text{stp}) = m0-(\text{width}0*\text{sqrt}(m0)/\text{stw}) + (\text{stp-1}*\text{m0}/\text{stw})$ 

with  $m0$ : central mass, corresponds to commanded mass $(ROSINA$  DFMS  $SCI$  MASS), but may be sligthly shifted due to temperature effects, shift can be deduced from known masses, especially inflight gas calibration modes

wdth0: total scan width/2; =140 for LR; N/A for HR stw: =stepwidth; =200 for LR and N/A for HR stp: step number

### 2.5.3.4 Mass scale calculation for RTOF

m(chn)=const\*(chn\*1.5-t0)^2

with chn: channel number const and t0 derived from (at least) two known mass peaks (m1 and m2 at channel chn1 and chn2) of the spectrum, temperatur dependent:

t0=(sqrt(m1/m2)\*chn1-chn2)\*1.5)/(sqrt(m1/m2)-1) const=m1/(chn1\*1.5-t0)^2

### <span id="page-24-0"></span>*2.5.4 Other Files written during Calibration*

N/A

### <span id="page-24-1"></span>*2.5.5 In-Flight Data Products*

ROSINA will take scientific data during the asteroid flybys and during all of the comet phases. The transmitted data will consists of:

- DFMS mass spectra (single masses, high resolution; multiple masses, low resolution, CEM scan mass spectra, Faraday scan mass spectra, all for ions or neutral gas)
- RTOF mass spectra (ortho- and storage source mass spectra, ions and/or neutral gas)
- COPS densities (nude gauge, ram gauge, normal mode as housekeeping values, scientific mode as science data, gas dynamics parameters)
- DFMS in-flight calibration data
- RTOF in-flight calibration data
- DFMS background data

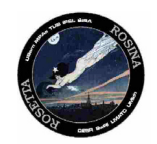

- RTOF background data
- DFMS special mode data (scan of electron energy, scan of attraction grid voltage, MCP pixel scan, etc.)
- RTOF special mode data (scan of electron energy, scan of attraction grid voltage, HIRM and DTS modes (see ROSINA users manual), etc.)

Except the COPS housekeeping data which are already in physical units (pressure) the data transmitted are in raw format without meaningful units. In order to deduce physical data from raw data the pre-flight calibration of the FS model together with the calibration data of the FM model and the in-flight calibration and background data have to be used. The in-flight calibration will be done appr. once a week (TBC). Optimization of the instrument will also be done on a regular basis (appr. once a week) as well as extensive background measurements. The data evaluation has always to be based on the last in-flight calibration, background and optimization. Frequent updates of the calibration files will therefore be necessary.

The pressure measured by COPS is already distributed to other instruments in flight (service 19). COPS data transmitted in the HK channel can be used as is for a cross calibration within ROSINA as well as with other instruments. To deduce however gas dynamics from COPS data calibration data as well as scientific data from COPS need to be correlated.

### <span id="page-25-0"></span>*2.5.6 Software*

No software will be provided; up to hibernation Software will be provided for the comet mission phases to convert level 2 to level 3 data once the calibration data are available

### <span id="page-25-1"></span>*2.5.7 Documentation*

We will provide user manuals with annexes and final calibration reports in the directory "DOCUMENT". The format of the primary documentation will be PDF and additionally ASCII with PNG graphics.

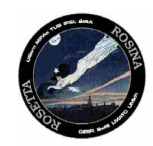

#### List of the available documents

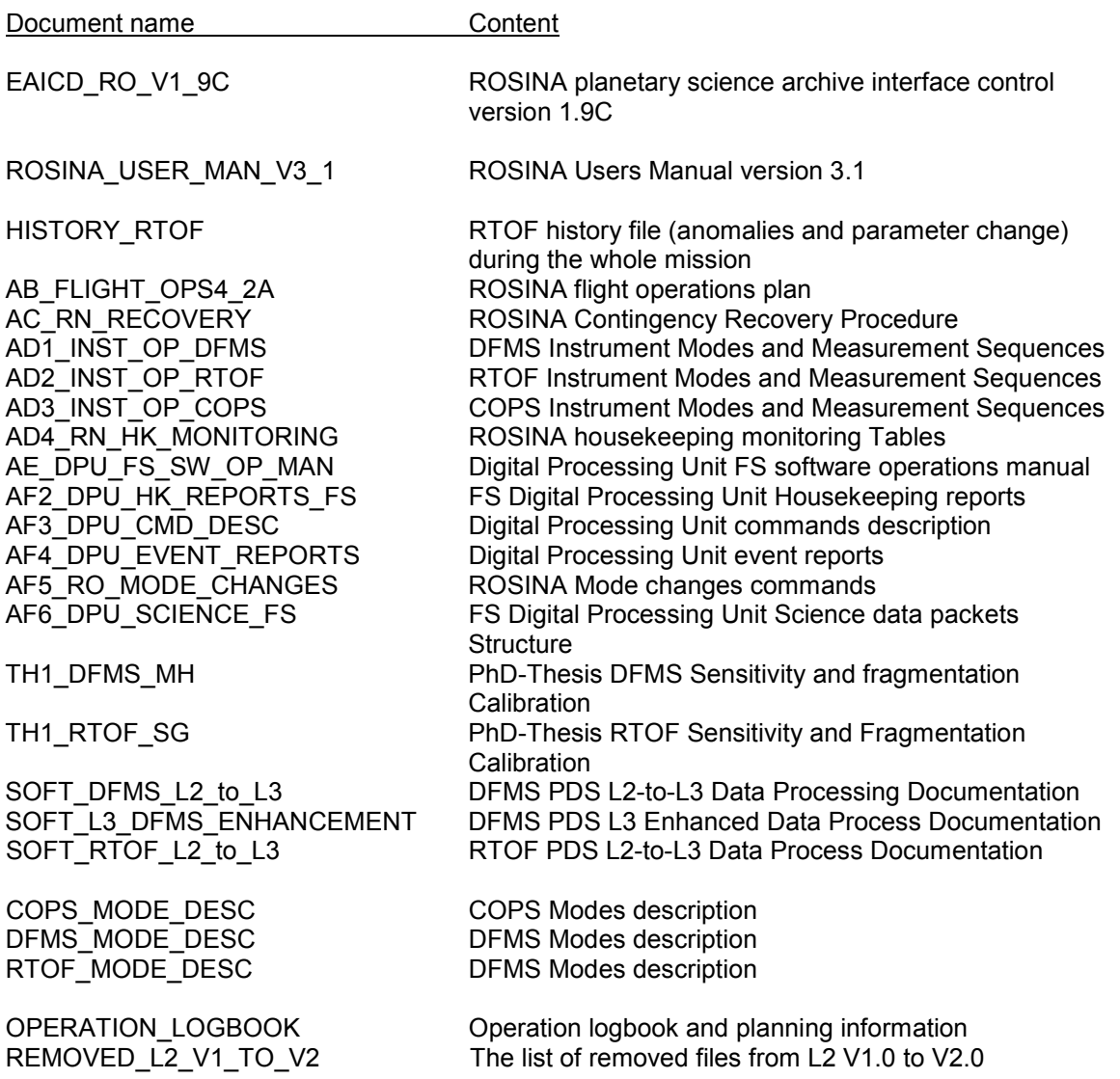

#### <span id="page-26-0"></span>*2.5.8 Derived and other Data Products*

Currently, it is not planned to archive derived data products or data products from cooperation with other instruments. However, if there is a need from the scientific community to have such products this may be included at a later time.

### <span id="page-26-1"></span>*2.5.9 Ancillary Data Usage*

Orbit and attitude data will extensively be used during step 3 of the data analysis (see chapter 2.3) to derive density profiles for different molecules and radicals, to analyze COPS gas

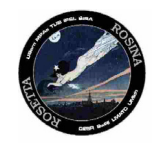

dynamics data and to make use of the narrow field of view mode of DFMS. This will be done by using SPICE.

### <span id="page-27-0"></span>**3 Archive Format and Content**

### <span id="page-27-2"></span><span id="page-27-1"></span>**3.1 Format and Conventions**

### *3.1.1 Deliveries and Archive Volume Format*

The volumes are organized the standard way, one data set on one volume. Since it is not allowed to bundle several processing levels within one data set, we will produce separate volumes for EDR, RDR and DDR data. The volumes will be delivered by FTP.

EDR: Edited Data Record (Raw data)

RDR: Reduced Data Record (Calibrated data)

DDR: Derived Data Record (Processed and evaluated data)

### <span id="page-27-3"></span>*3.1.2 Data Set ID Formation*

At this moment we cannot foreseen all possible data set names that we might use in the future. Instead of a complete list of ID and NAMES, we define a naming convention and provide some examples of current and future data set names.

The definition of processing level 2 defines data with edited telemetry. This is already done by ESOC before we receive it. For this CODMAC level the datasets contain data from all ROSINA sensors (if applicable).

**Raw data which are only for engineering purposes (X and A in Data set ID) will not be calibrated and have no scientific meaning.**

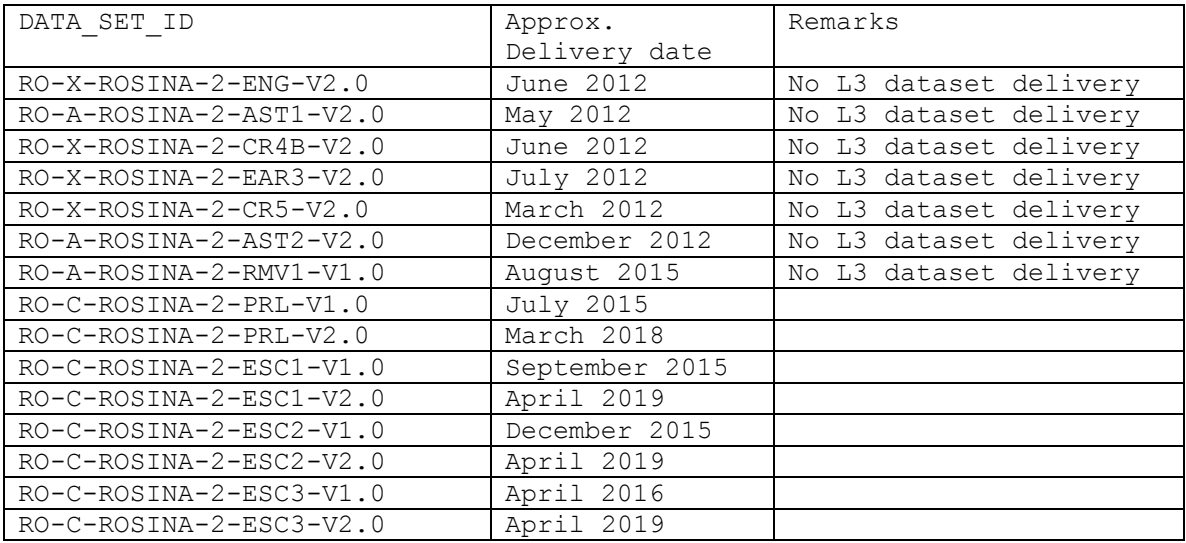

Raw Data Records, foreseen deliveries:

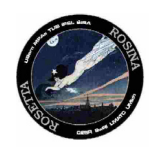

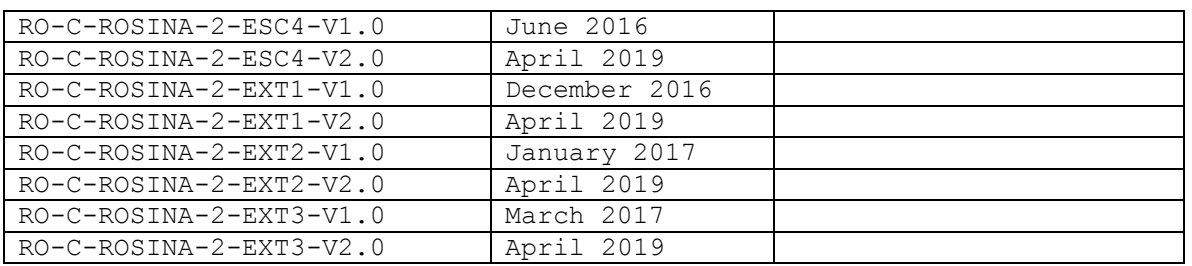

Example for a raw data set name:

DATA SET NAME = "ROSETTA-ORBITER CHECK ROSINA 2 ENGINEERING V1.0"

The definition of processing level 3 defines data with physical units. This is detector current in ions/s vs. mass scale in amu/e. For this CODMAC level the datasets contain data from ROSINA RTOF and DFMS sensors (if applicable).

In addition to the calibrated data, this processing level contains fragmentation and sensitivity tables for RTOF and DFMS from lab calibration.

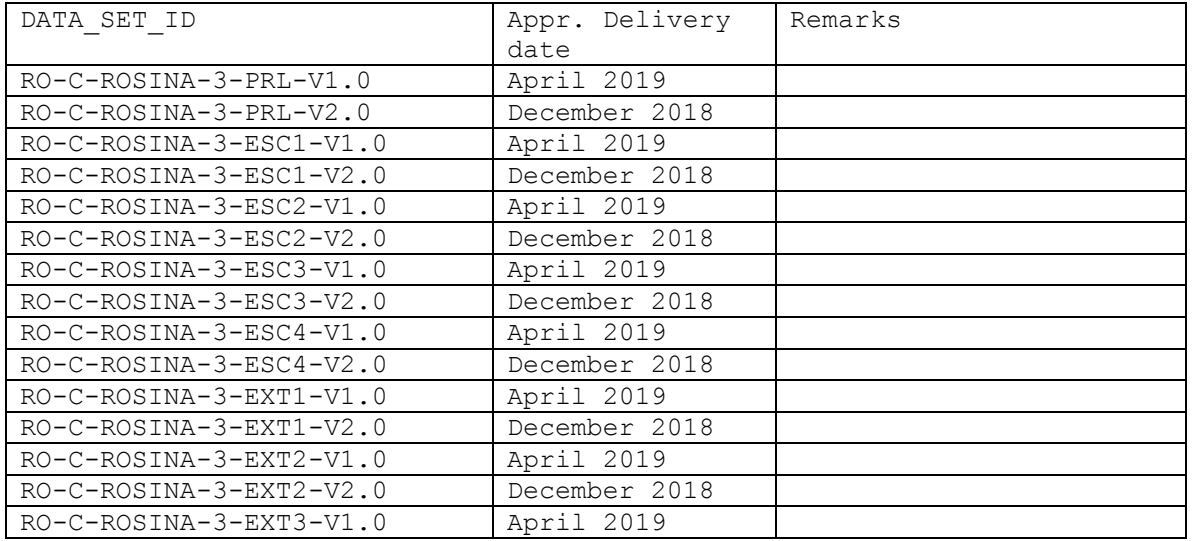

Reduced Data Records foreseen for delivery

The definition of processing level 4 defines derived data. It contains the calibrated COPS data. The COPS data in level 2 are calibrated to N2 gas at 295K. Level 4 data contain density (nude gauge) and pressure (ram gauge) which are calibrated for the relative abundance of major species in the coma (H2O, CO, CO2, O2) and for the actual temperature of the ram gauge according to their ionization cross section.

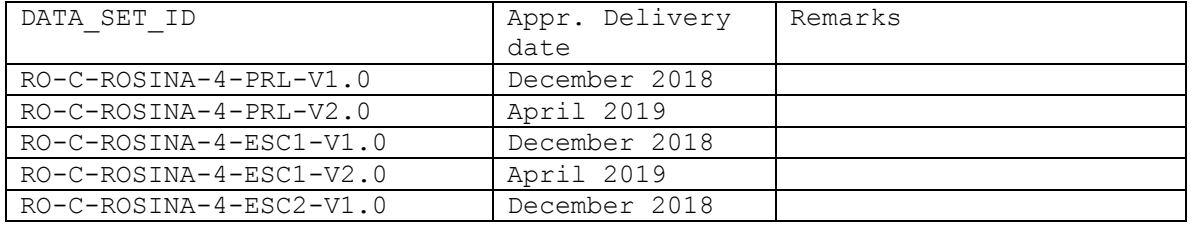

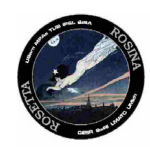

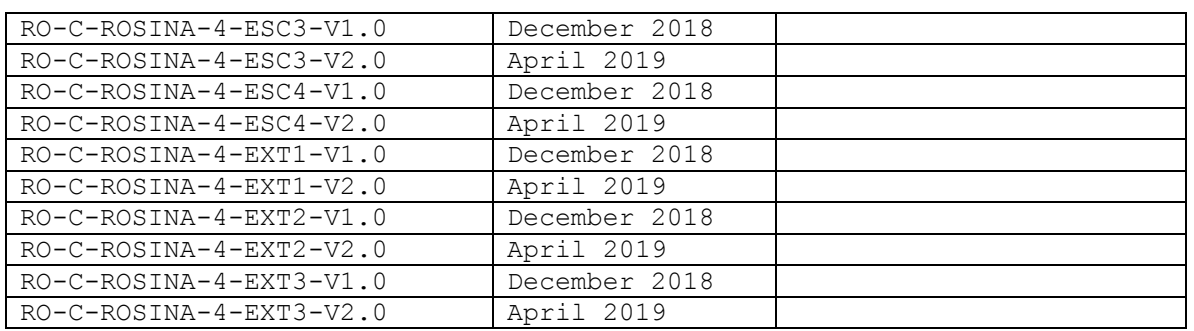

The definition of processing level 5 defines derived data. This include: local density of parent molecules as a function of time; times series (local densities) datasets for all major species (H2O, CO, CO2, O2) and for a range of minor species (CH4, NH3, HCN, C2H2, C2H6, H2S, SO2, S2, CS2, C6H6……).

RTOF/DFMS instruments of ROSINA, Derived Data Records:

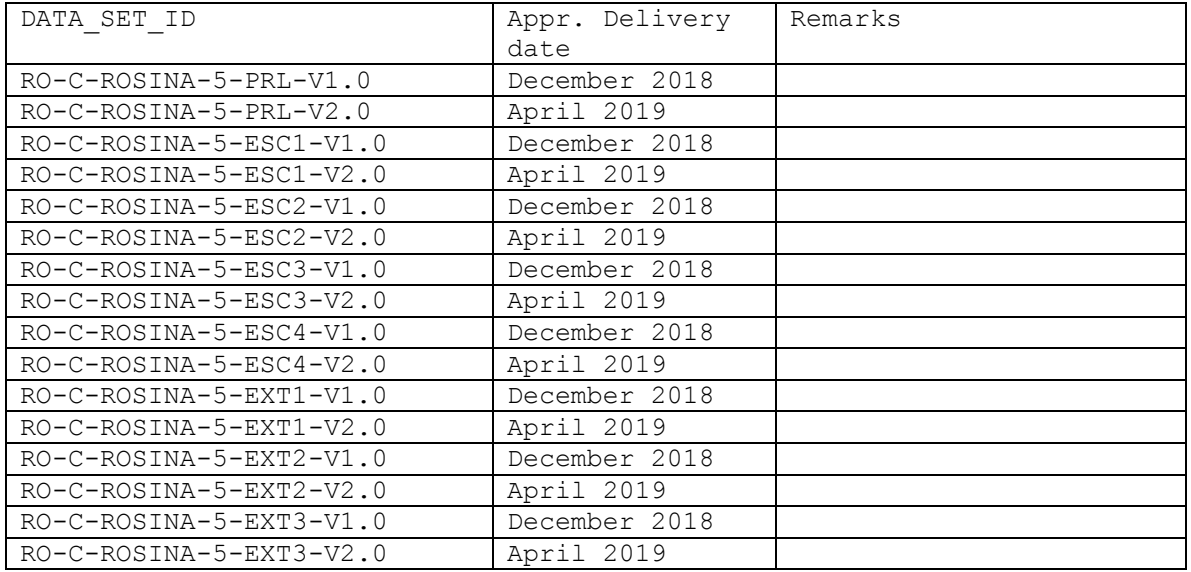

### <span id="page-29-0"></span>*3.1.3 Data Directory Naming Convention*

The structure in the "DATA" directory is divided into several subdirectories. The first level differentiates the data from DFMS, RTOF and COPS. On the next level the subdirectories are named according to the detector of the particular instrument.

DFMS: MC for the MCP detector, CE for the CEM detector and FA for the FAR detector.

RTOF: OS for the Orthogonal Source and SS for the Storage Source. COPS: NG for Nude Gauge, RG for Ram Gauge, BG for Both Gauges, SN for Science Mode –

Nude Gauge and SR for Science Mode – Ram Gauge.

Both gauges means that the NG and the RG are operated together, both pressure values are in the same HK packet.

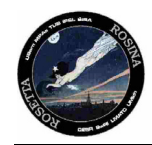

### <span id="page-30-0"></span>*3.1.4 File Naming Convention*

The file naming follows a strict rule. The filename consists of the following elements:

#### DETECTOR\_DATE\_TIME\_INSTRUMENTMODE.EXTENTION

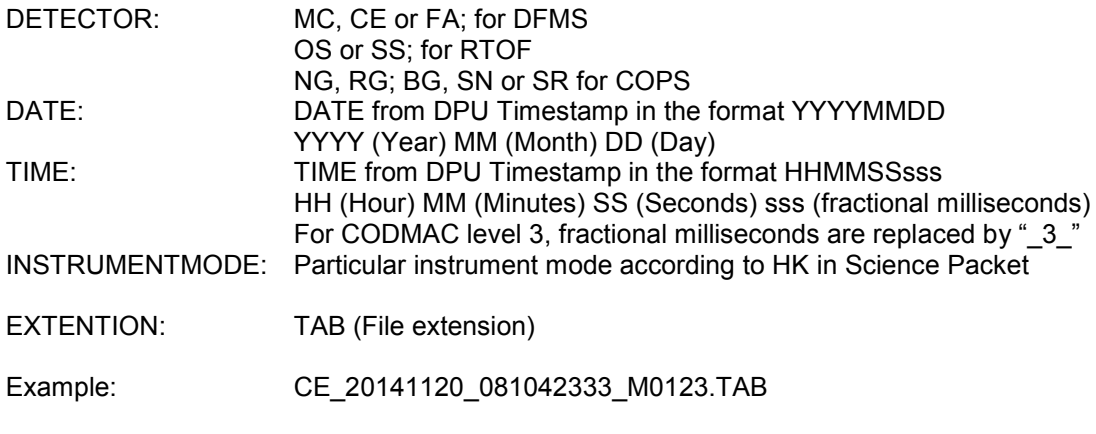

DFMS CEM file recorded on the 20. November 2014 at 08h 10m 42.333s during mode 123.

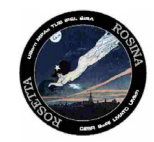

### <span id="page-31-1"></span><span id="page-31-0"></span>**3.2 Standards Used in Data Product Generation**

### *3.2.1 PDS Standards*

The data products are generated according to the PDS standards. The files are in complete 7-bit ASCII and are easily human and machine readable. We use ASCII tables as primary objects and append them directly to the label files. (Attached label model.)

### <span id="page-31-2"></span>*3.2.2 Time Standards*

All time values like Spacecraft Event Times or DPU timestamps are formatted according to the PDS standards (section 7.1 of the PDS standards reference). For the calculation of geometry information (derived data) at a specific time, we use the adequate SPICE kernels (e.g. leap second kernel) and the corresponding libraries. The Times standards are detailled in the Rosetta Time Handling document, RO-EST-TN-3165, section 4.2.

### <span id="page-31-3"></span>*3.2.3 Reference Systems*

For special geometry information we will use SPICE reference frames, which have been defined for the different instruments in the ROSETTA instrument kernel. In most other cases the J2000 reference frame will be used.

### <span id="page-31-4"></span>*3.2.4 Reference Frames*

The reference frames used to generate the CODMAC level 2 and level3 products are described in the following document. Scholten, F., Preusker, F., Jorda, L, and Hviid, S., Reference Frames and Mapping Schemes of Comet 67P/C-G, RO-C-MULTI-5-67P-SHAPE-V1.0:CHEOPS\_REF\_FRAME\_V1, NASA Planetary Data System and ESA Planetary Science Archive, 2015.

### <span id="page-31-5"></span>*3.2.5 Other Applicable Standards*

In case that we will add software sources in C to the archive, we will use the ANSI C standard to facilitate cross platform compiling.

Other applicable standards are not foreseen at the moment.

### <span id="page-31-6"></span>**3.3 Data Validation**

Data validation is not yet defined in details. PDS tools and the recommended validation procedure will lead this process.

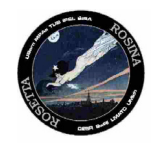

### <span id="page-32-1"></span><span id="page-32-0"></span>**3.4 Content**

*3.4.1 Volume Set*

N/A

<span id="page-32-2"></span>*3.4.2 Data Set*

<span id="page-32-3"></span>Data set names and IDs are defined in section [3.1.2](#page-27-3) of this document along with the naming convention. One data set per volume, no bundling is planned so far.

### *3.4.3 Directories*

### 3.4.3.1 Root Directory

The root directory of the data set is equal to the DATA\_SET\_ID keyword value. It contains the files AAREADME.TXT and VOLDESC.CAT.

### 3.4.3.2 Calibration Directory

According to the PDS standards this directory has to be named "CALIB". It contains the file CALINFO.TXT with information on calibration files in this directory which were used in the processing of the data or which are needed to understand the data. The directory is optional and will be completed at a later date.

### 3.4.3.3 Catalog Directory

It contains the PDS catalog files CATINFO.TXT, MISSION.CAT, INSTHOST.CAT, INSTRUMENT.CAT, DATASET.CAT, PERSONNEL.CAT, SOFTWARE.CAT, TARGET.CAT and REFERENCE.CAT. Since most of the required information is already available in the ROSINA manual, which is added to every volume, we will refer to it wherever applicable.

### 3.4.3.4 Index Directory

It contains the files INDXINFO.TXT, INDEX.LBL and INDEX.TAB with all the indices for all data products on the volume.

### 3.4.3.5 Label Directory

It contains several FMT files which are referenced by structure pointers in the label section of the data files.

The available label files are: COPS\_HK.FMT, COPS\_DATA.FMT, DFMS\_HK.FMT, DFMS\_MC\_DATA.FMT, DFMS\_CE\_DATA.FMT, DFMS\_FA\_DATA.FMT, RTOF\_HK.FMT\_and the RTOF\_DATA.FMT.

### 3.4.3.6 Document Directory

Along with the DOCINFO.TXT, we will provide documents in the portable document format (PDF) format or in 7-bit ASCII. Inside the ASCII files, images are referenced and stored in extra files in PNG format.

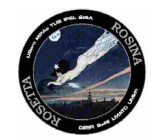

### 3.4.3.7 Data Directory

It contains the data files with the attached labels. For naming and structure see [3.1.3.](#page-29-0)

### <span id="page-33-0"></span>**4 Detailed Interface Specifications**

### <span id="page-33-1"></span>**4.1 Structure and Organization Overview**

Most of the structure is already defined in ealier sections. This chapter will provide example of file contents and labels.

### <span id="page-33-2"></span>**4.2 Data Sets, Definition and Content**

See 2.4. A description of all the raw data (HK and scientific data) of the sensors can be found in the ROSINA users manual - appendix AD4.

### <span id="page-33-4"></span><span id="page-33-3"></span>**4.3 Data Product Design and Sample Labels – CODMAC L2**

#### *4.3.1 COPS NG EDR Data Product Design*

This design applies for NG, RG and BG files.

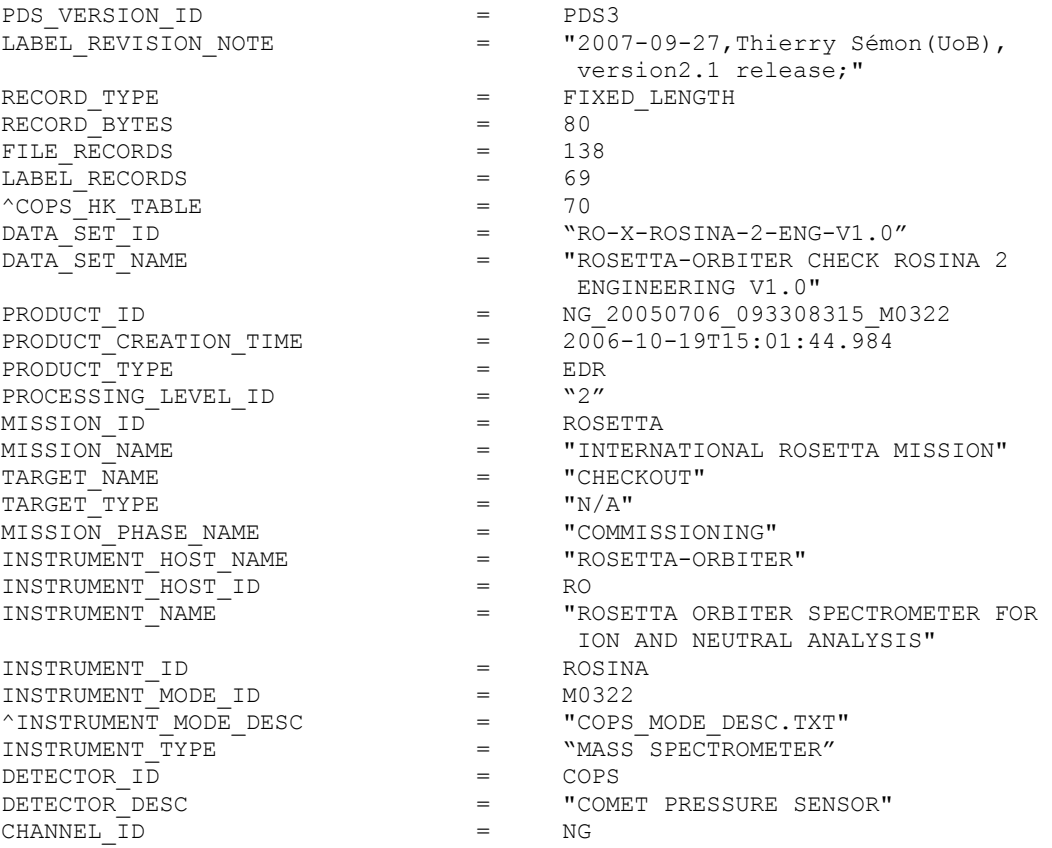

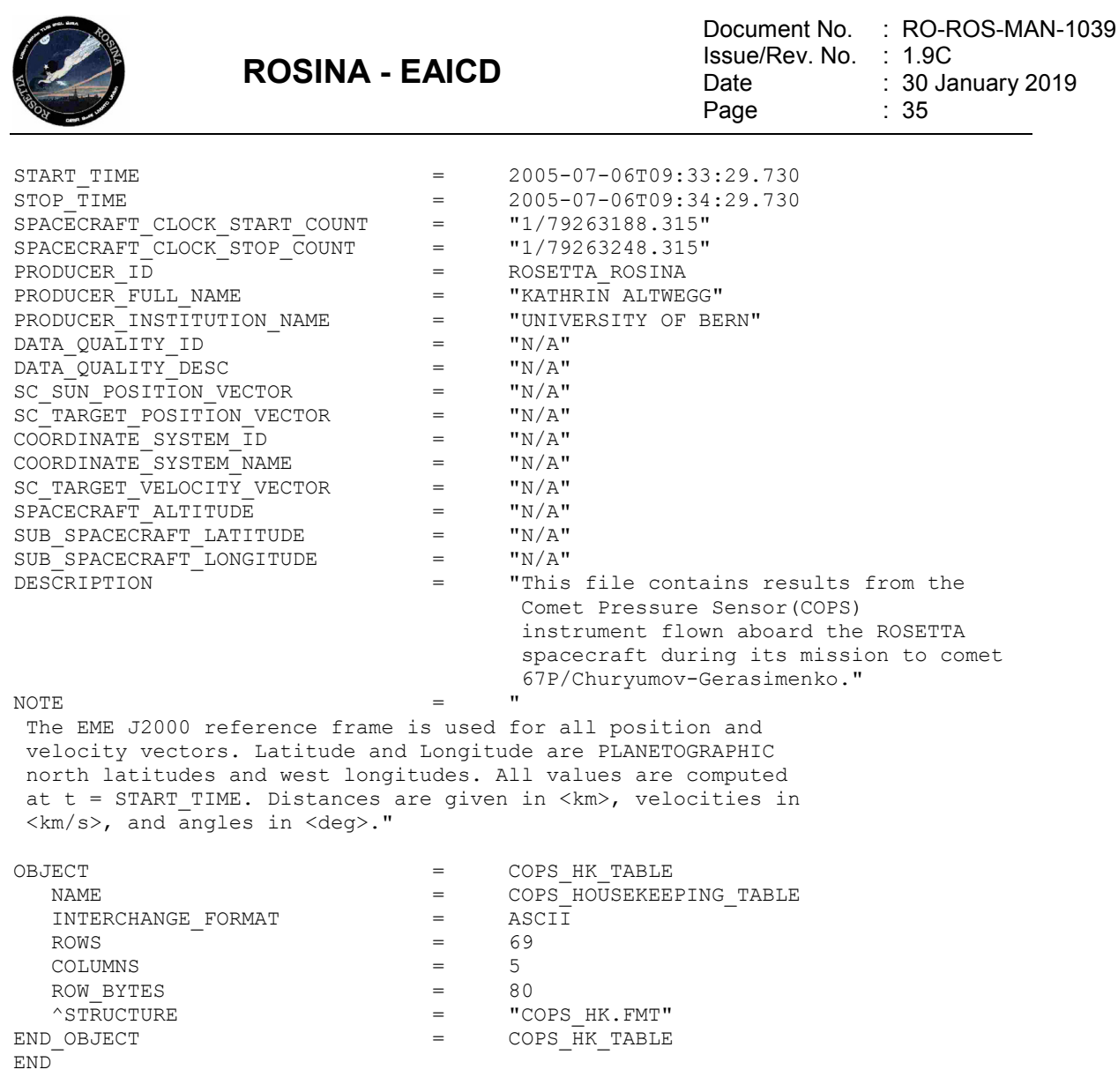

### <span id="page-34-0"></span>*4.3.2 COPS SN EDR Data Product Design*

The particularity of the COPS science structure is the COPS HK table composed by the 5 last standard COPS HK blocks in inverse time order followed by the last extended COPS HK block received by the DPU (in the version 1.0 of the CODMAC L2 datasets). In the version 2.0 of the L2 datasets the 5 last standard COPS HK blocks are in time order followed by the last extended COPS HK block.

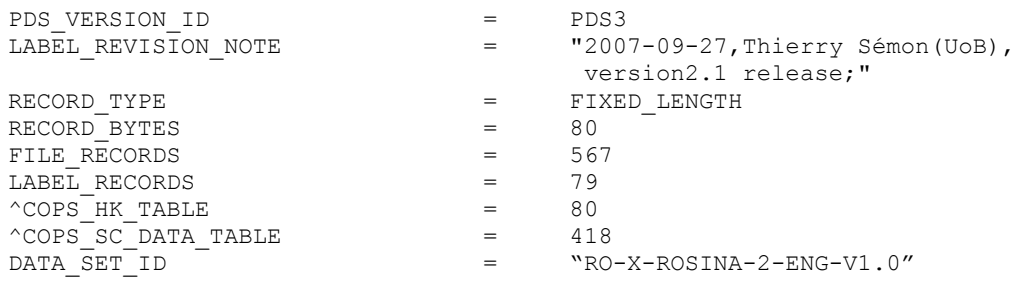

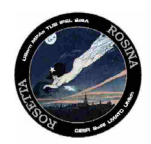

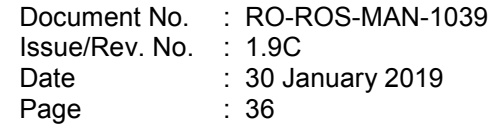

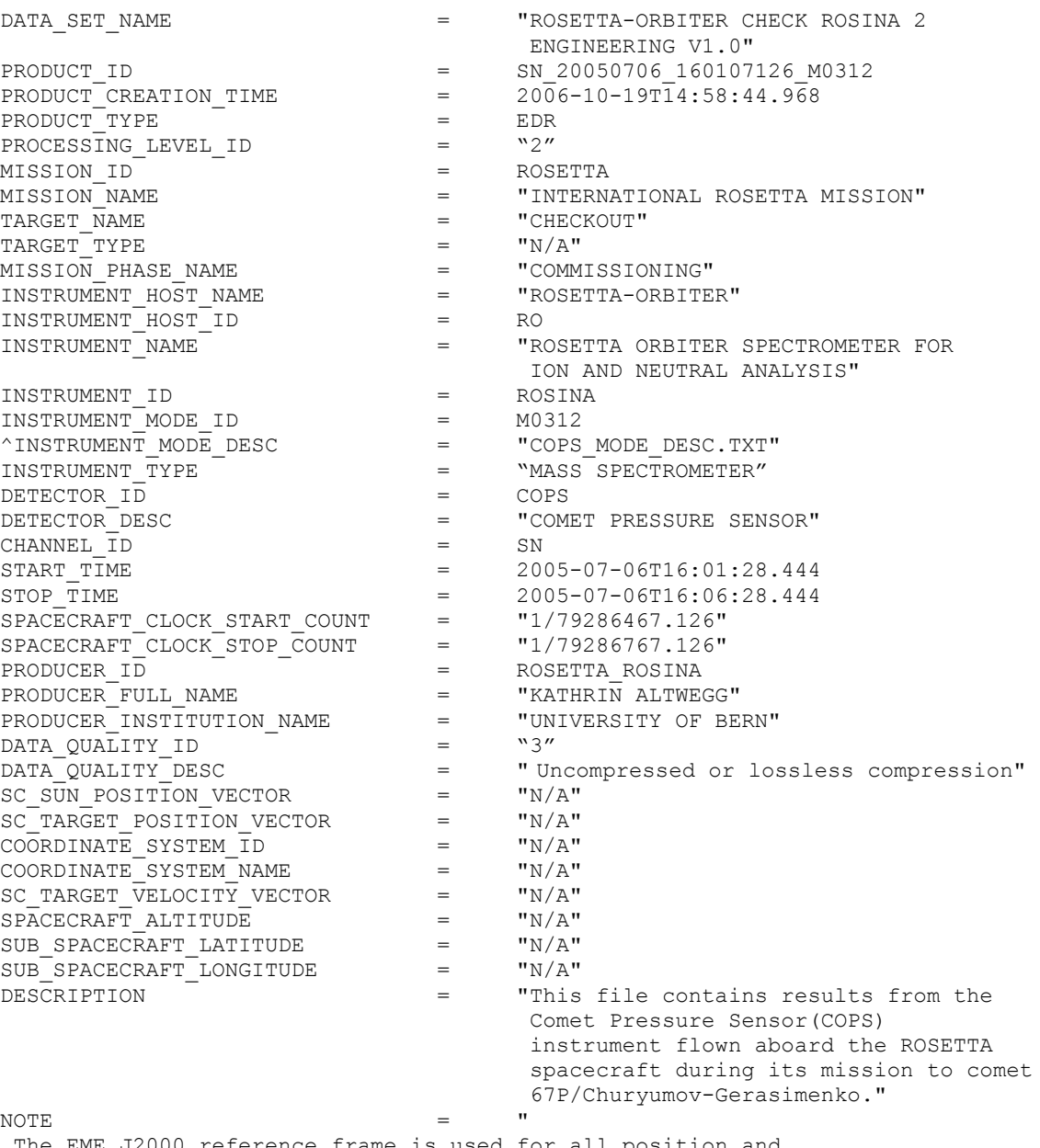

The EME J2000 reference frame is used for all position and velocity vectors. Latitude and Longitude are PLANETOGRAPHIC north latitudes and west longitudes. All values are computed at t = START\_TIME. Distances are given in <km>, velocities in <km/s>, and angles in <deg>."

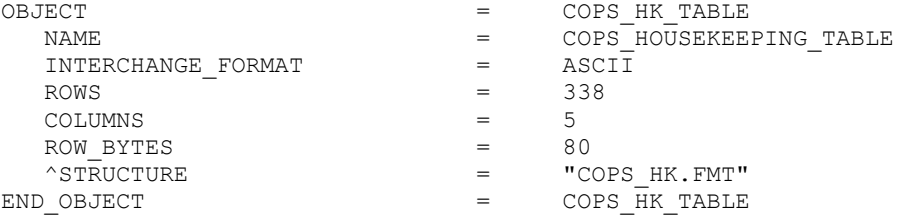
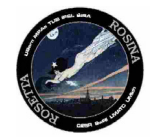

Document No. : RO-ROS-MAN-1039 Issue/Rev. No. : 1.9C Date Page : 30 January 2019 : 37

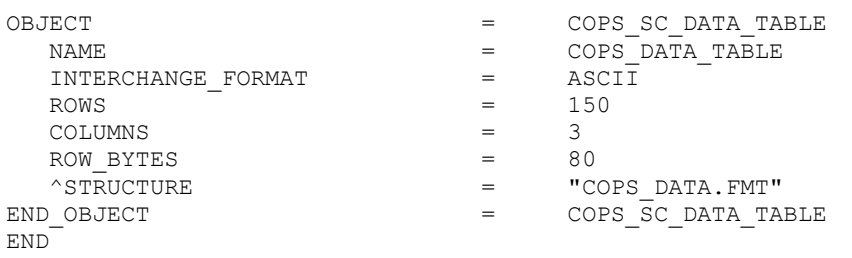

**ROSINA - EAICD**

#### *4.3.3 COPS SR EDR Data Product Design*

The particularity of the COPS science structure is the COPS HK table composed by the 5 last standard COPS HK blocks in inverse time order followed by the last extended COPS HK block received by the DPU (in the version 1.0 of the CODMAC L2 delivery). In the version 2.0 of the L2 delivery the 5 last standard COPS HK blocks are in time order followed by the last extended COPS HK block.

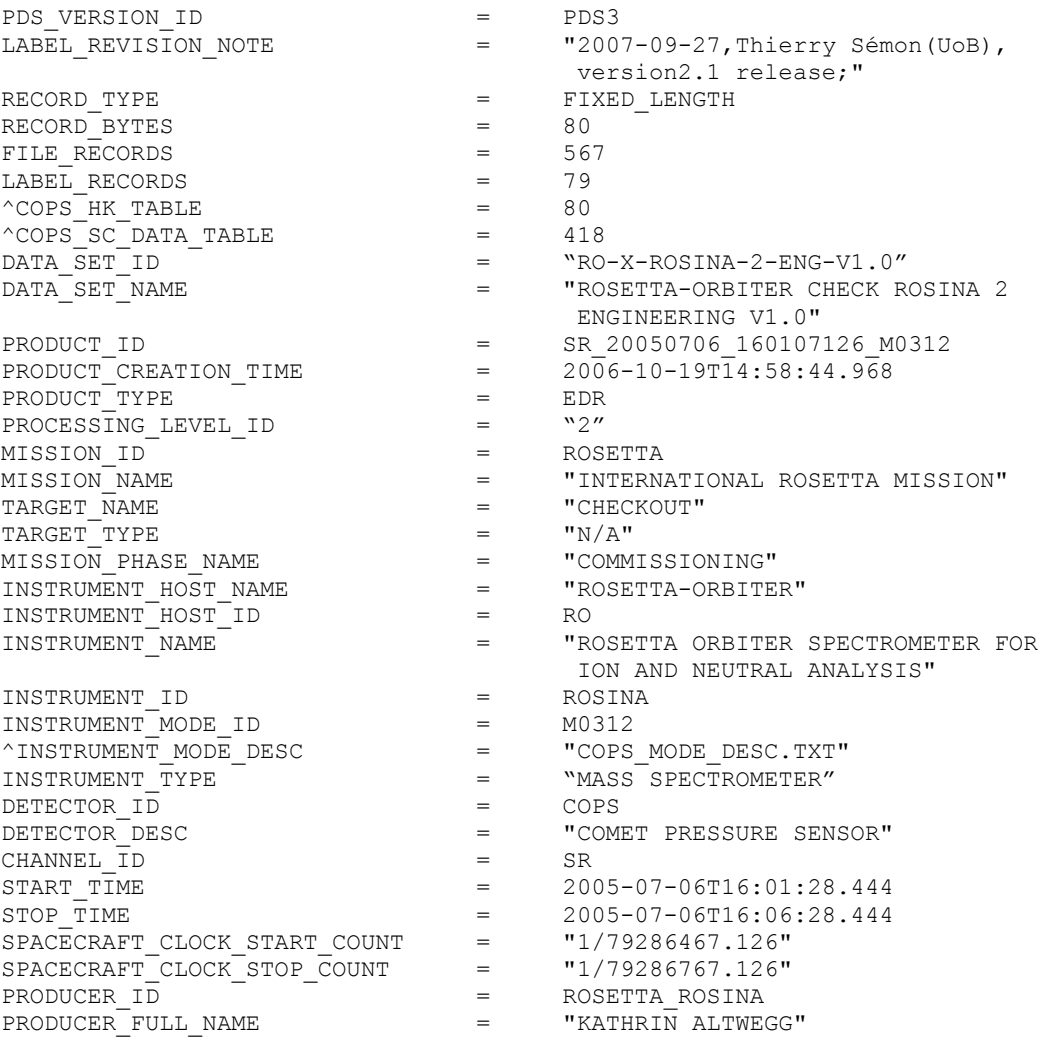

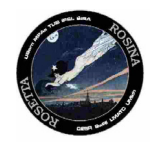

Document No. Issue/Rev. No. Date Page : RO-ROS-MAN-1039 : 1.9C : 30 January 2019 : 38

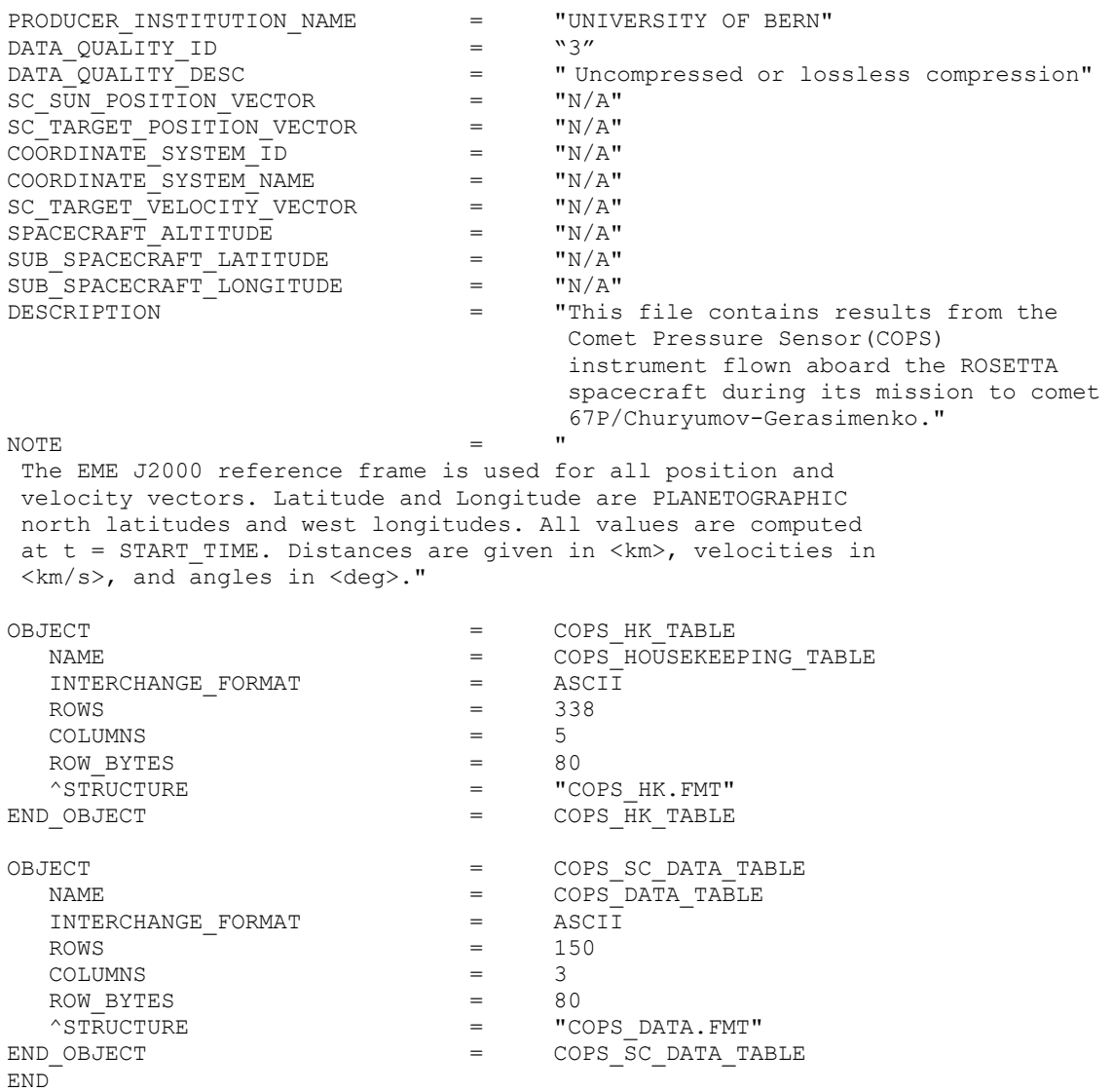

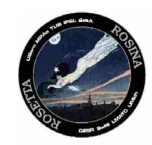

## *4.3.4 DFMS CE EDR Data Product Design*

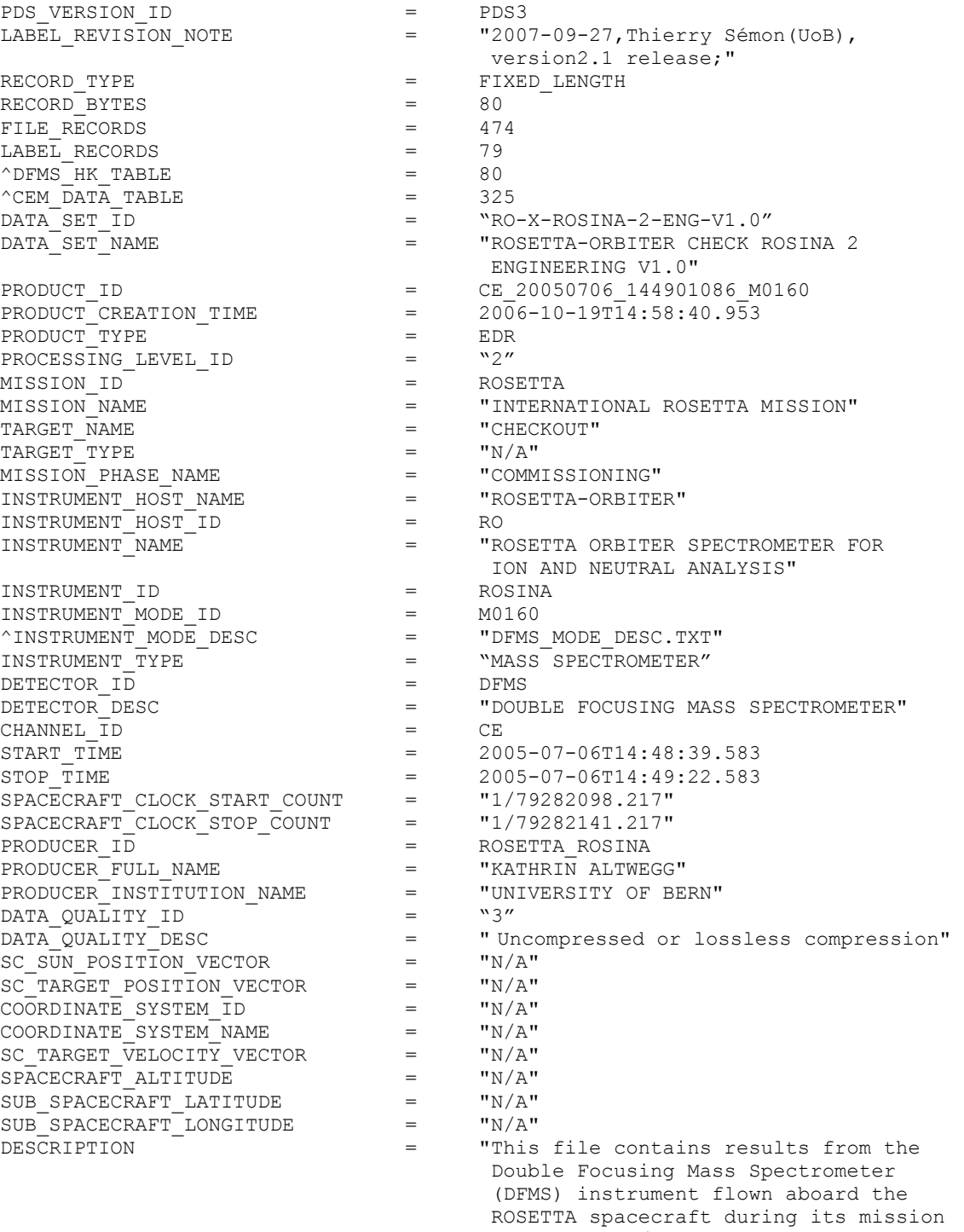

to comet 67P/Churyumov-Gerasimenko."

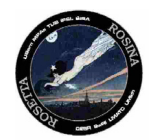

Document No. : RO-ROS-MAN-1039 Issue/Rev. No. : 1.9C Date Page : 30 January 2019 : 40

END

 $NOTE$   $=$   $"$ The EME J2000 reference frame is used for all position and velocity vectors. Latitude and Longitude are PLANETOGRAPHIC north latitudes and west longitudes. All values are computed at t = START TIME. Distances are given in <km>, velocities in  $\langle \text{km/s}\rangle$ , and angles in  $\langle \text{deg}\rangle$ ." OBJECT OBJECT = DFMS\_HK\_TABLE NAME = DFMS\_HOUSEKEEPING\_TABLE NAME<br>
INTERCHANGE\_FORMAT =<br>
ROWS = ROWS  $=$  245  $\text{COLUMNS}$  = 5 ROW\_BYTES = 80  $\texttt{``STRUCTURE}$  =  $\texttt{``DFMS\_HK.FMT''}$ END\_OBJECT = DFMS\_HK\_TABLE OBJECT OBJECT  $=$  CEM\_DATA\_TABLE NAME  $=$  DFMS\_CEM\_DATA\_TABLE INTERCHANGE\_FORMAT = ASCII  $\text{ROWS}$  = 150 COLUMNS = 6<br>ROW BYTES = 80 ROW\_BYTES = 80  $\texttt{``STRUCTURE}$  =  $\texttt{``DFMS\_CE\_DATA.FMT''}$ END\_OBJECT = CEM\_DATA\_TABLE

#### *4.3.5 DFMS FA EDR Data Product Design*

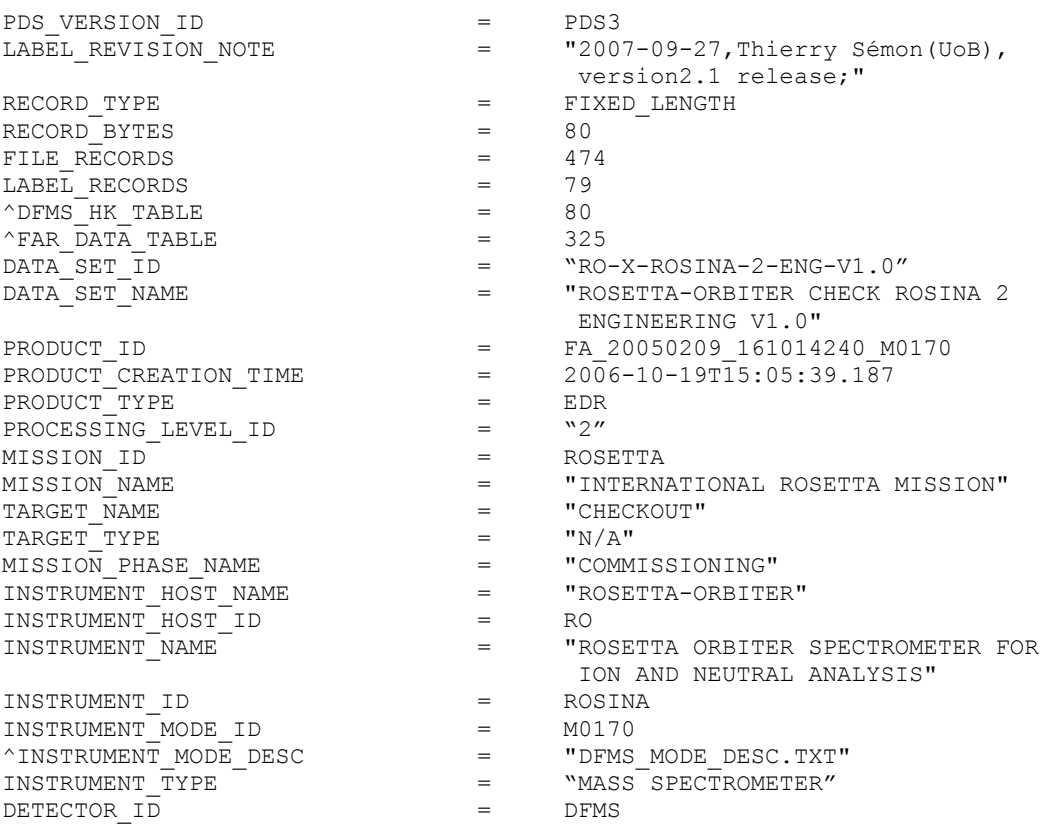

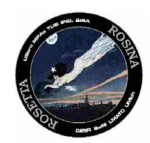

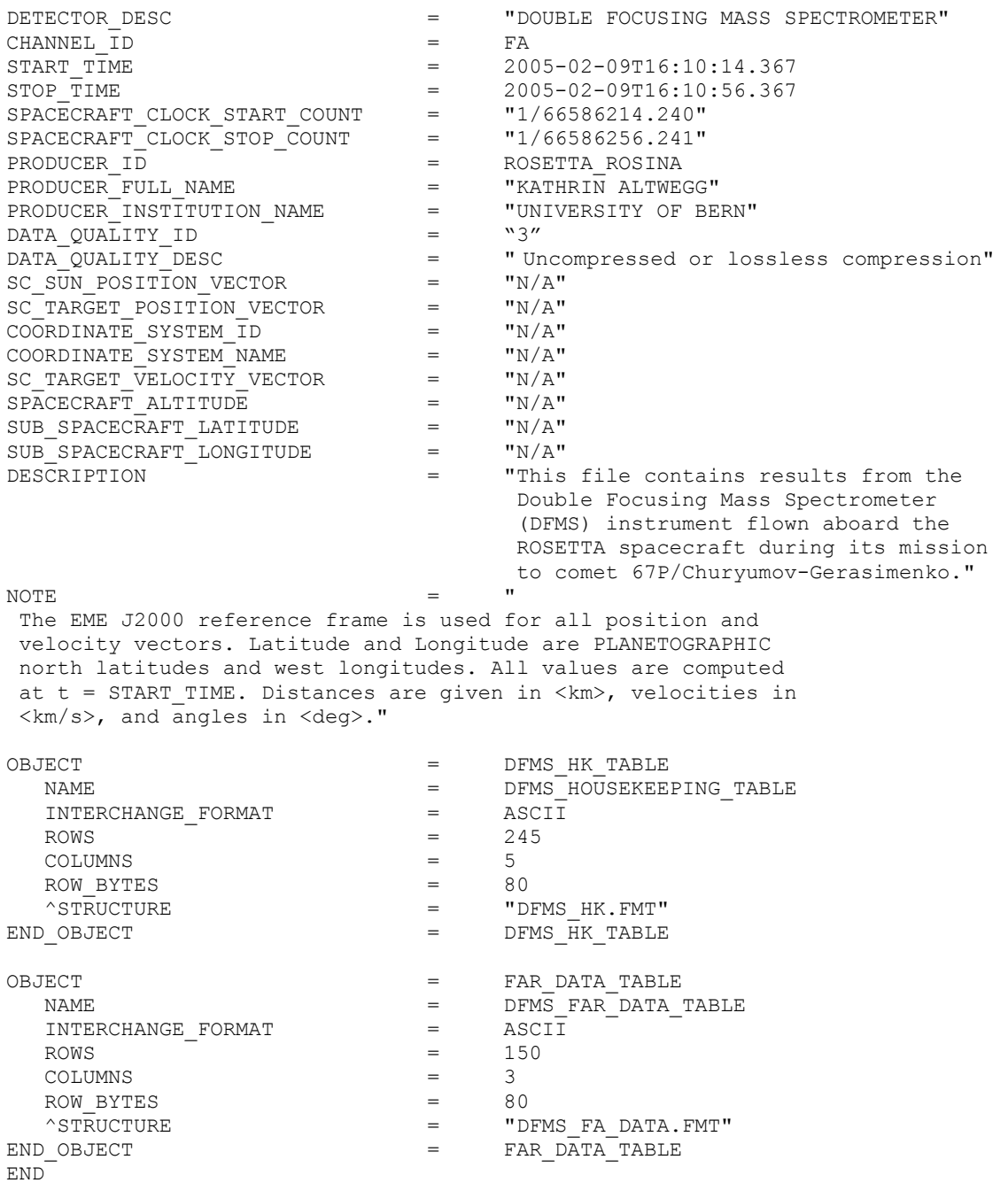

## *4.3.6 DFMS MC EDR Data Product Design*

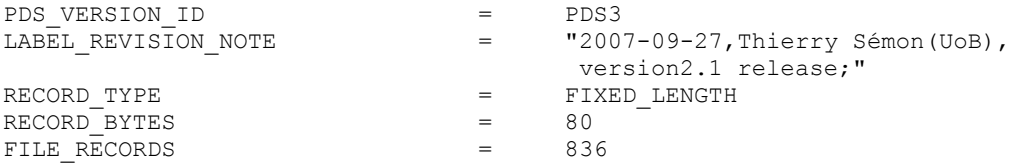

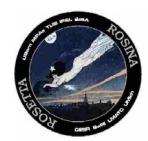

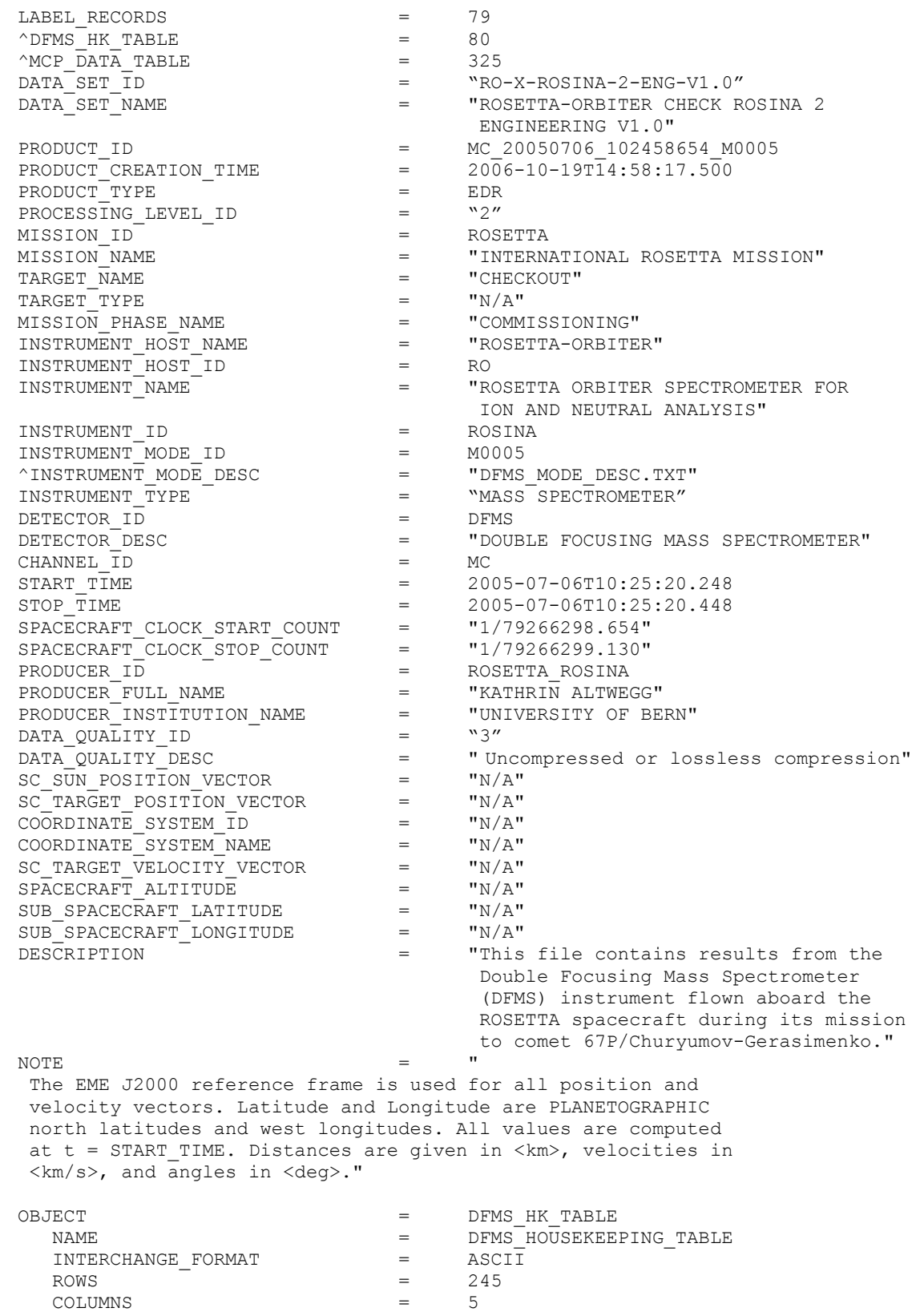

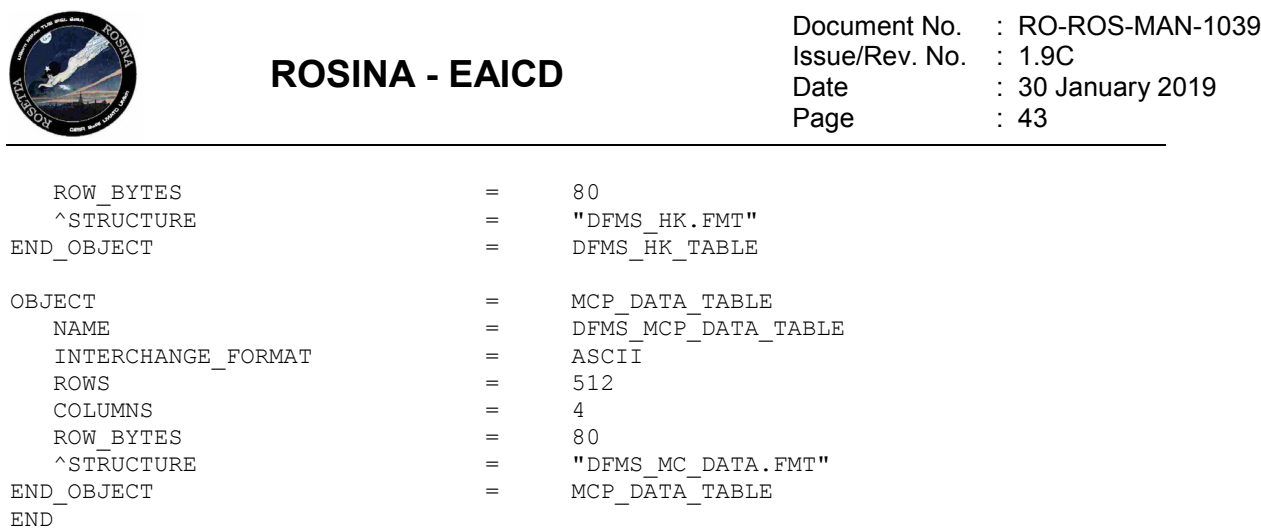

## *4.3.7 RTOF OS EDR Data Product Design*

The same design applies to RTOF SS data

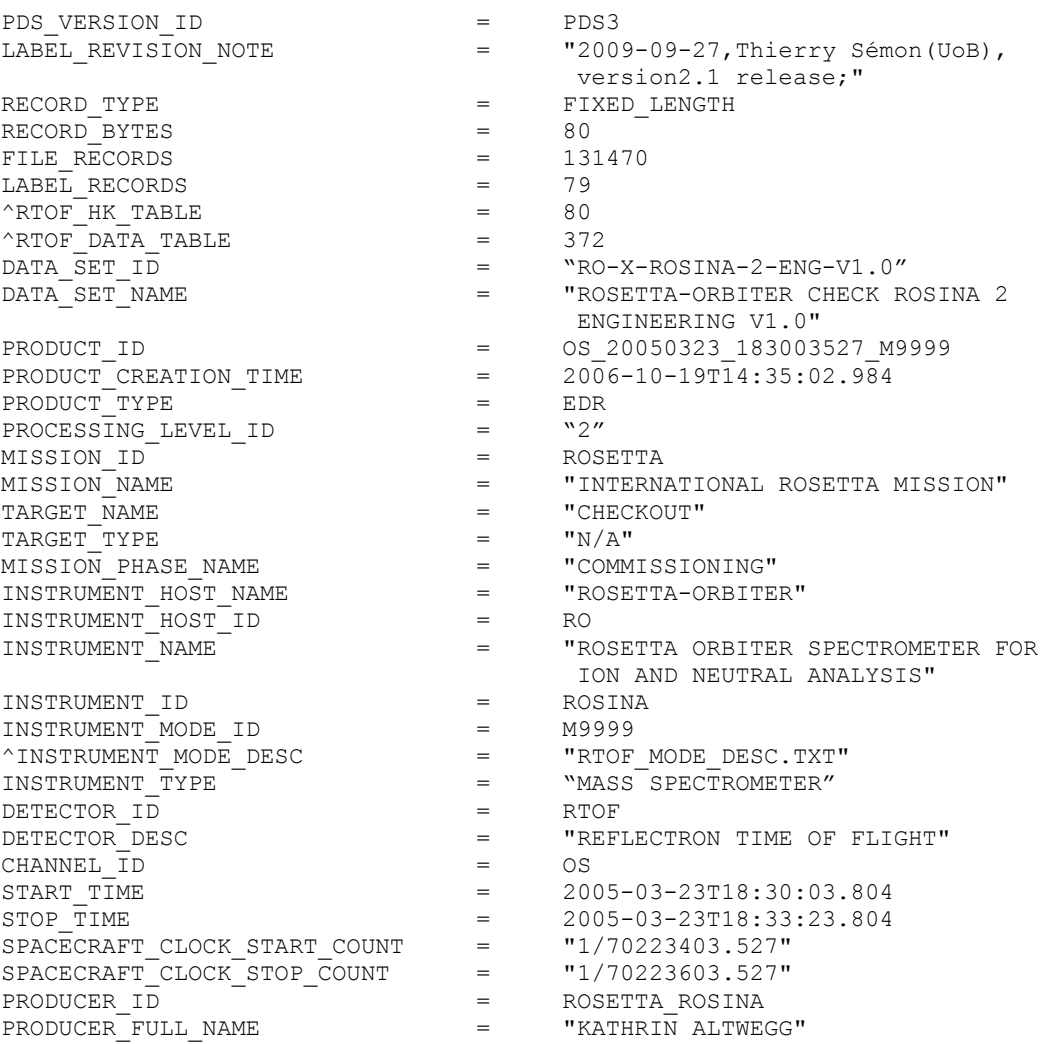

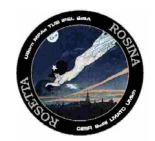

Document No. : RO-ROS-MAN-1039 Issue/Rev. No. : 1.9C Date Page : 30 January 2019 : 44

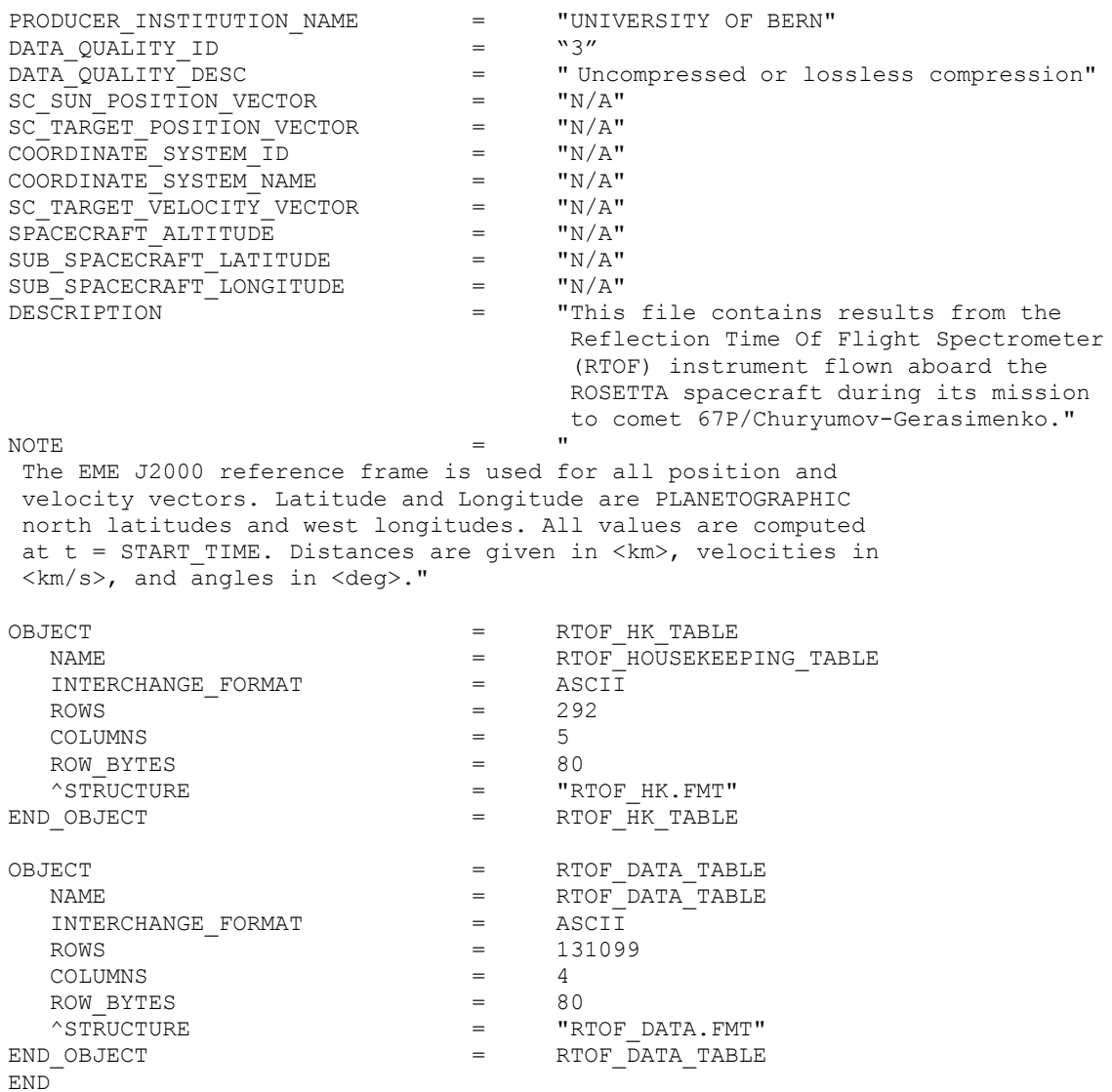

### **4.4 A label in a close view – CODMAC L2**

#### *4.4.1 File Characteristics Data Elements*

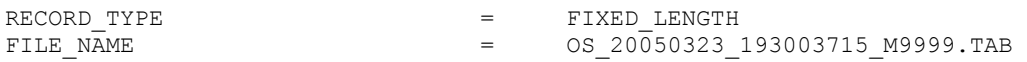

The fixed length record type is used for the ROSINA data.

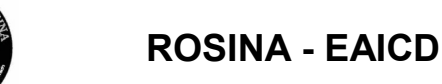

#### *4.4.2 Data Object Pointers Identification Data Elements*

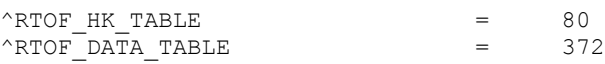

Since attached label are used, the pointers refer to a position in the same file.

#### *4.4.3 Identification Data Elements*

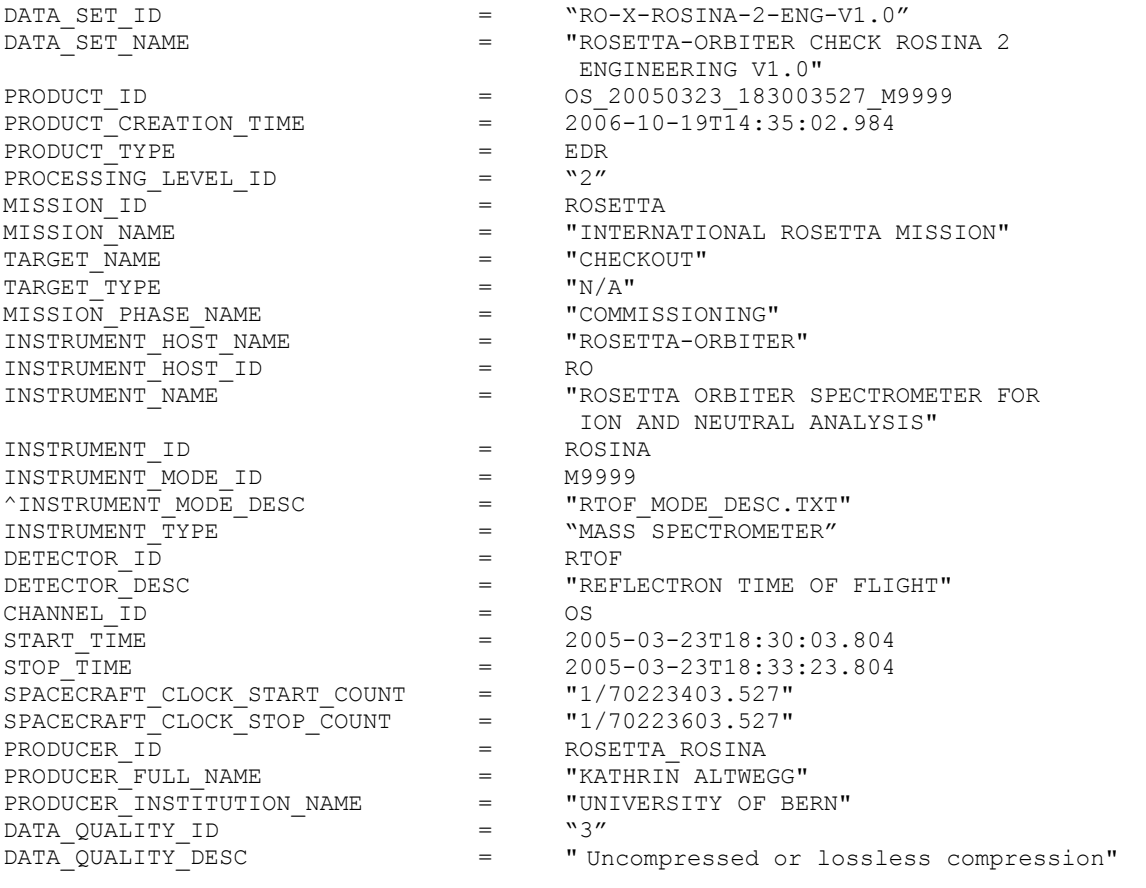

The ROSINA team hase defined the DATA QUALITY ID keyword values below:

- 0 means "Detector readout anomaly"
- 1 means "Data related to HK anomaly"
- 2 means "Lossy compression"
- 3 means "Uncompressed or lossless compression"

#### *4.4.4 Descriptive Data Elements*

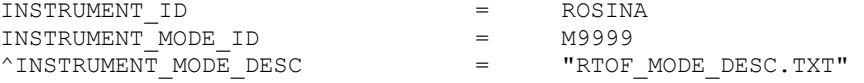

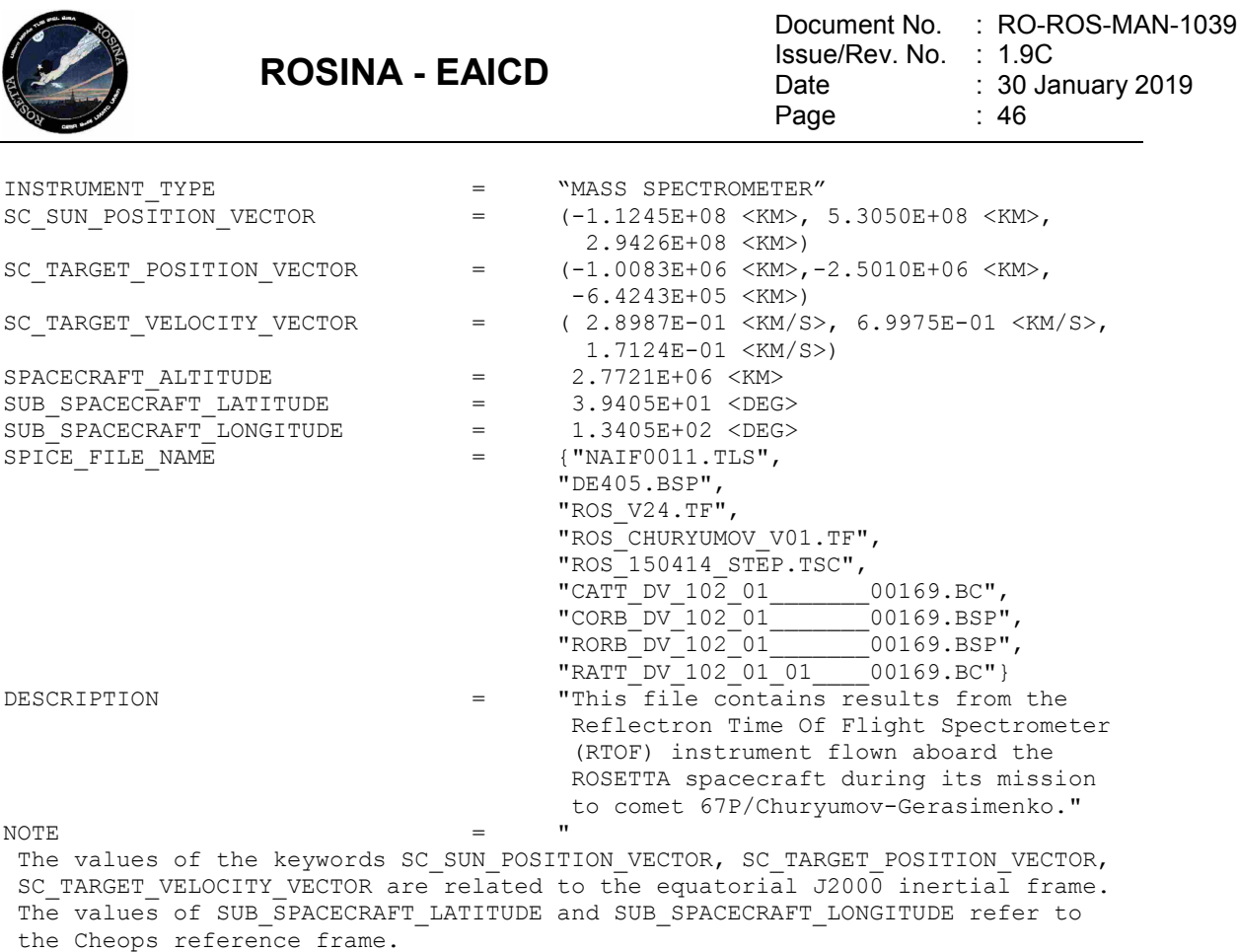

The SPACECRAFT\_ALTITUDE gives the distance to the spacecraft from the target center of mass. All values are computed for the time t=START\_TIME. Distances are given in <km>, velocities in <km/s>, and angles in <deg>."

### *4.4.5 Data Object Definitions*

## 4.4.5.1 Table objects for COPS

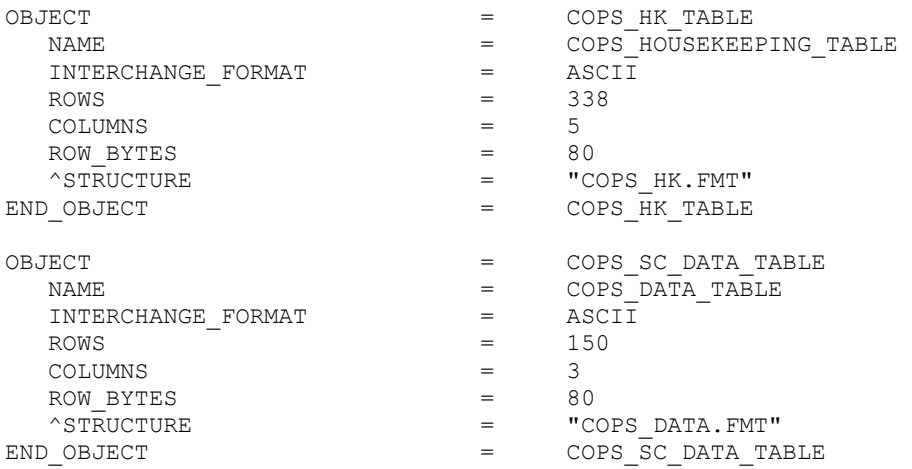

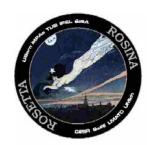

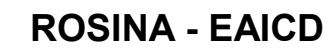

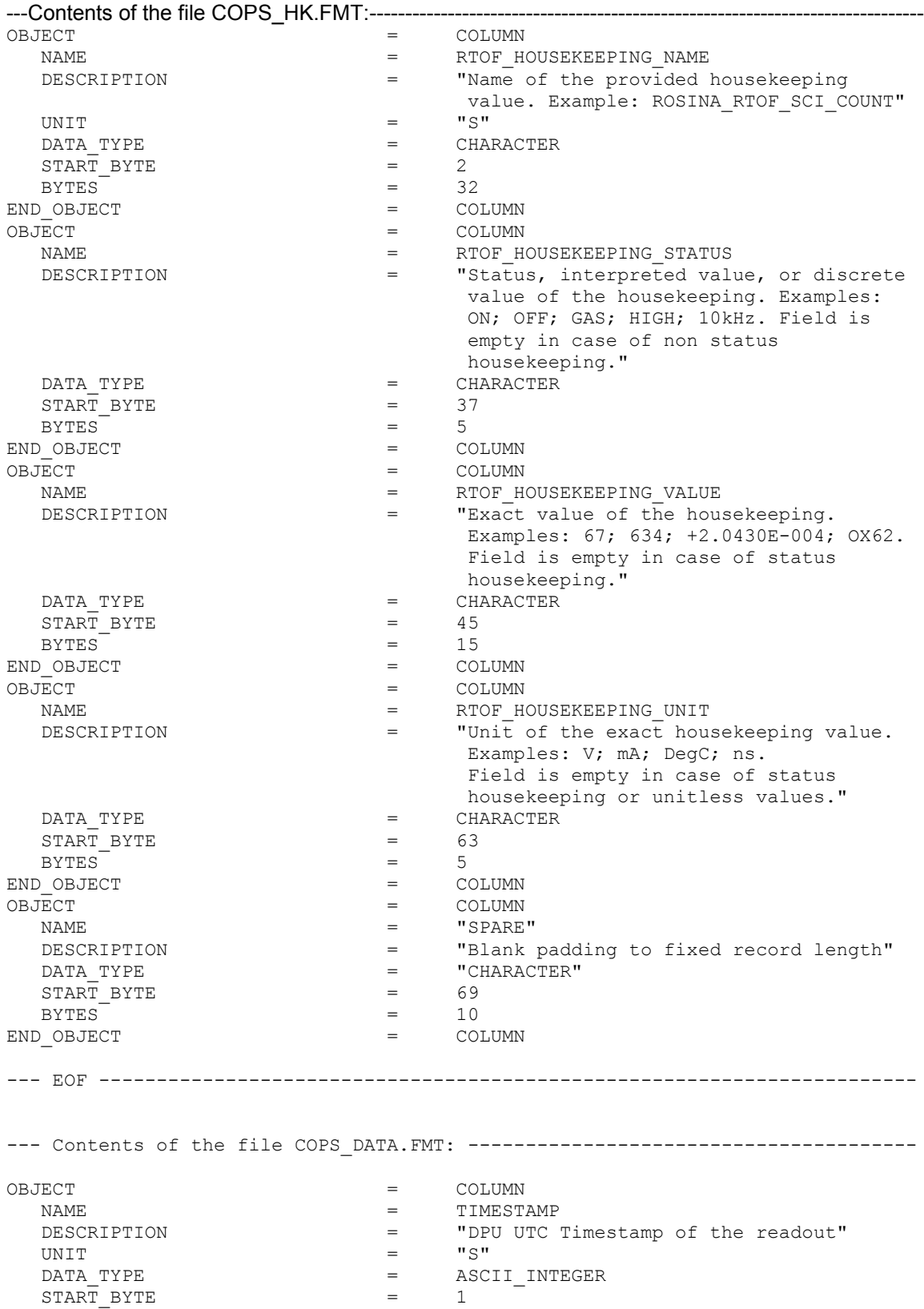

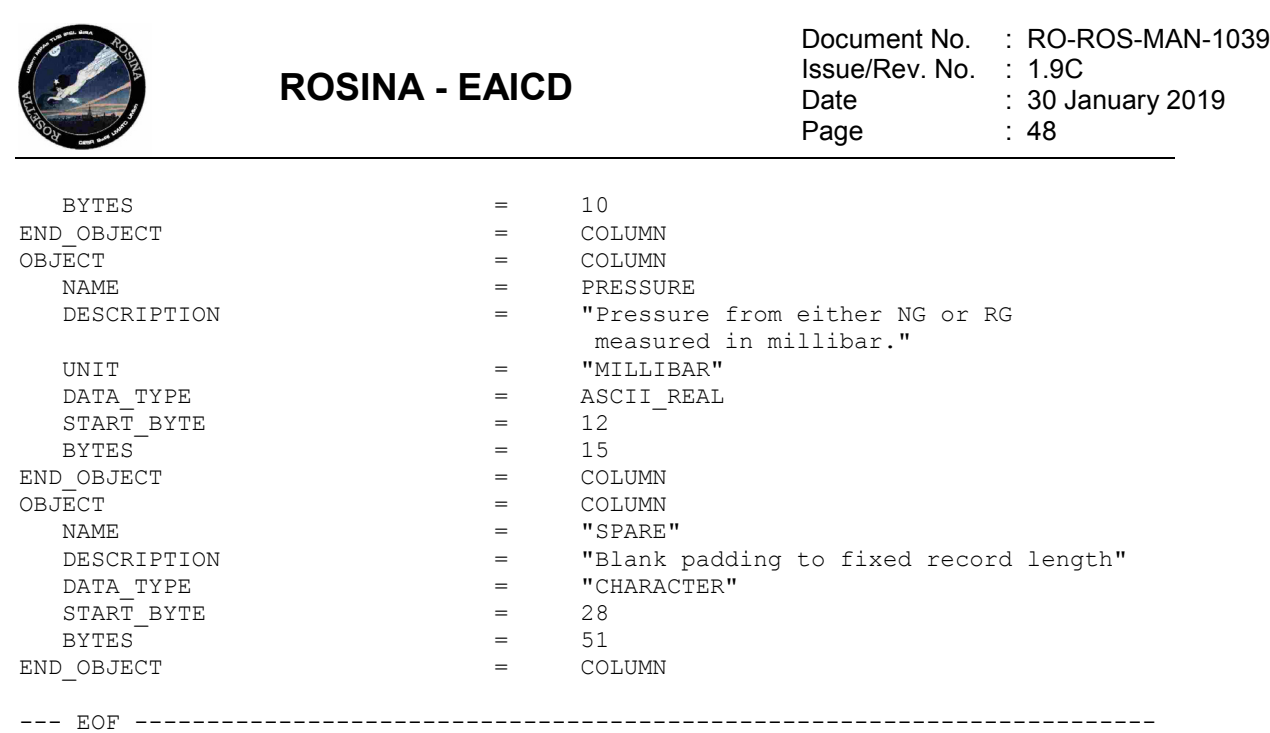

The DPU Timestamp values contained in the COPS\_DATA.FMT label file are calculated values. The first value correspond exactly to the START\_TIME keyword value of the COPS SC EDR Data Product Design, the next Timestamps are just spaced by 2 seconds.

### 4.4.5.2 Table objects for DFMS

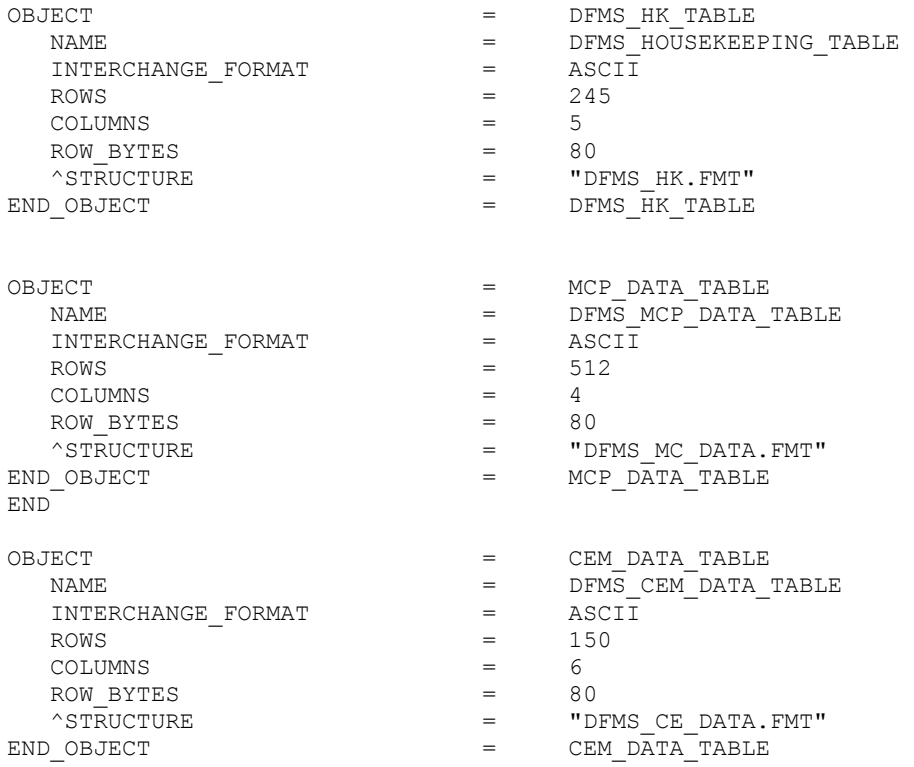

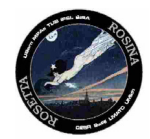

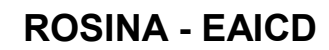

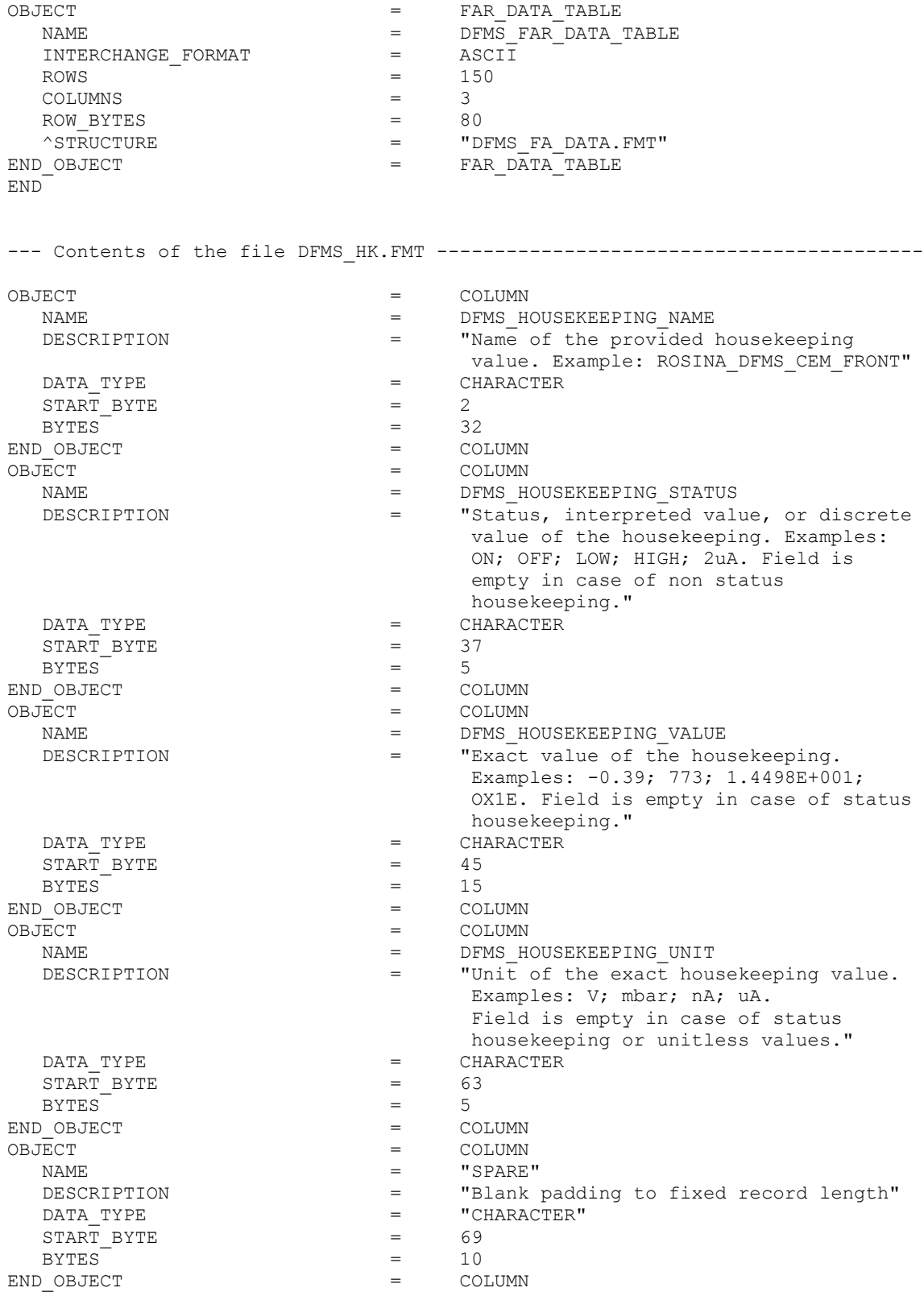

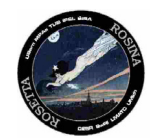

--- Contents of file DFMS\_MC\_DATA.FMT------------------------------------------ OBJECT = COLUMN NAME = PIXELNUMBER<br>DESCRIPTION = "LEDA Pixel "LEDA Pixel Number. The values are in the range from 1 to 512 and ascending." UNIT  $=$  "PIXEL\_NUMBER"  $=$  ASCII INTEGER
DATA TYPE  $=$  ASCII INTEGER =  $\begin{array}{ccc} \texttt{ASCII} & \texttt{\textcolor{red}{\bar{In}}} \\ = & 1 \end{array}$  $\begin{array}{ccc}\n\texttt{START\_BYTE} & = & 1 \\
\texttt{BYTES} & = & 3\n\end{array}$  $BYTES = 3$ END\_OBJECT = COLUMN = COLUMN = COLUMN OBJECT = COLUMN NAME = LEDA\_A<br>DESCRIPTION = "Accum DESCRIPTION = "Accumulated counts of the LEDA Row A"<br>UNIT = "COUNTS" UNIT = "COUNTS"  $=$  ASCII\_INTEGER<br>= 5  $\begin{array}{ccc}\n\texttt{START} & \texttt{BYTE} & = & 5 \\
\texttt{BYTES} & = & 12\n\end{array}$ BYTES = 12<br>D OBJECT = COLUMN END\_OBJECT  $=$  COLUMN  $=$  COLUMN  $=$  COLUMN  $=$  COLUMN  $=$  COLUMN  $=$  COLUMN  $=$  COLUMN  $=$  COLUMN  $=$  COLUMN  $=$  COLUMN  $=$  COLUMN  $=$  COLUMN  $=$  COLUMN  $=$  COLUMN  $=$  COLUMN  $=$  COLUMN  $=$  COLUMN  $=$  COLUMN  $=$  COLUMN  $=$ OBJECT  $=$  COLUMN  $N\text{AME}$  = LEDA\_B UNIT  $=$  "COUNTS" DESCRIPTION = "Accumulated counts of the LEDA Row B"<br>
DATA TYPE = ASCII INTEGER =  $\text{ASCII}\_\text{INTER}$ <br>= 18  $\begin{array}{ccc} \text{START} & \text{BYTE} & = & 18 \\ \text{BYTES} & = & 12 \end{array}$  $BYTES = 12$ END\_OBJECT  $=$  COLUMN<br>OBJECT  $=$  COLUMN OBJECT = COLUMN  $\begin{array}{ccc}\n\text{NAME} & = & \text{``SPARE''} \\
\text{DESCRIPTION} & = & \text{``Blank}\n\end{array}$ DESCRIPTION = "Blank padding to fixed record length"<br>DATA TYPE = "CHARACTER" =  $\text{''CHARACTER}$ "<br>= 31  $\begin{array}{ccc}\n\text{START} & \text{BYTE} & = & 31 \\
\text{BYTES} & = & 48\n\end{array}$  $BYTES = 48$  $\begin{array}{ccccccc} \multicolumn{2}{c}{} & \multicolumn{2}{c}{} & \multic$ --- EOF ----------------------------------------------------------------------- The first pixel value in counts of LEDA Row A and LEDA Row B is always 0. --- Contents of file DFMS\_CE\_DATA.FMT------------------------------------------ OBJECT = COLUMN<br>NAME = STEP  $NAME$  = STEP DESCRIPTION = "CEM Step Number. The values are in the range from 1 to 150 and ascending."<br>"STEP NUMBER" UNIT = "STEP\_NUMBER" ASCII<sup>T</sup>INTEGER  $\begin{array}{ccc}\n\texttt{START} & \texttt{SYTE} & = & 1 \\
\texttt{BYTES} & = & 3\n\end{array}$ BYTES  $=$  3<br>D OBJECT  $=$  COLUMN END\_OBJECT = COLUMN  $\begin{array}{cccc}\n\text{JECT} & = & \text{COLUMN} \\
\text{NAME} & = & \text{COUNTS}\n\end{array}$ NAME  $=$  COUNTS<br>  $RSCRIPTTON =$  Thight DESCRIPTION  $=$  "Digital counts of the channeltron."<br>  $=$  "COUNTS" UNIT = "COUNTS"<br>DATA TYPE = ASCII IN! = ASCII INTEGER

--- EOF -----------------------------------------------------------------------

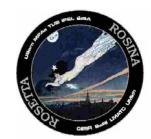

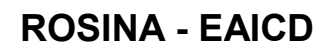

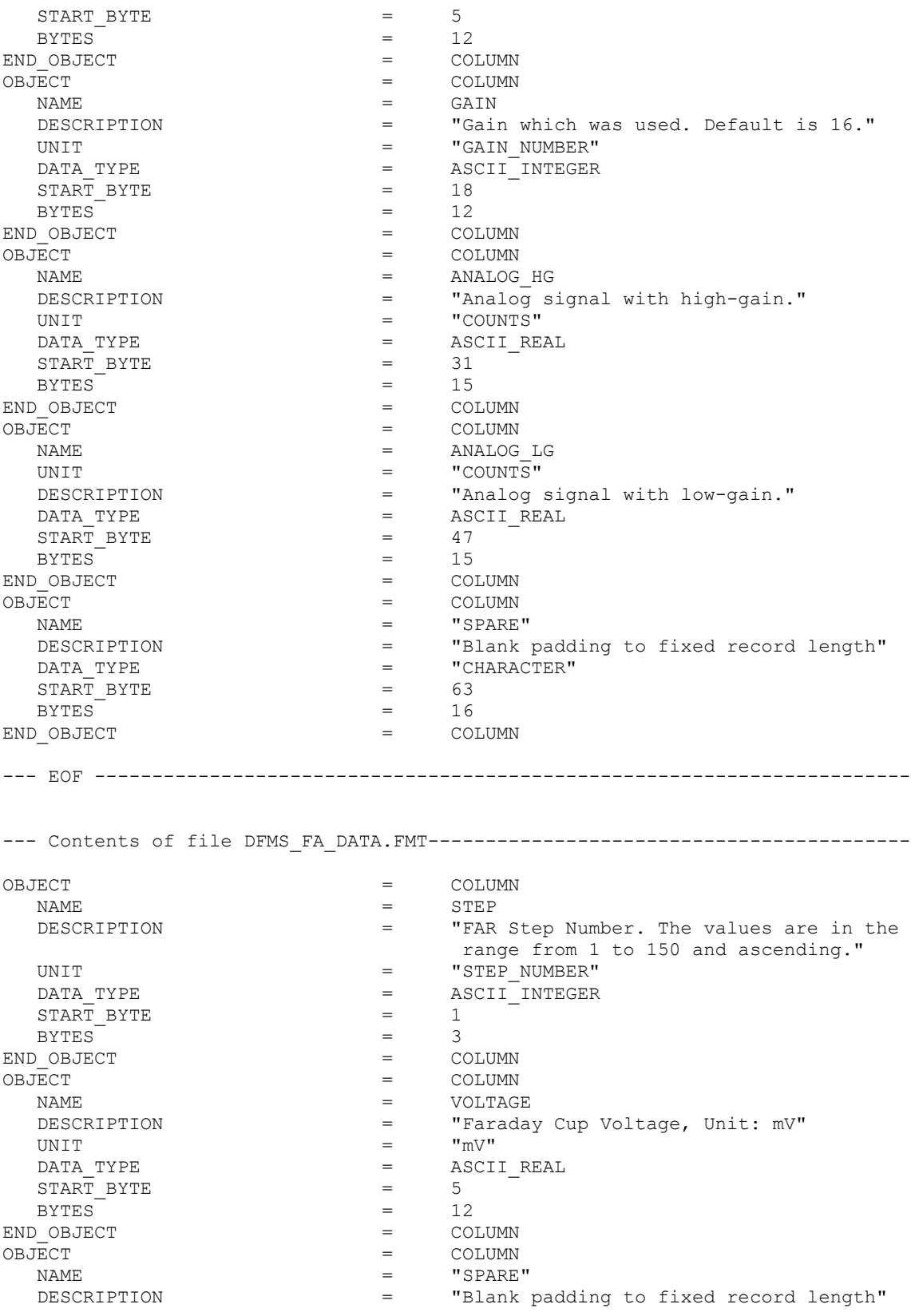

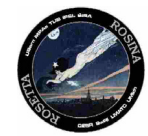

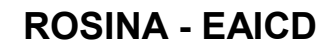

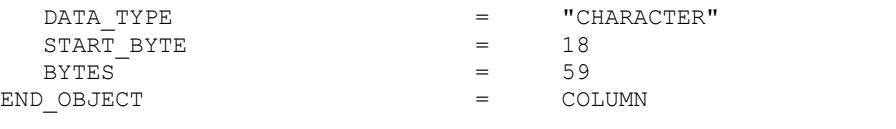

--- EOF -----------------------------------------------------------------------

## 4.4.5.3 Table object for RTOF

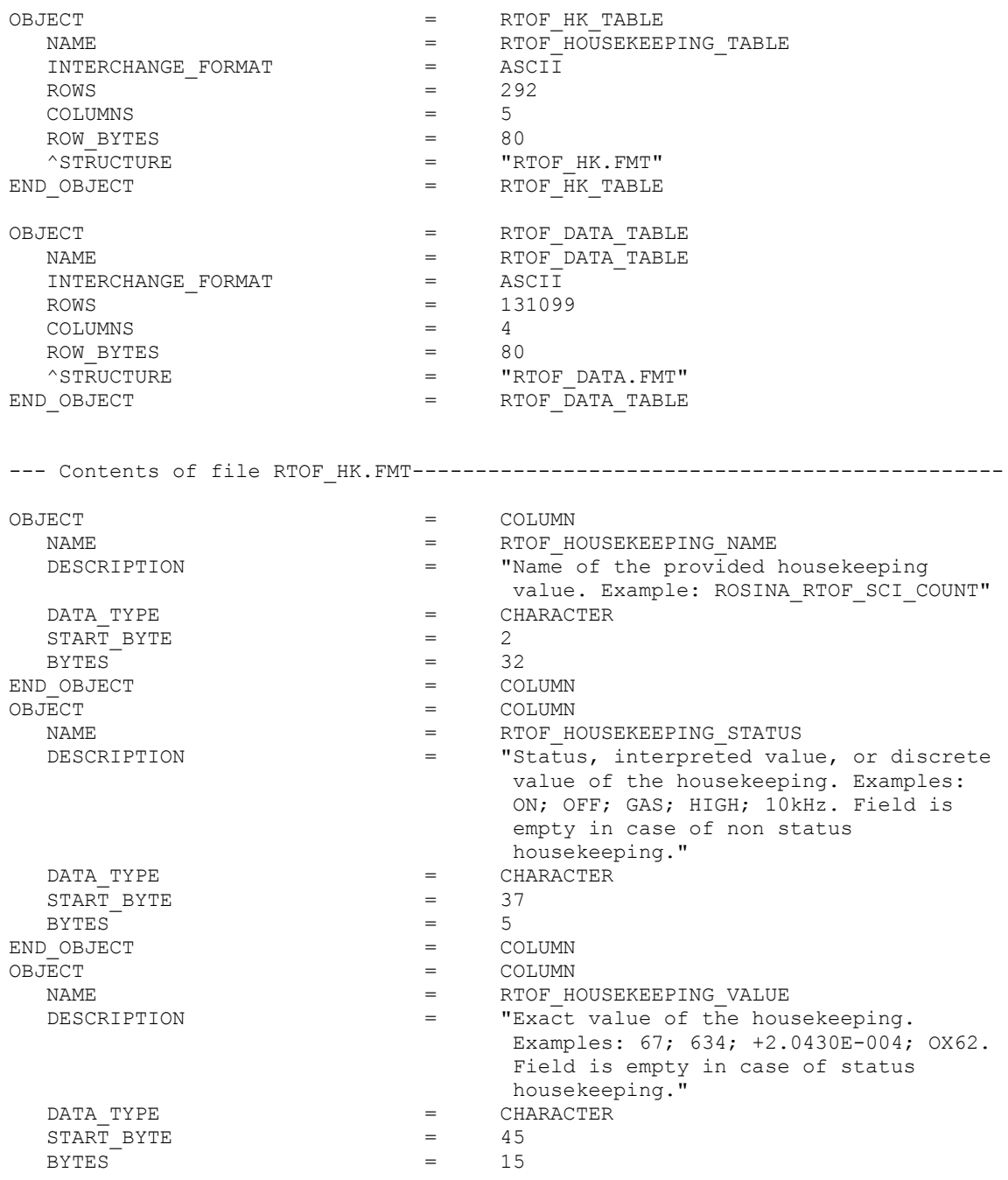

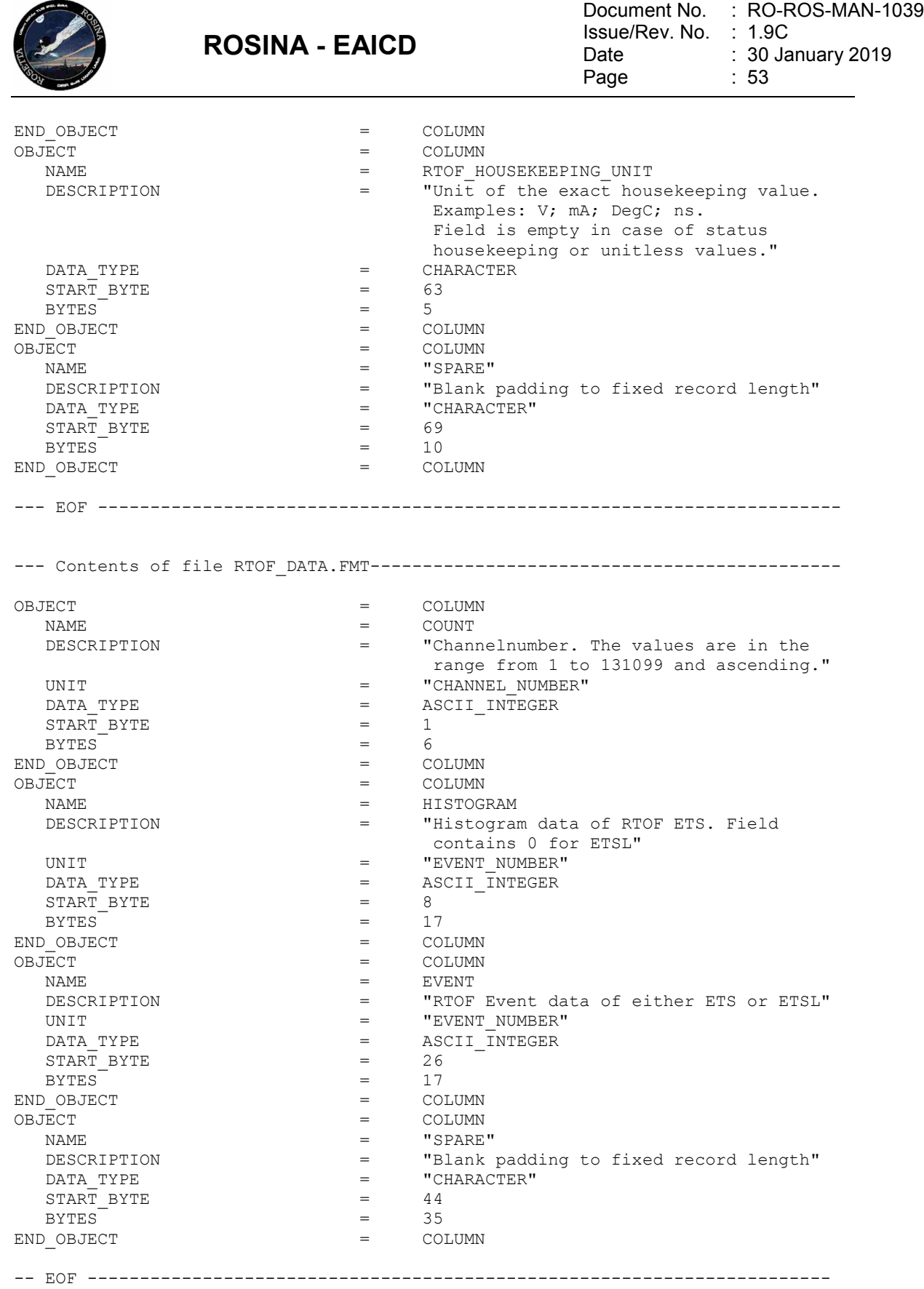

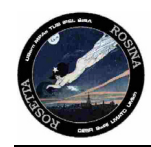

### *4.4.6 Parameters Index File Definition*

The index files are automatically generated by the PVV program.

#### *4.4.7 Mission Specific Keywords – CODMAC L2*

No left hand ROSINA specific keywords were used for the processing level 2.

#### **4.5 Data Product Design and Sample Labels – CODMAC L3**

#### *4.5.1 COPS NG RDR Data Product Design*

This design applies for NG, RG and BG files.

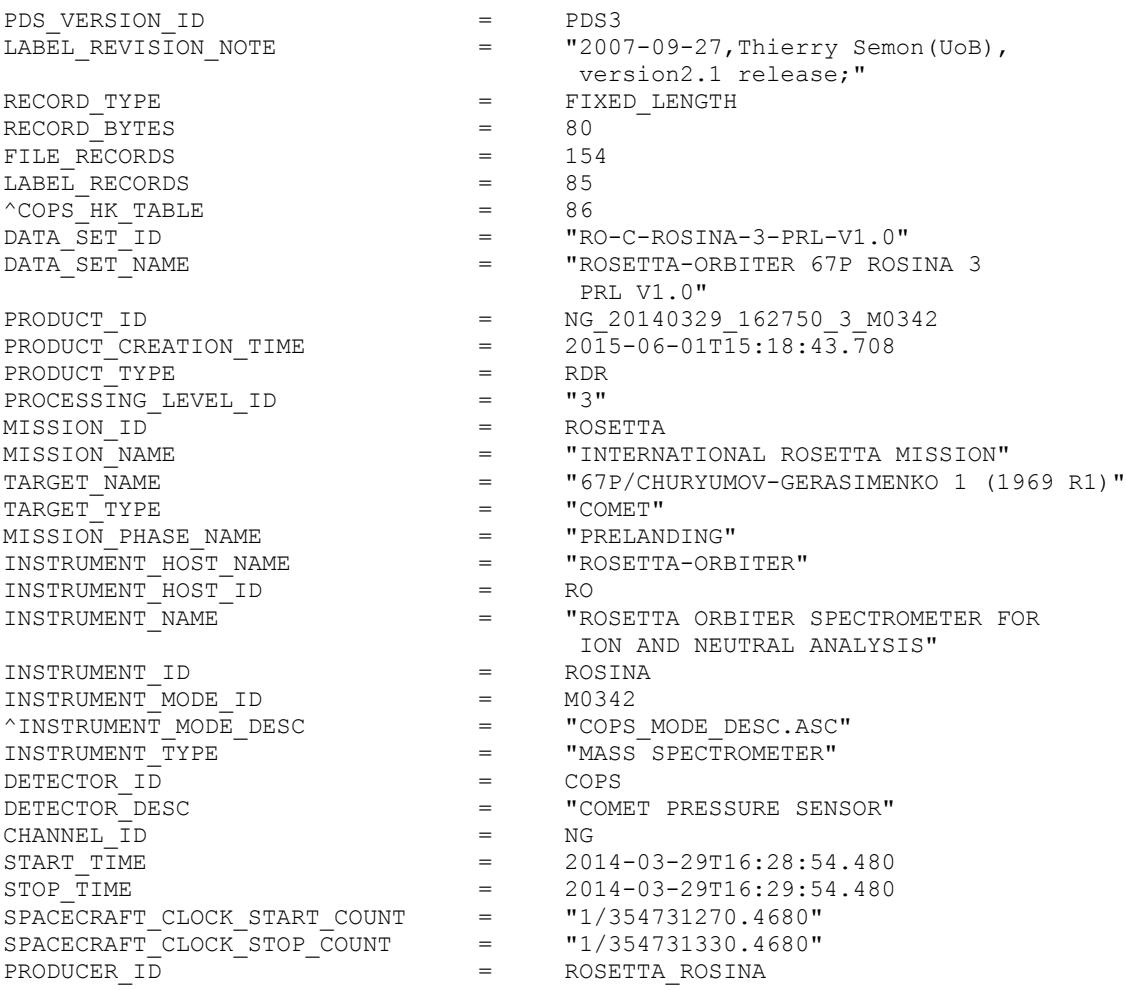

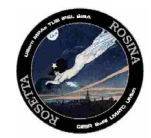

Document No. Issue/Rev. No. Date Page : RO-ROS-MAN-1039 : 1.9C : 30 January 2019 : 55

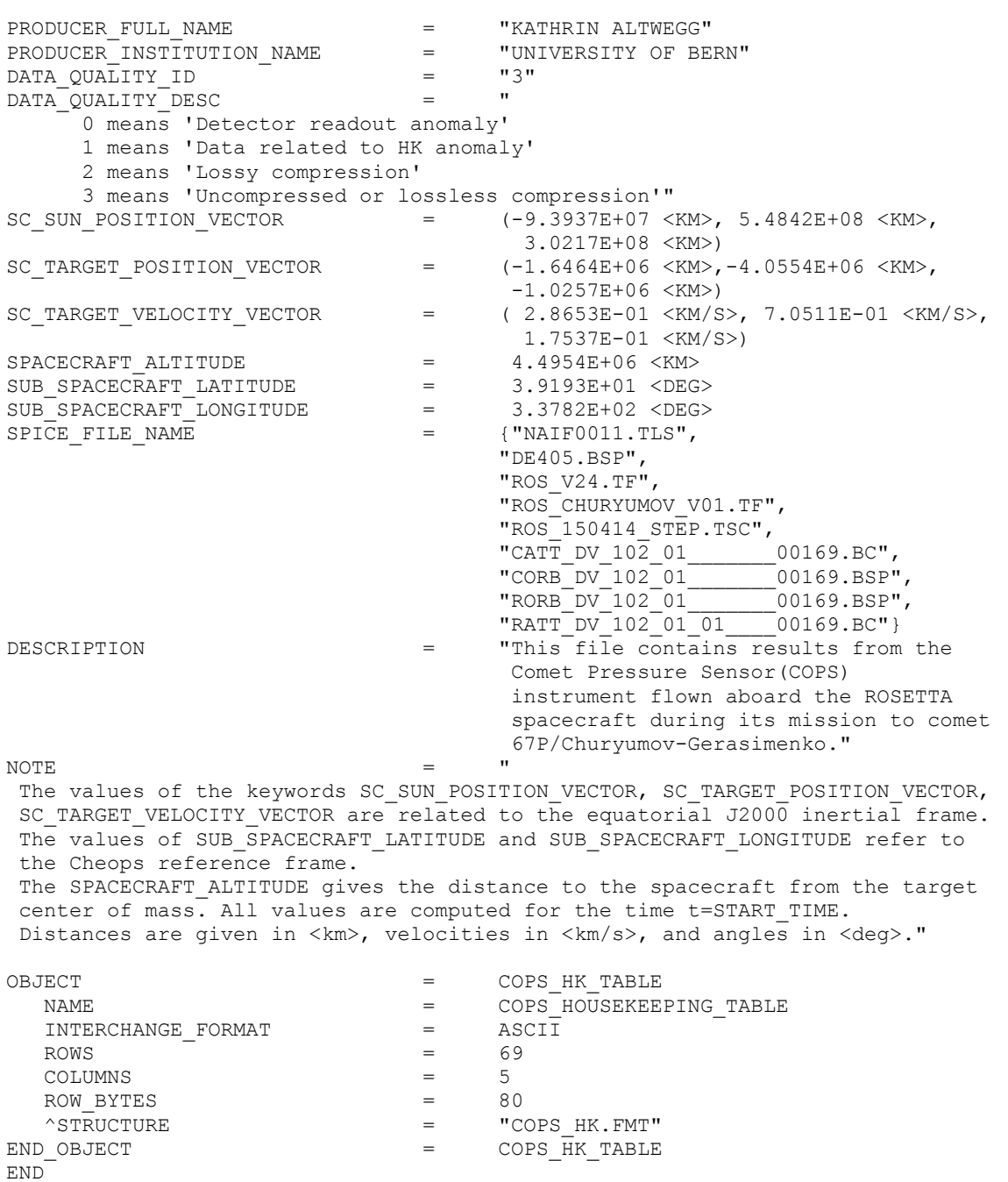

### *4.5.2 DFMS CE RDR Data Product Design*

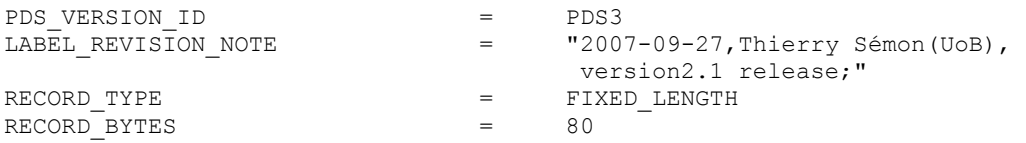

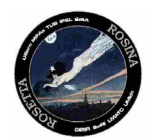

FILE\_RECORDS =  $474$ <br>LABEL RECORDS =  $79$ LABEL\_RECORDS = 79  $\text{^{\wedge}DFMS\_HK\_TABLE}$  = 80  $^{\wedge}$ CEM\_DATA\_TABLE  $=$  325 DATA\_SET\_ID = "RO-X-ROSINA-2-ENG-V1.0" DATA\_SET\_NAME = "ROSETTA-ORBITER CHECK ROSINA 2 ENGINEERING V1.0" PRODUCT\_ID = CE\_20050706\_144901\_3\_M0160 PRODUCT\_CREATION\_TIME = 2006-10-19T14:58:40.953 PRODUCT\_TYPE = RDR PROCESSING\_LEVEL\_ID = "3" MISSION\_ID = ROSETTA MISSION\_NAME = "INTERNATIONAL ROSETTA MISSION" TARGET\_NAME = "CHECKOUT" TARGET\_TYPE = "N/A" MISSION\_PHASE\_NAME = "COMMISSIONING" INSTRUMENT\_HOST\_NAME = "ROSETTA-ORBITER" INSTRUMENT\_HOST\_ID = RO INSTRUMENT\_NAME = "ROSETTA ORBITER SPECTROMETER FOR ION AND NEUTRAL ANALYSIS" INSTRUMENT\_ID = ROSINA INSTRUMENT\_MODE\_ID = M0160 ^INSTRUMENT\_MODE\_DESC = "DFMS\_MODE\_DESC.TXT" INSTRUMENT\_TYPE = "MASS SPECTROMETER" DETECTOR\_ID = DFMS DETECTOR\_DESC = "DOUBLE FOCUSING MASS SPECTROMETER" CHANNEL\_ID = CE START\_TIME = 2005-07-06T14:48:39.583 STOP\_TIME = 2005-07-06T14:49:22.583 SPACECRAFT\_CLOCK\_START\_COUNT = "1/79282098.217" SPACECRAFT\_CLOCK\_STOP\_COUNT = "1/79282141.217" PRODUCER\_ID = ROSETTA\_ROSINA PRODUCER\_FULL\_NAME = "KATHRIN ALTWEGG" PRODUCER\_INSTITUTION\_NAME = "UNIVERSITY OF BERN" DATA\_QUALITY\_ID = "3" DATA\_QUALITY\_DESC = " 0 means 'Nominal quality, avg. PPM deviance < 500' 1 means 'Self-calibrated, GCU avg. PPM deviance >= 500, SELF < 500' 2 means 'Adopted mass scale avg. PPM deviance >= 500' 3 means 'Enhanced Noise' 4 means 'Not enough peaks found for accurate calibration/verification'"<br>SC SUN POSITION VECTOR =  $(-1.1297E+08 \times MN, 5.2998E+08 \times MN,$  $=$   $(-1.1297E+08 \times KN>$ , 5.2998E+08  $\times KN>$ ,<br>2.9403E+08  $\times KN>$ )  $2.9403E+08 < K$ M $>$ ) SC\_TARGET\_POSITION\_VECTOR = (-9.9031E+05 <KM>,-2.4574E+06 <KM>,  $-6.3176E+05 < K$ M $>$ ) SC\_TARGET\_VELOCITY\_VECTOR = ( 2.8994E-01 <KM/S>, 6.9963E-01 <KM/S>,  $1.7115E-01$  < KM/S  $>$ ) SPACECRAFT\_ALTITUDE = 2.7237E+06 <KM> SUB\_SPACECRAFT\_LATITUDE = 3.9417E+01 <DEG> SUB\_SPACECRAFT\_LONGITUDE = 3.5145E+02 <DEG> SPICE\_FILE\_NAME = {"NAIF0011.TLS",  $"DE405.BSP"$  , "ROS\_V24.TF", "ROS<sup>CHURYUMOV V01.TF",</sup> "ROS\_150414\_STEP.TSC",  $"CATT\_DV\_102\_01$   $\_\_\_\_00169$  . BC",  $"CORB_D V_1 02\_01$   $1021$   $0101$   $00169$ . BSP", "RORB\_DV\_102\_01\_\_\_\_\_\_\_00169.BSP",  $"$ RATT\_DV\_ $102\_01\_01$ \_\_\_\_\_00169.BC" } DESCRIPTION = "This file contains results from the

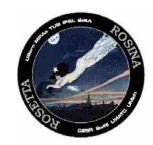

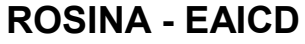

 Double Focusing Mass Spectrometer (DFMS) instrument flown aboard the ROSETTA spacecraft during its mission to comet 67P/Churyumov-Gerasimenko."

NOTE  $=$  " The values of the keywords SC\_SUN\_POSITION\_VECTOR, SC\_TARGET\_POSITION\_VECTOR, SC TARGET VELOCITY VECTOR are related to the equatorial J2000 inertial frame. The values of SUB\_SPACECRAFT\_LATITUDE and SUB\_SPACECRAFT\_LONGITUDE refer to the Cheops reference frame.

The SPACECRAFT\_ALTITUDE gives the distance to the spacecraft from the target center of mass. All values are computed for the time t=START\_TIME. Distances are given in <km>, velocities in <km/>km /s>, and angles in <deq>."

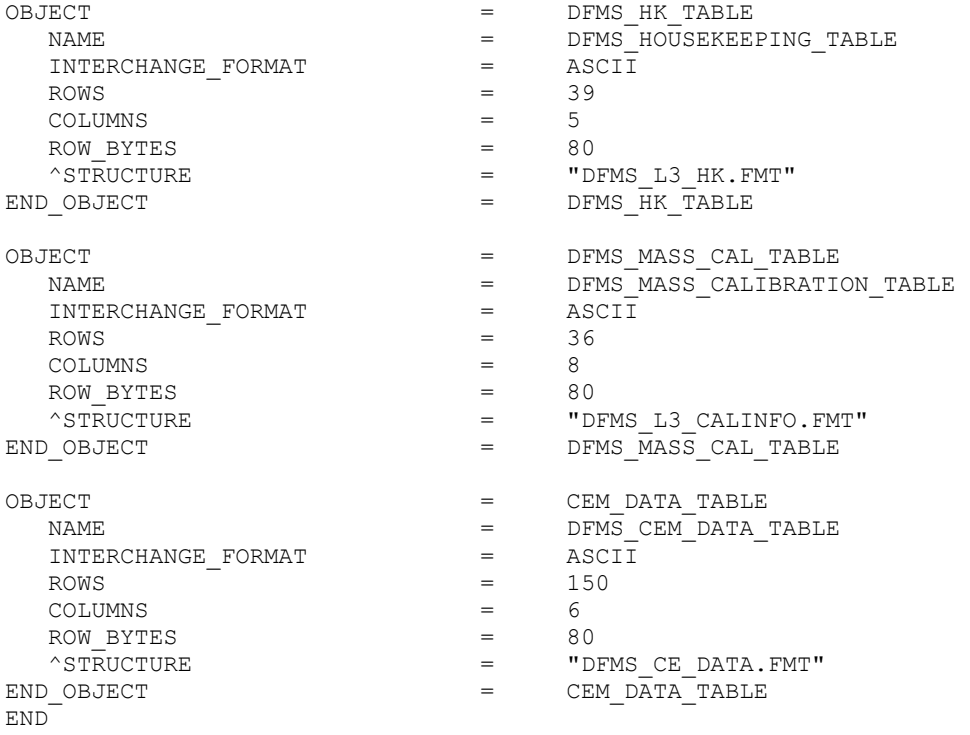

#### *4.5.3 DFMS FA RDR Data Product Design*

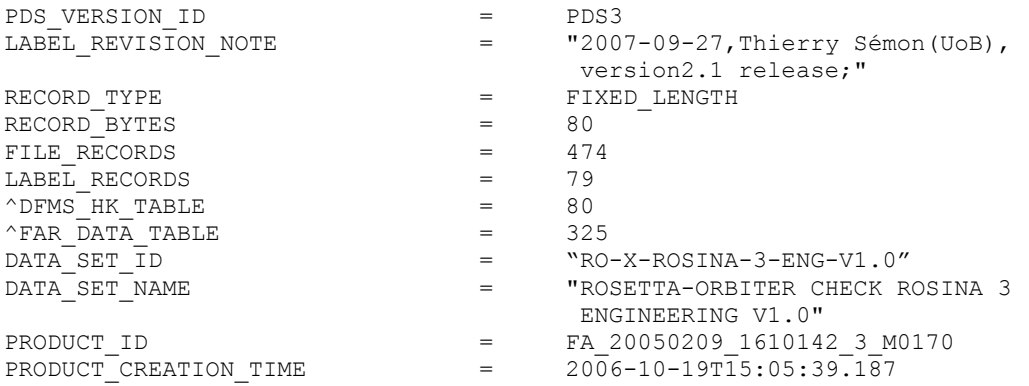

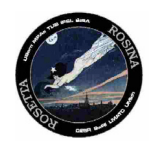

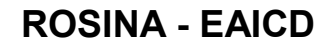

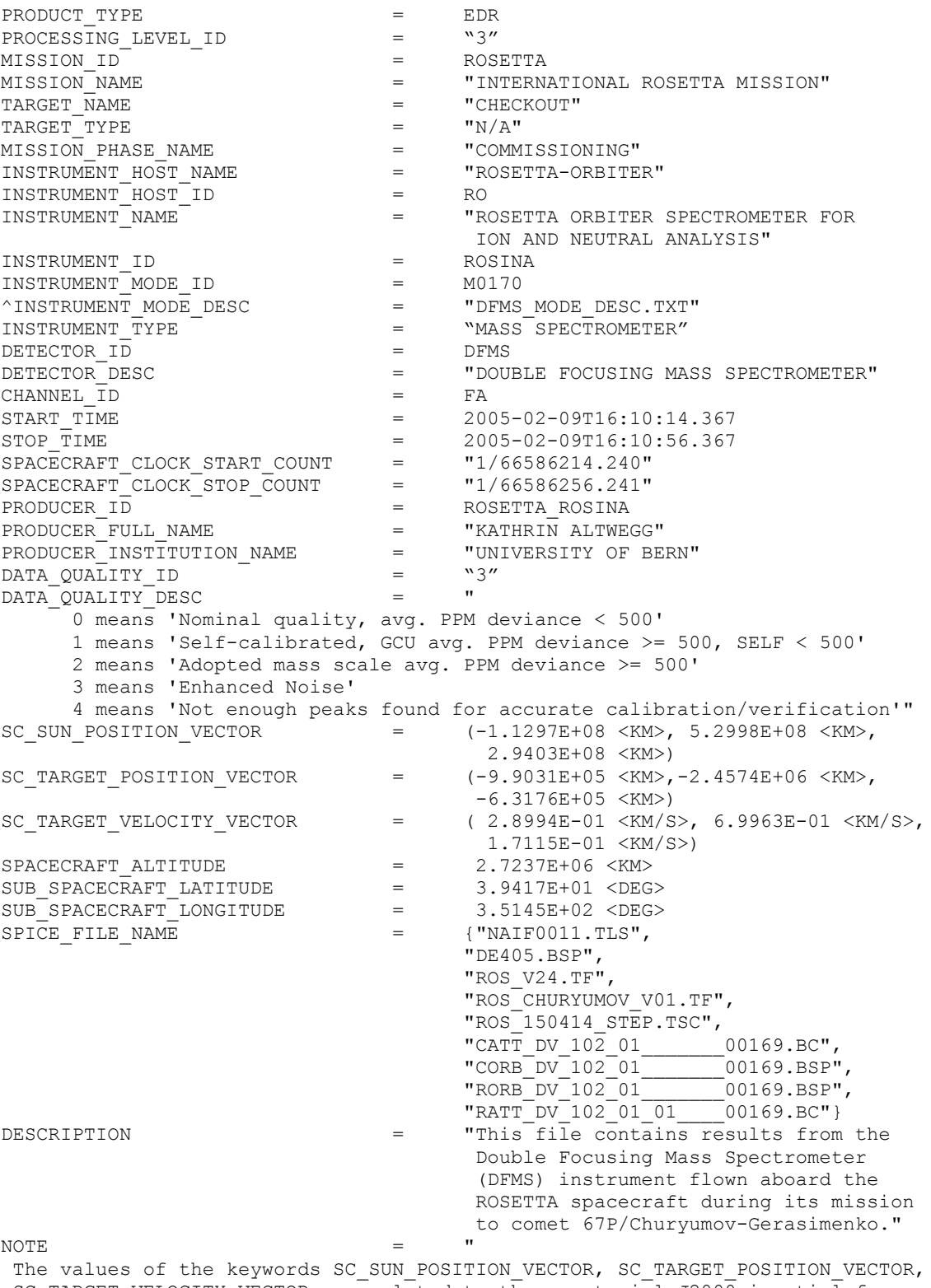

SC\_TARGET\_VELOCITY\_VECTOR are related to the equatorial J2000 inertial frame. The values of SUB\_SPACECRAFT\_LATITUDE and SUB\_SPACECRAFT\_LONGITUDE refer to the Cheops reference frame.

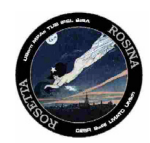

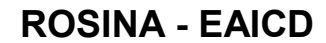

The SPACECRAFT\_ALTITUDE gives the distance to the spacecraft from the target center of mass. All values are computed for the time t=START\_TIME. Distances are given in <km>, velocities in <km/s>, and angles in <deg>."

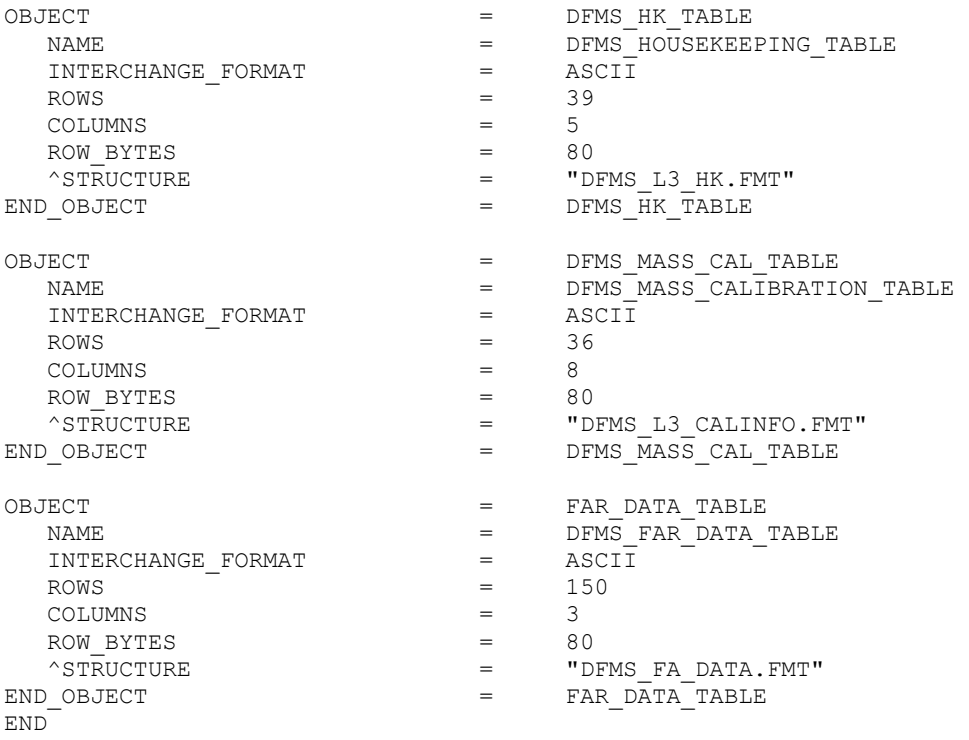

#### *4.5.4 DFMS MC RDR Data Product Design*

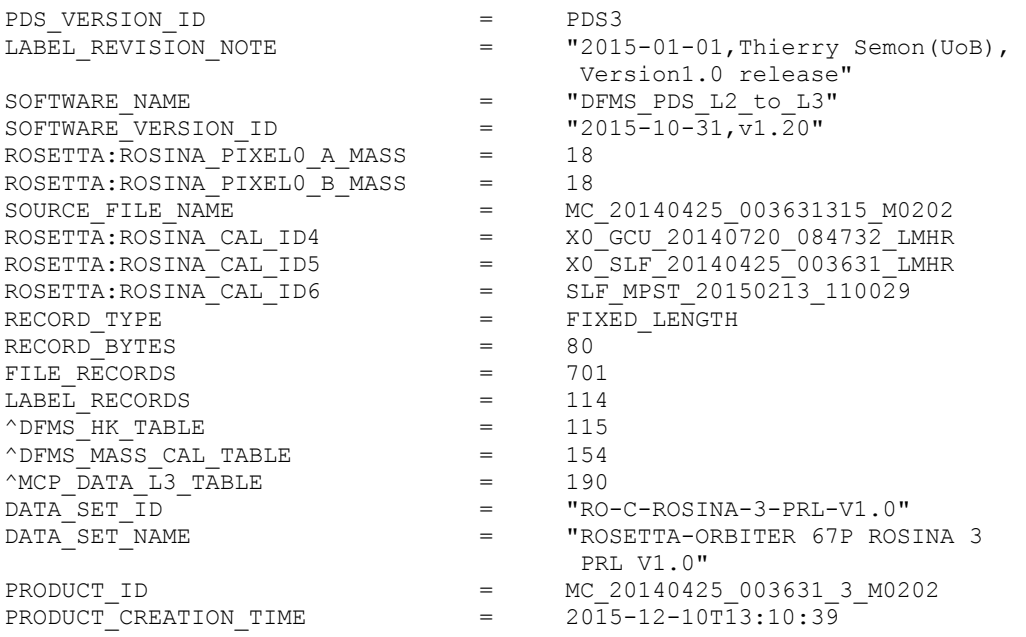

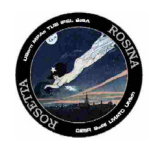

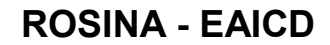

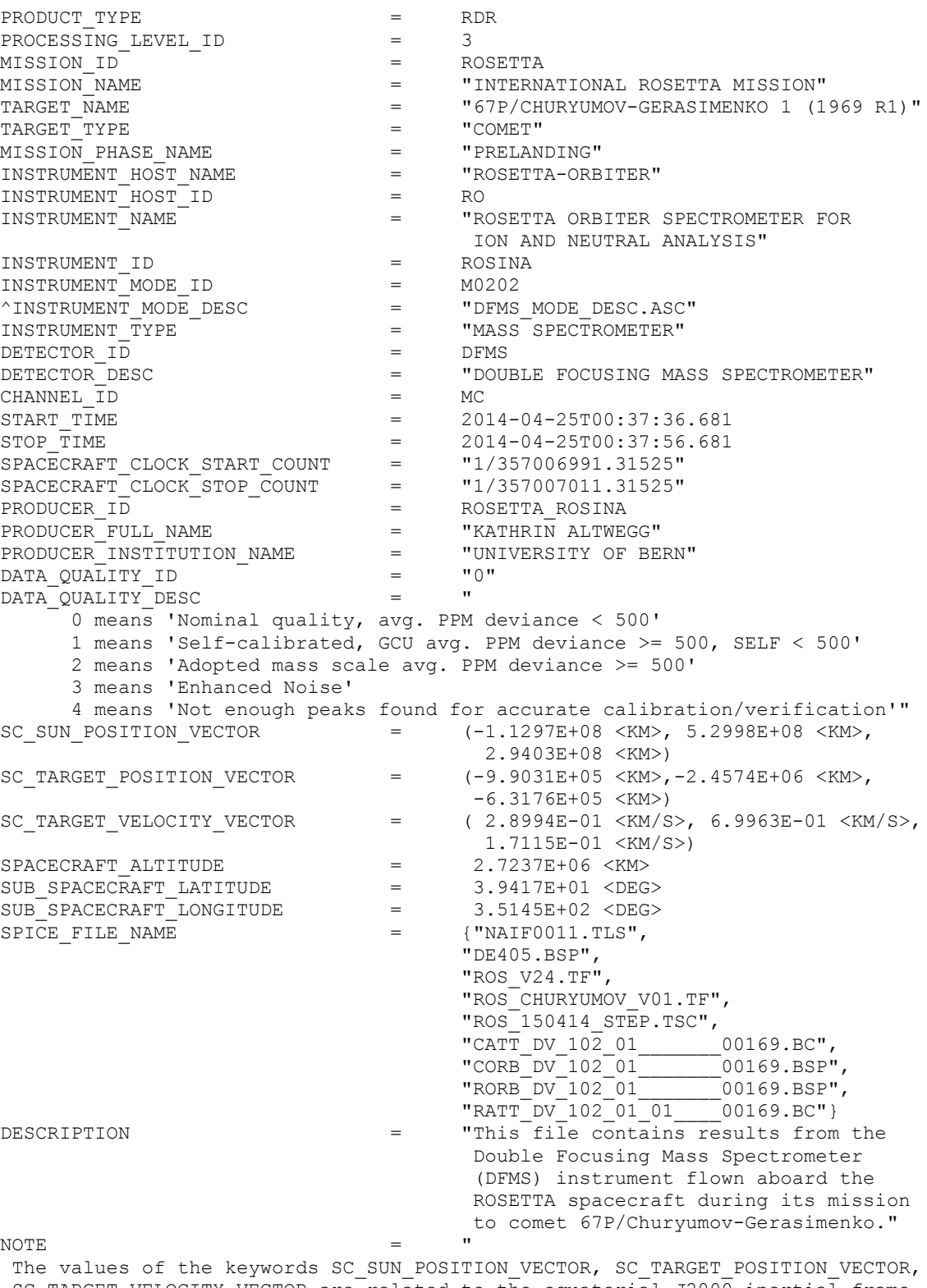

SC\_TARGET\_VELOCITY\_VECTOR are related to the equatorial J2000 inertial frame. The values of SUB\_SPACECRAFT\_LATITUDE and SUB\_SPACECRAFT\_LONGITUDE refer to the Cheops reference frame.

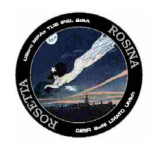

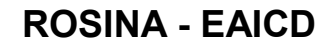

The SPACECRAFT\_ALTITUDE gives the distance to the spacecraft from the target center of mass. All values are computed for the time t=START\_TIME. Distances are given in <km>, velocities in <km/s>, and angles in <deg>."

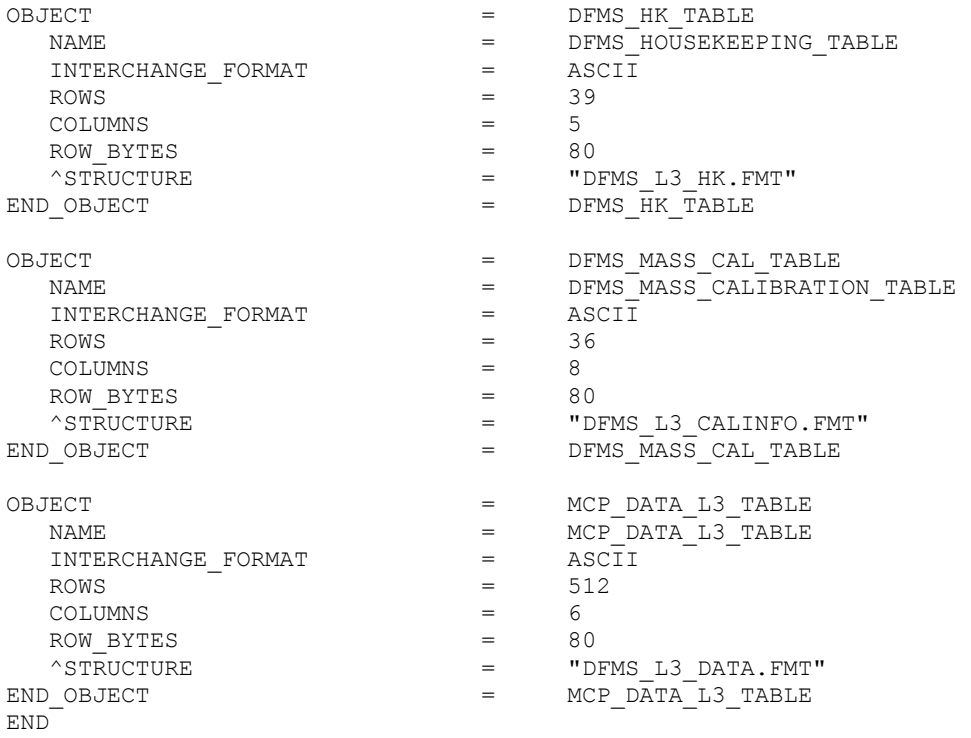

#### *4.5.5 RTOF OS RDR Data Product Design*

The same design applies to RTOF SS data

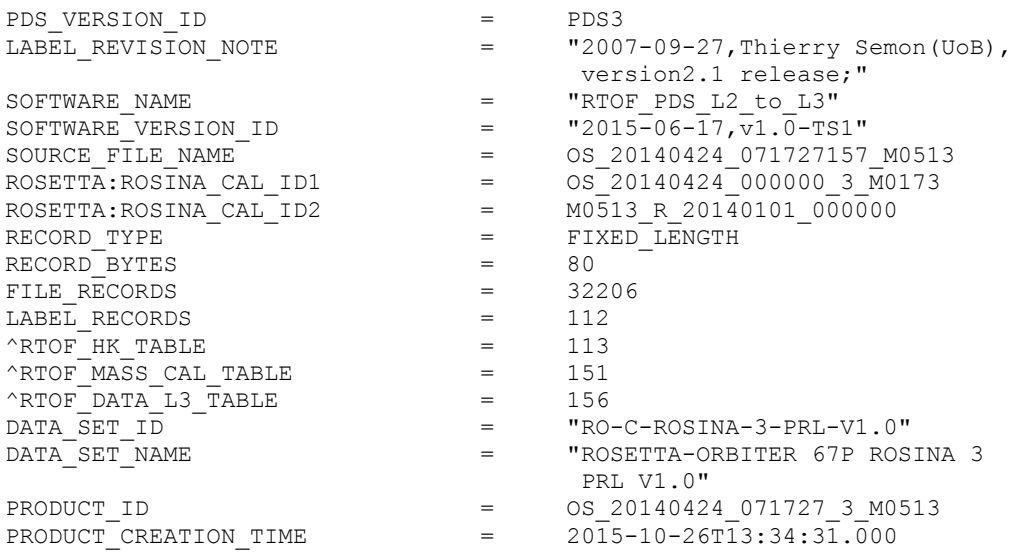

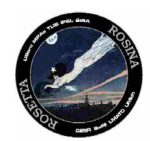

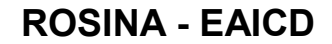

PRODUCT\_TYPE = RDR PROCESSING\_LEVEL\_ID = "3" MISSION\_ID = ROSETTA MISSION\_NAME = "INTERNATIONAL ROSETTA MISSION" TARGET\_NAME = "67P/CHURYUMOV-GERASIMENKO 1 (1969 R1)" TARGET\_TYPE = "COMET" MISSION\_PHASE\_NAME = "PRELANDING" INSTRUMENT\_HOST\_NAME = "ROSETTA-ORBITER" INSTRUMENT\_HOST\_ID<br>INSTRUMENT\_NAME INSTRUMENT\_NAME = "ROSETTA ORBITER SPECTROMETER FOR ION AND NEUTRAL ANALYSIS" INSTRUMENT\_ID = ROSINA INSTRUMENT\_MODE\_ID = M0513 ^INSTRUMENT\_MODE\_DESC = "RTOF\_MODE\_DESC.ASC" INSTRUMENT\_TYPE = "MASS SPECTROMETER" DETECTOR\_ID = RTOF DETECTOR\_DESC = "REFLECTRON TIME OF FLIGHT" CHANNEL\_ID = OS START\_TIME = 2014-04-24T07:18:32.420 STOP\_TIME = 2014-04-24T07:21:52.420 SPACECRAFT\_CLOCK\_START\_COUNT = "1/356944647.15795" SPACECRAFT\_CLOCK\_STOP\_COUNT = "1/356944847.15795" PRODUCER\_ID = ROSETTA\_ROSINA PRODUCER\_FULL\_NAME = "KATHRIN ALTWEGG" PRODUCER\_INSTITUTION\_NAME = "UNIVERSITY OF BERN" DATA\_QUALITY\_ID = "4"  $\begin{array}{lll} \texttt{PRODUCER\_INSTITUTION\_NAME} & = \\ \texttt{DATA\_QUALITY\_ID} & = \\ \texttt{DATA\_QUALITY\_DESC} & = \\ \end{array}$  0 means 'Nominal quality, avg. PPM deviance < 500' 1 means 'Self-calibrated, GCU avg. PPM deviance >= 500, SELF < 500' 2 means 'Adopted mass scale avg. PPM deviance >= 500' 3 means 'Enhanced Noise' 4 means 'Not enough peaks found for accurate calibration/verification' 5 means 'Self-calibrated from only two peaks, uncertain PPM deviance'"  $SC\_SUM\_POSITION\_VECTOR$  =  $(-1.1245E+08 \times KN)$ ,  $5.3050E+08 \times KN$ ,<br>2.9426E+08  $\times KN$ )  $2.9426E+08 < K$ M $>$ )  $SC\_TARGE\_POSITION\_VECTOR$  =  $(-1.0083E+06 \times KN>,-2.5010E+06 \times KN>$  $-6.4243E+05 < K$ M $>$ ) SC\_TARGET\_VELOCITY\_VECTOR = ( 2.8987E-01 <KM/S>, 6.9975E-01 <KM/S>,  $1.7124E-01$  < KM/S > ) SPACECRAFT\_ALTITUDE = 2.7721E+06 <KM> SUB\_SPACECRAFT\_LATITUDE = 3.9405E+01 <DEG> SUB\_SPACECRAFT\_LONGITUDE = 1.3405E+02 <DEG> SPICE\_FILE\_NAME = {"NAIF0011.TLS",  $"DE405.BSP"$  , "ROS\_V24.TF", "ROS<sup>CHURYUMOV V01.TF",</sup> "ROS<sup>150414</sup> STEP.TSC",  $"CATT_{DV_102}01$ <sub>\_\_\_\_\_\_\_\_\_\_\_\_00169.BC"</sub>, "CORB\_DV\_102\_01\_\_\_\_\_\_\_\_\_\_\_00169.BSP", "RORB\_DV\_102\_01\_\_\_\_\_\_\_00169.BSP", "RATT\_DV\_102\_01\_01\_\_\_\_\_00169.BC"} DESCRIPTION = "This file contains results from the Reflectron Time Of Flight Spectrometer (RTOF) instrument flown aboard the ROSETTA spacecraft during its mission to comet 67P/Churyumov-Gerasimenko." NOTE  $=$  "

The values of the keywords SC\_SUN\_POSITION\_VECTOR, SC\_TARGET\_POSITION\_VECTOR, SC TARGET VELOCITY VECTOR are related to the equatorial J2000 inertial frame. The values of SUB\_SPACECRAFT\_LATITUDE and SUB\_SPACECRAFT\_LONGITUDE refer to

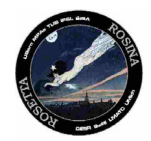

Document No. : RO-ROS-MAN-1039 Issue/Rev. No. : 1.9C Date Page : 30 January 2019 : 63

the Cheops reference frame. The SPACECRAFT ALTITUDE gives the distance to the spacecraft from the target center of mass. All values are computed for the time t=START\_TIME. Distances are given in <km>, velocities in <km/>km/s>, and angles in <deg>."

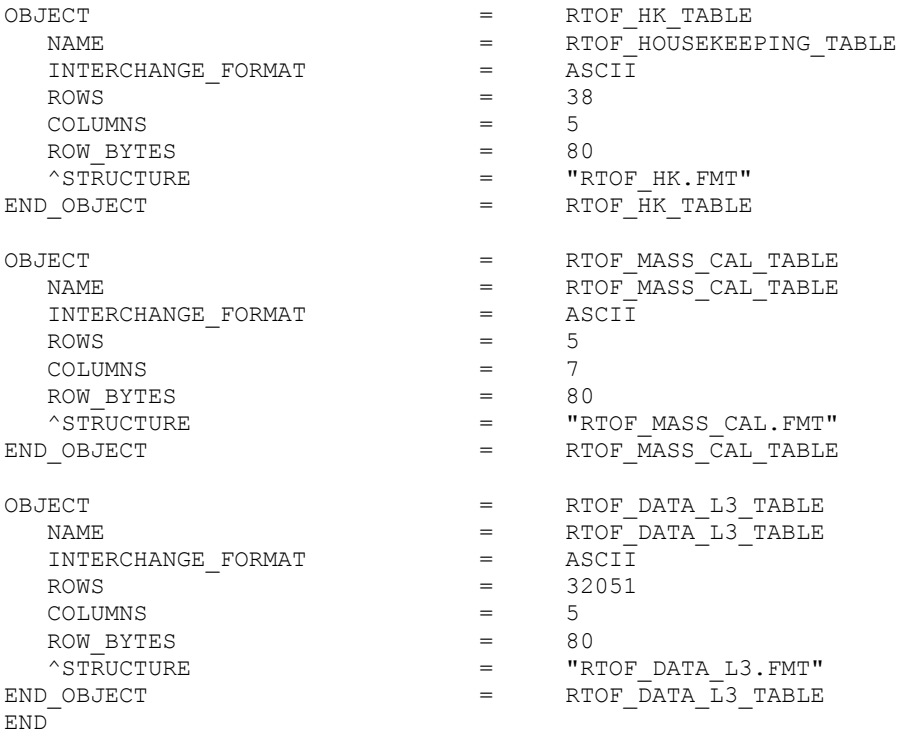

#### **4.6 A label in a close view – CODMAC L3**

*4.6.1 File Characteristics Data Elements*

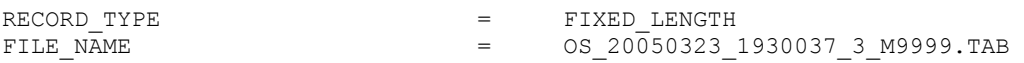

The fixed length record type is used for the ROSINA data.

#### *4.6.2 Data Object Pointers Identification Data Elements*

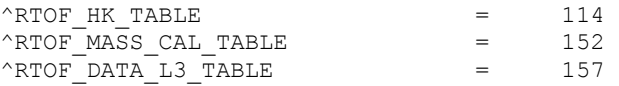

Since attached label are used, the pointers refer to a position in the same file.

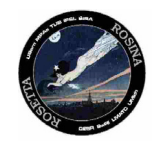

Document No. : RO-ROS-MAN-1039 Issue/Rev. No. : 1.9C Date Page : 30 January 2019 : 64

### *4.6.3 Identification Data Elements*

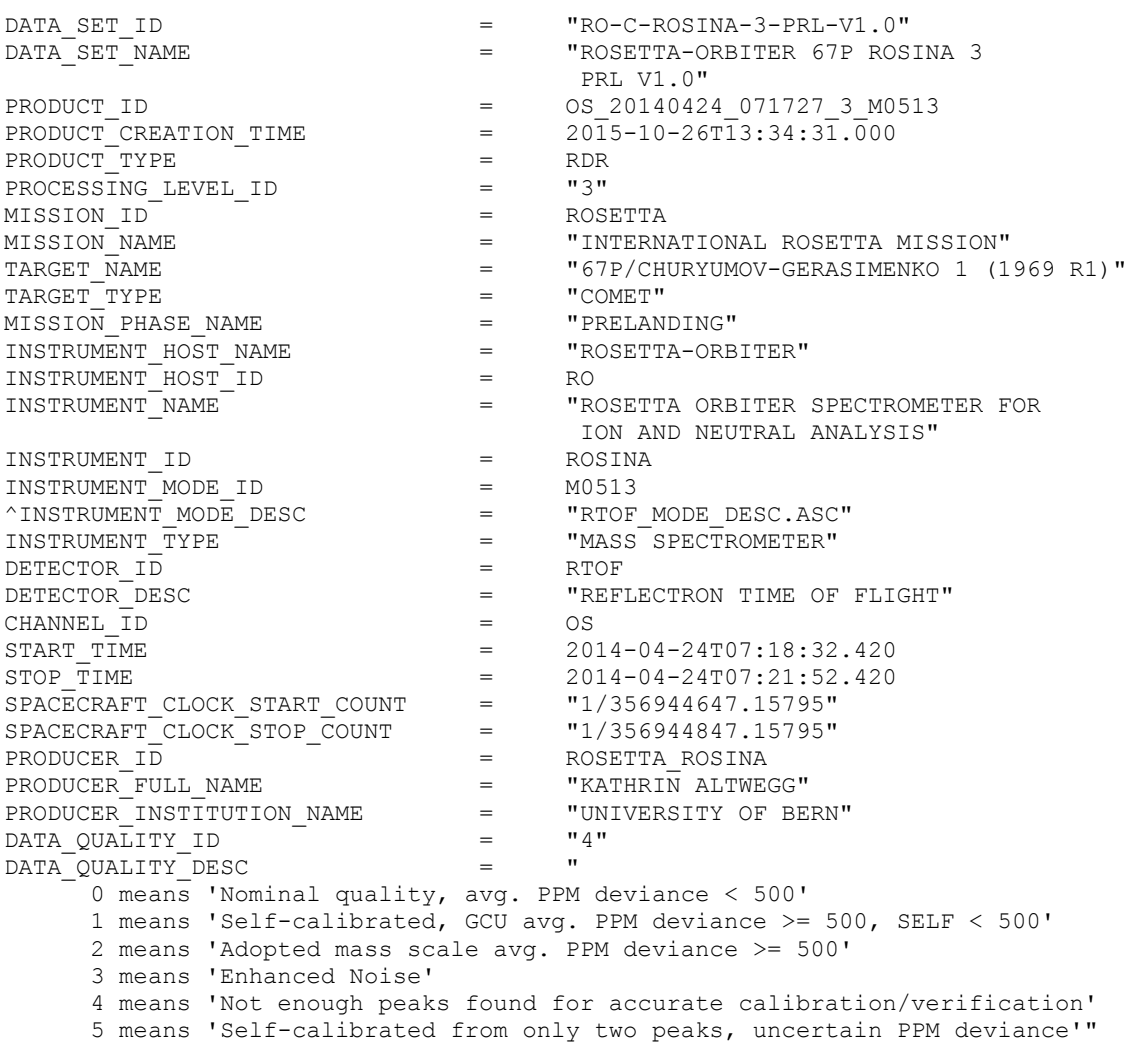

## *4.6.4 Descriptive Data Elements*

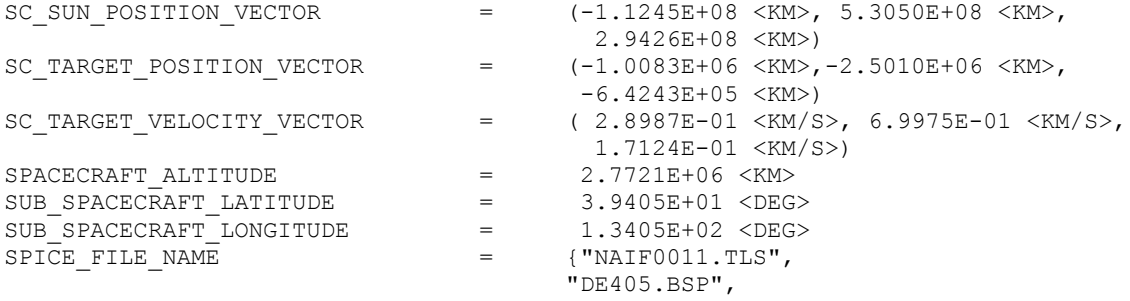

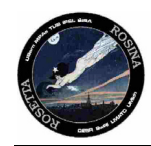

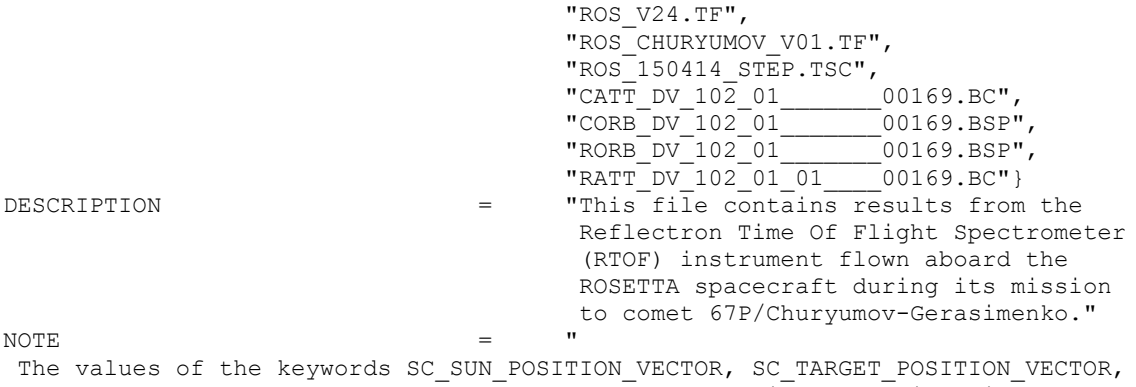

SC\_TARGET\_VELOCITY\_VECTOR are related to the equatorial J2000 inertial frame. The values of SUB\_SPACECRAFT\_LATITUDE and SUB\_SPACECRAFT\_LONGITUDE refer to the Cheops reference frame.

The SPACECRAFT ALTITUDE gives the distance to the spacecraft from the target center of mass. All values are computed for the time t=START TIME. Distances are given in <km>, velocities in <km/>km/s>, and angles in <deq>."

#### *4.6.5 Data Object Definitions*

#### 4.6.5.1 Table objects for COPS

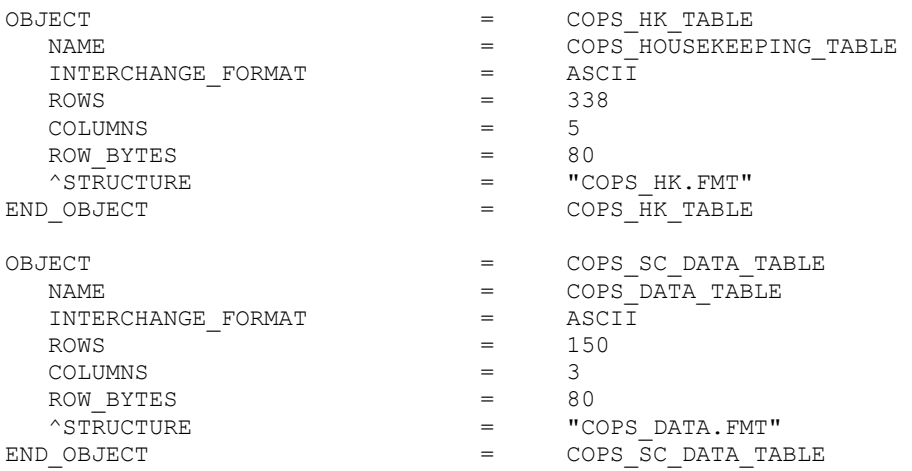

---Contents of the file COPS\_HK.FMT:------------------------------------------------------------------------------ OBJECT  $=$  COLUMN NAME  $=$   $RTOF_HOUSEKEEPING_NAME$  DESCRIPTION = "Name of the provided housekeeping value. Example: ROSINA\_RTOF\_SCI\_COUNT"<br>  $V = V S''$ UNIT  $=$  "S"  $\begin{array}{ccc}\n\text{DATA}\quad \text{TYPE} & = & \text{CHAPTER} \\
\text{START} & \text{BYTE} & = & 2\n\end{array}$  $\begin{array}{ccc}\n\text{START} & \text{BYTE} & = & 2 \\
\text{BYTES} & = & 32\n\end{array}$ BYTES

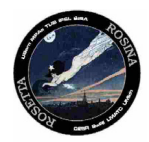

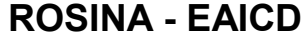

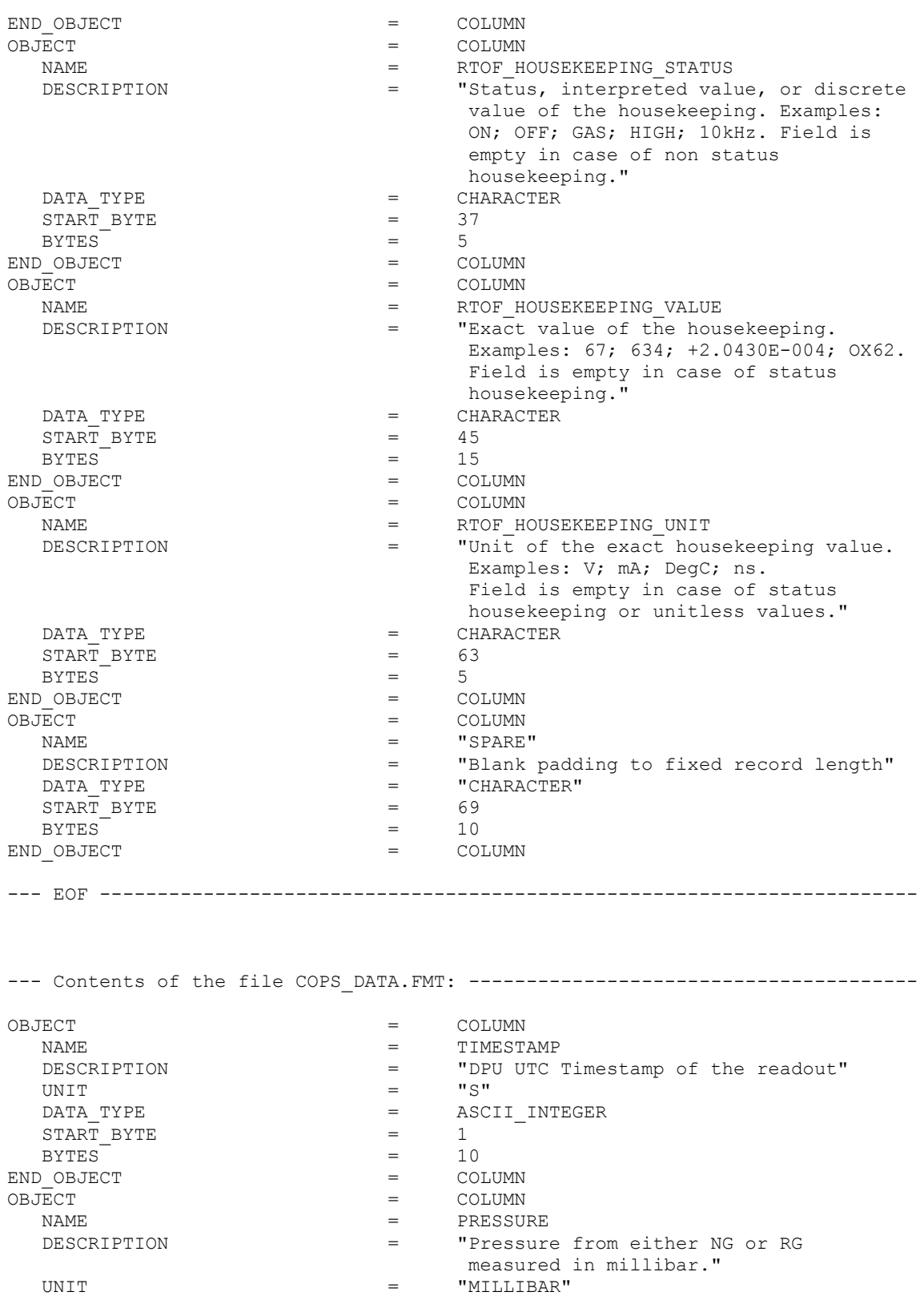

DATA\_TYPE = ASCII\_REAL

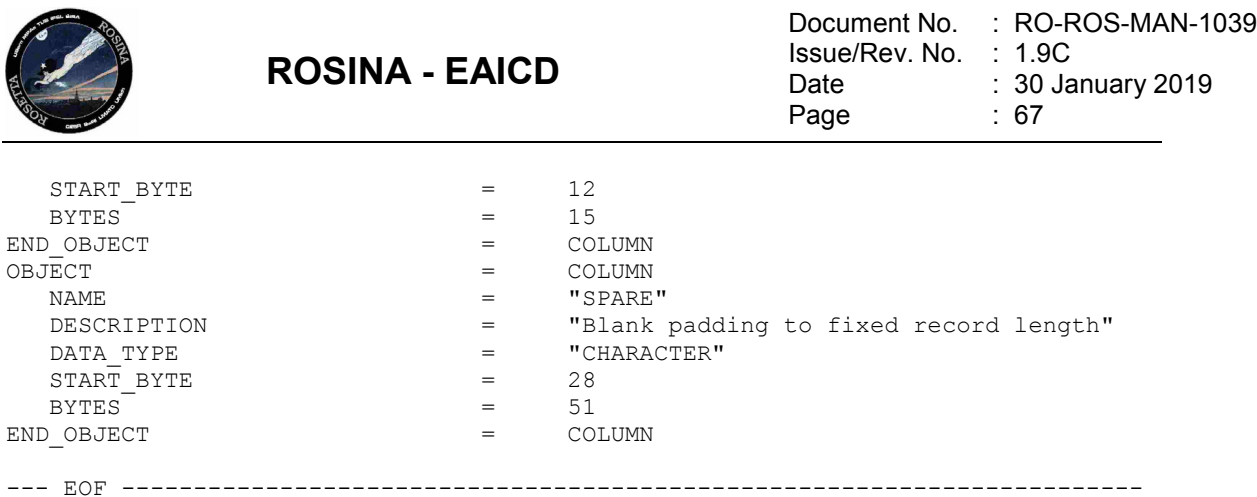

The DPU Timestamp values contained in the COPS\_DATA.FMT label file are calculated values. The first value correspond exactly to the START\_TIME keyword value of the COPS SC EDR Data Product Design, the next Timestamps are just spaced by 2 seconds.

### 4.6.5.2 Table objects for DFMS

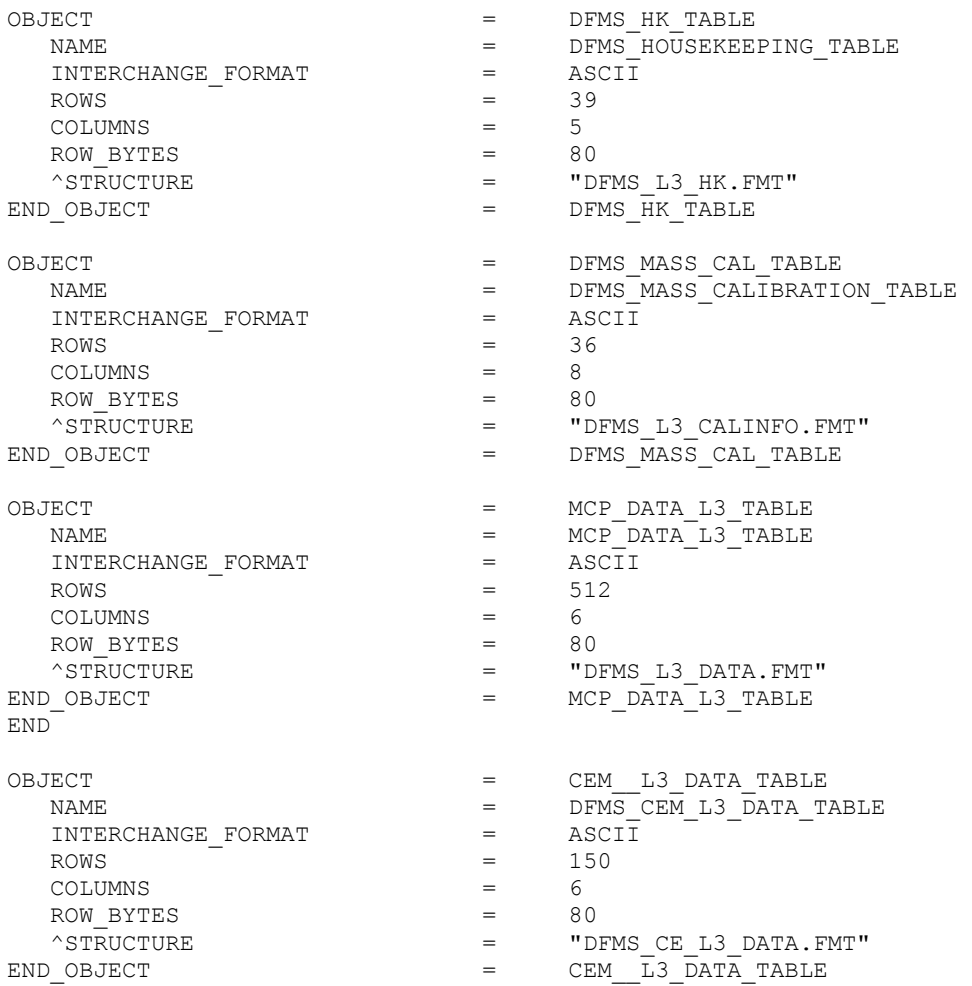

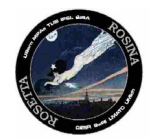

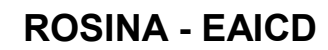

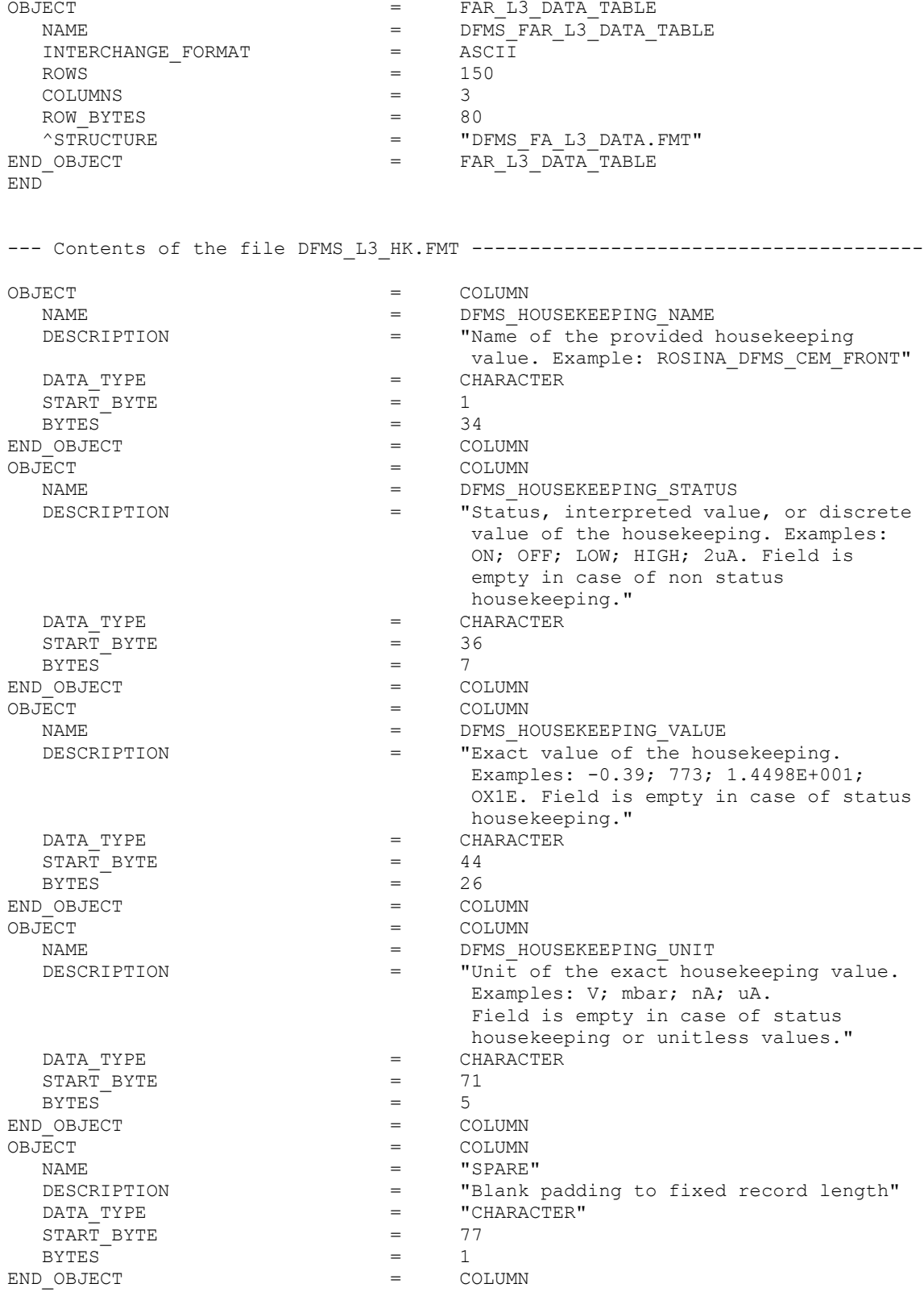

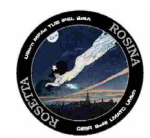

--- Contents of file DFMS\_L3\_CALINFO.FMT--------------------------------------- OBJECT = COLUMN NAME  $=$  DFMS\_CALINFO\_SPECIES<br>DESCRIPTION  $=$  Wame of the species "Name of the species available for calibration. Example: ^128Xe^++"  $\begin{array}{lll} = & \quad \text{CHARACTER} \\ = & \quad 1 & \quad \end{array}$  $\begin{array}{rcl}\n\texttt{START} & \texttt{BYTE} & = \\
\texttt{BYTES} & = & \end{array}$  $BYTES = 15$ END\_OBJECT = COLUMN  $\overline{O}BJ\overline{E}C$   $\overline{C}T$   $\overline{C}T$   $\over$ NAME  $=$  DFMS\_CALINFO\_TYPE DESCRIPTION = "The type of calibration used. a value of 0 indicates "<br>
DATA TYPE  $=$  CHARACTER  $=$  CHARACTER<br>= 19  $\begin{array}{ccc}\n\text{START} & \text{BYTE} \\
\text{BYTES} & = & 19 \\
\end{array}$  $BYTES = 3$ END\_OBJECT = COLUMN = COLUMN = COLUMN OBJECT = COLUMN NAME  $=$  DFMS\_CALINFO\_FOUND DESCRIPTION = "Indicates whether the species was found within the mass scale." DATA\_TYPE = CHARACTER START\_BYTE = 23  $BYTES = 3$ END\_OBJECT  $=$  COLUMN<br>OBJECT  $=$  COLUMN OBJECT = COLUMN NAME  $=$  DFMS\_CALINFO\_PEAKCENTER DESCRIPTION = "The pixel value where the species peak center is found."<br>  $P =$  CHARACTER = CHARACTER<br>=  $27$  $\begin{array}{ccc}\n\text{START} & \text{BYTE} & = & 27 \\
\text{BYTES} & = & 11\n\end{array}$  $BYTES = 11$ END\_OBJECT = COLUMN = COLUMN = COLUMN OBJECT  $=$  COLUMN NAME  $=$  DFMS\_CALINFO\_PEAKWIDTH DESCRIPTION = "The width (in pixels) of the species peak."  $=$  "CHARACTER"<br>= 39 START\_BYTE = 39  $BYTES = 9$ END\_OBJECT = COLUMN = COLUMN = COLUMN OBJECT = COLUMN NAME  $=$  DFMS\_CALINFO\_PEAKHEIGHT<br>DESCRIPTION  $=$  "The\_number of Ions rep = "The number of Ions represented by the species peak."<br>"CHARACTER" = "CHARACTER"  $=$  "CHARACTER"<br>= 49  $\begin{array}{ccc}\n\texttt{START} & \texttt{BYTE} & = & 49 \\
\texttt{BYTES} & = & 12\n\end{array}$  $BYTES = 12$ END\_OBJECT = COLUMN = COLUMN = COLUMN OBJECT = COLUMN NAME = DFMS\_CALINFO\_PPMDEV<br>DESCRIPTION = "The parts per mill "The parts per million deviation between the found peak mass and the actual mass of the known peak."<br>
=
"CHARACTER" "CHARACTER"

--- EOF -----------------------------------------------------------------------

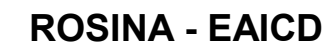

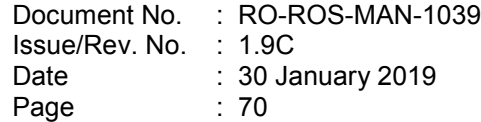

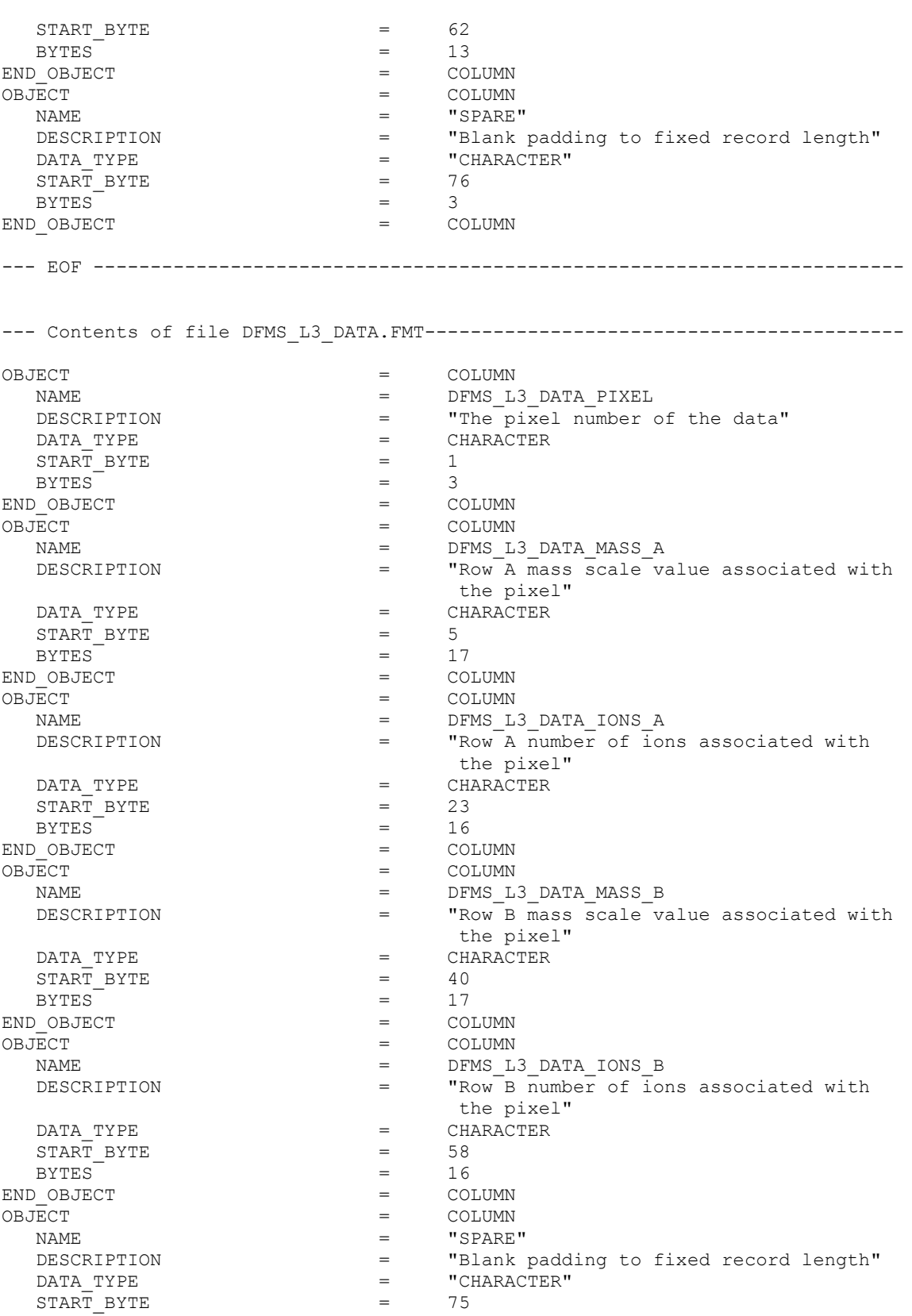

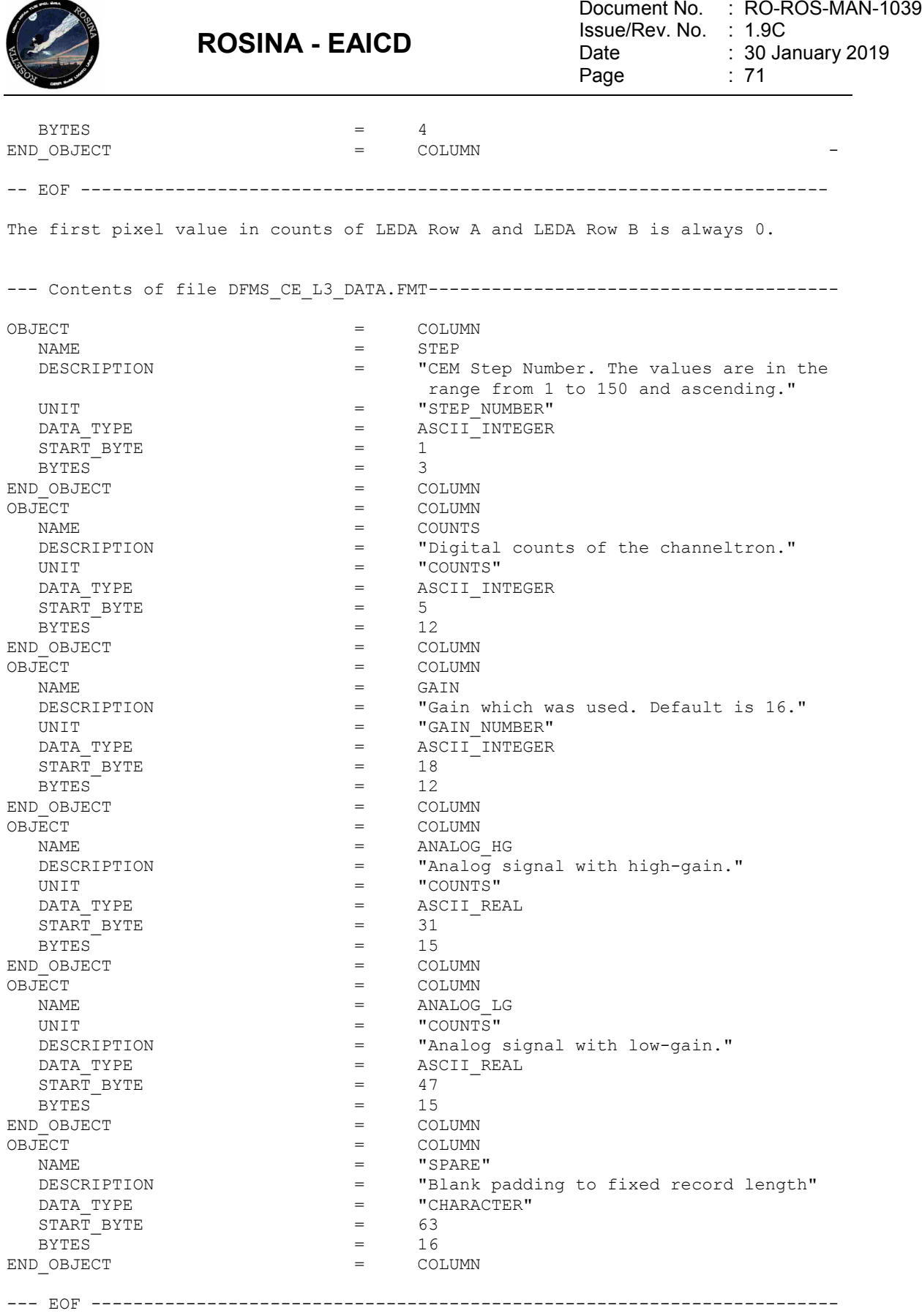

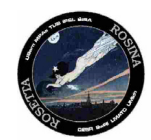

Document No. Issue/Rev. No. Date Page : RO-ROS-MAN-1039 : 1.9C : 30 January 2019 : 72

--- Contents of file DFMS\_FA\_L3\_DATA.FMT---------------------------------------

**ROSINA - EAICD**

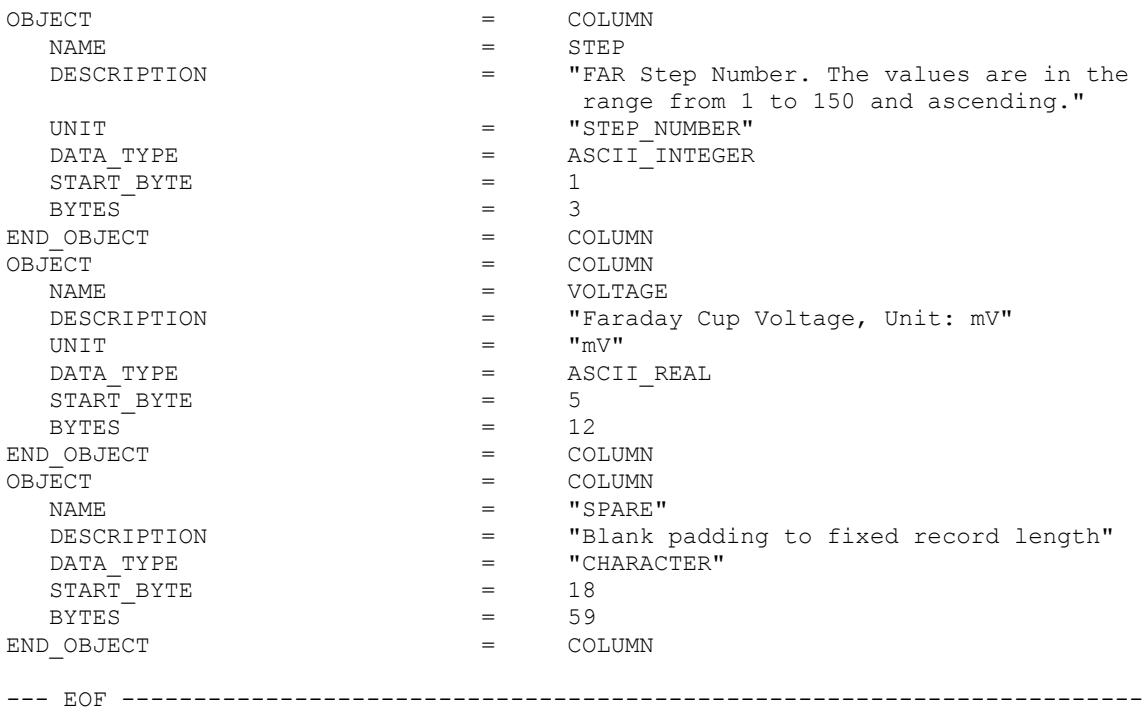

### 4.6.5.3 Table object for RTOF

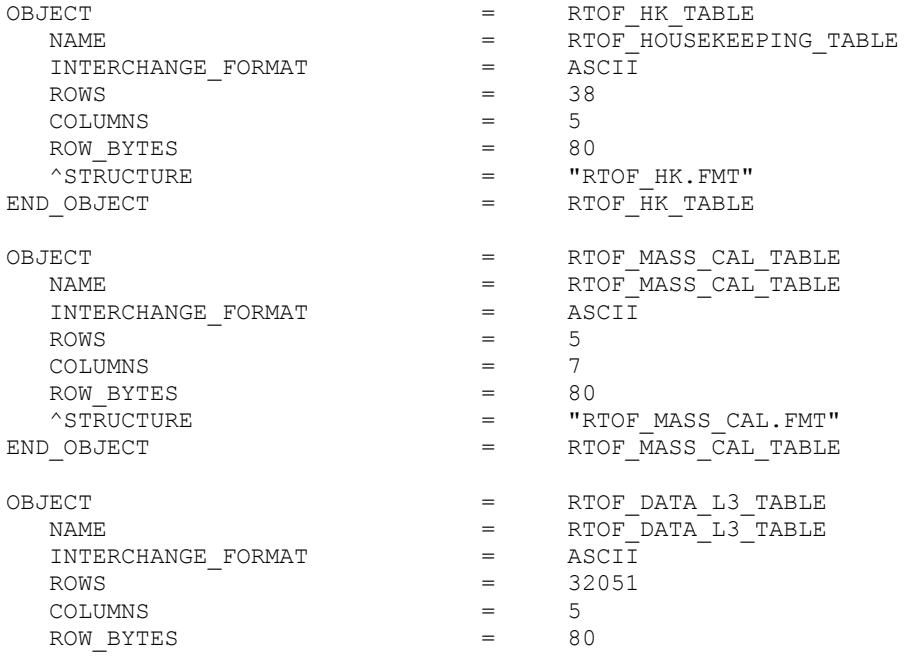
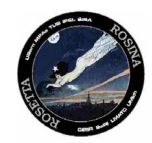

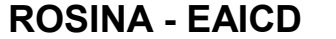

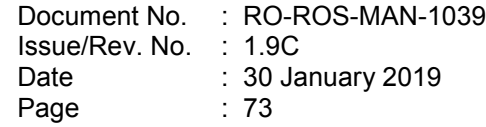

 $\texttt{``STRUCTURE}$  = "RTOF\_DATA\_L3.FMT" END\_OBJECT = RTOF\_DATA\_L3\_TABLE END\_OBJECT<br>END\_OBJECT

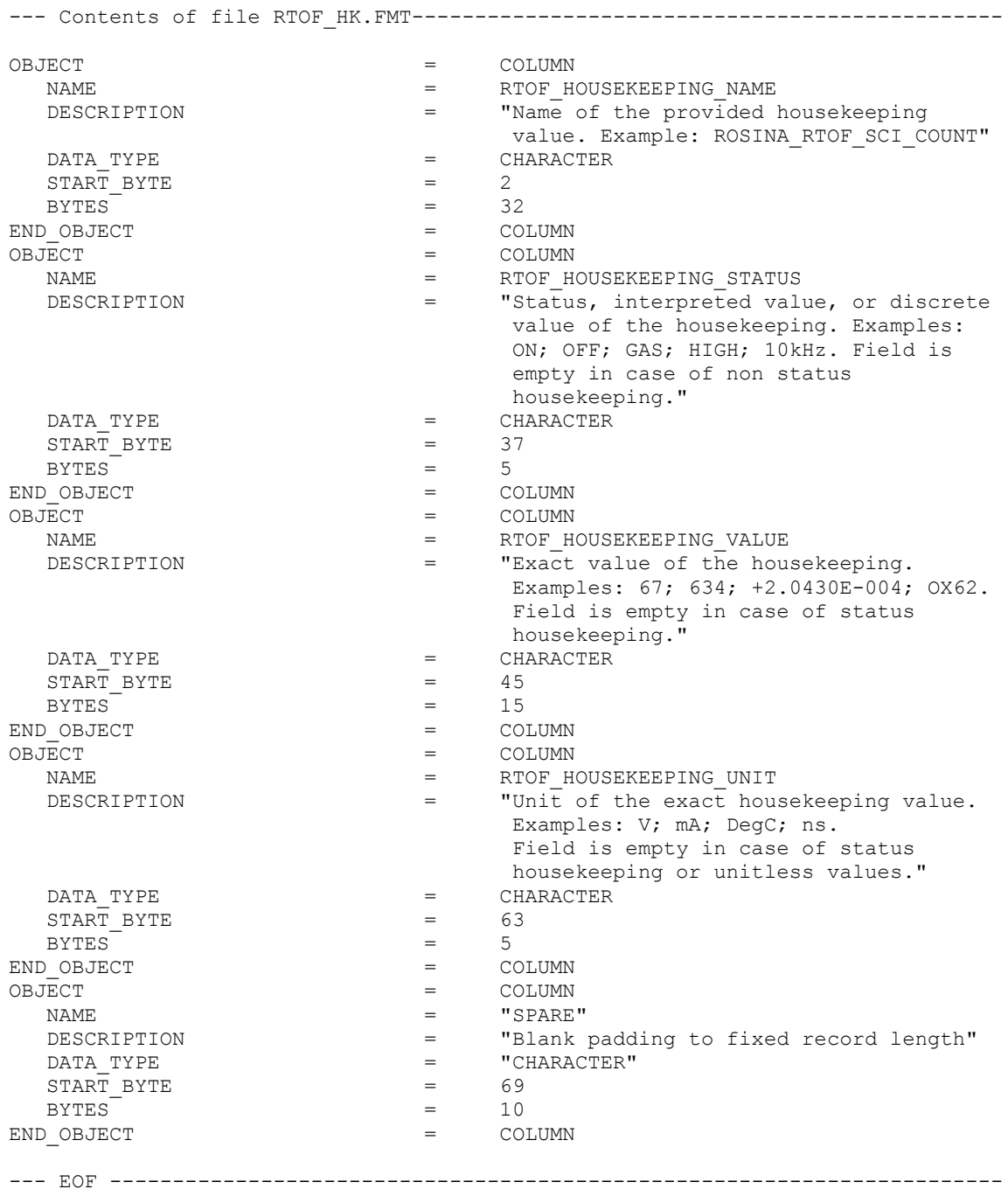

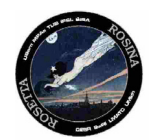

--- Contents of file RTOF\_MASS\_CAL.FMT----------------------------------------- OBJECT = COLUMN NAME = FRAGMENT\_FORMULA<br>DESCRIPTION = "Formula of the 1 = "Formula of the molecule fragment. Example: OH. Field is left-justified."<br>  $=$  CHARACTER  $=$  CHARACTER<br>= 2  $\begin{array}{ccc}\n\texttt{START} & \texttt{BYTE} & = & 2 \\
\texttt{BYTES} & = & 15\n\end{array}$  $BYTES = 15$ END\_OBJECT = COLUMN<br>
OBJECT = COLUMN OBJECT = COLUMN NAME  $=$  PEAK\_CAL\_TYPE DESCRIPTION = "Numerical identifier of the molecule's use in mass calibration. 0 denotes peaks used to calibrate GCU spectra (therefore typically abundant species in the GCU mix). 1 denotes peaks used for mass scale verification purposes only."<br>DATA TYPE  $=$  ASCII II  $=$  ASCII\_INTEGER<br>= 21  $\begin{array}{ccc}\n\texttt{START} & \texttt{DYTE} & = & 21 \\
\texttt{BYTES} & = & 1\n\end{array}$  $BYTES = 1$ END\_OBJECT  $=$  COLUMN<br>OBJECT  $=$  COLUMN OBJECT  $=$  COLUMN NAME = PEAK\_FOUND<br>DESCRIPTION = "Numerical "Numerical identifier of the success or failure of the peak-finder to locate the peak within the parameters of the peak-finding algorithm in the peak's assumed bin search window." DATA\_TYPE = ASCII\_INTEGER  $START\_BYTE$  = 25<br> $SYTES$  = 1 BYTES  $=$  1<br>D OBJECT  $=$  COLUMN END\_OBJECT = COLUMN = COLUMN = COLUMN OBJECT  $=$  COLUMN NAME  $=$  PEAK\_CENTER\_BIN DESCRIPTION = "The peak center returned by the peak finder routine, in bins. Allows for 10^-3 precision, even though bins are integer values, to allow for better peak-finding and fitting precision."<br>  $=$  ASCII REAL<br>  $=$  ASCII REAL  $=$  ASCII\_REAL<br>= 28  $\begin{array}{ccc}\n\text{START} & \text{BYTE} & = & 28 \\
\text{BYTES} & = & 11\n\end{array}$  $BYTES = 11$ END\_OBJECT = COLUMN = COLUMN = COLUMN OBJECT = COLUMN NAME = PEAK\_WIDTH<br>DESCRIPTION = "Width of t "Width of the fitted Gaussian peak if if the curvefit was successful, or zero if the curvefit failed."  $DATA_TYPE$  =  $ASCII\_REAL$ <br>  $START BYTE$  = 41

ASCII REAL

"The peak height returned by the peak-

 $\begin{array}{ccc}\n\text{START} & \text{BYTE} \\
\text{BYTES} & = & 41 \\
\end{array}$  $BYTES = 8$ END\_OBJECT = COLUMN = COLUMN = COLUMN OBJECT = COLUMN NAME  $=$  PEAK\_HEIGHT  $=$  PEAK\_HEIGHT  $=$  The peak help  $\begin{array}{cccc}\n\text{Ender routine.}\n\\ \n\text{DATA TYPE} & = & \text{ASCII REAL}\n\end{array}$ 

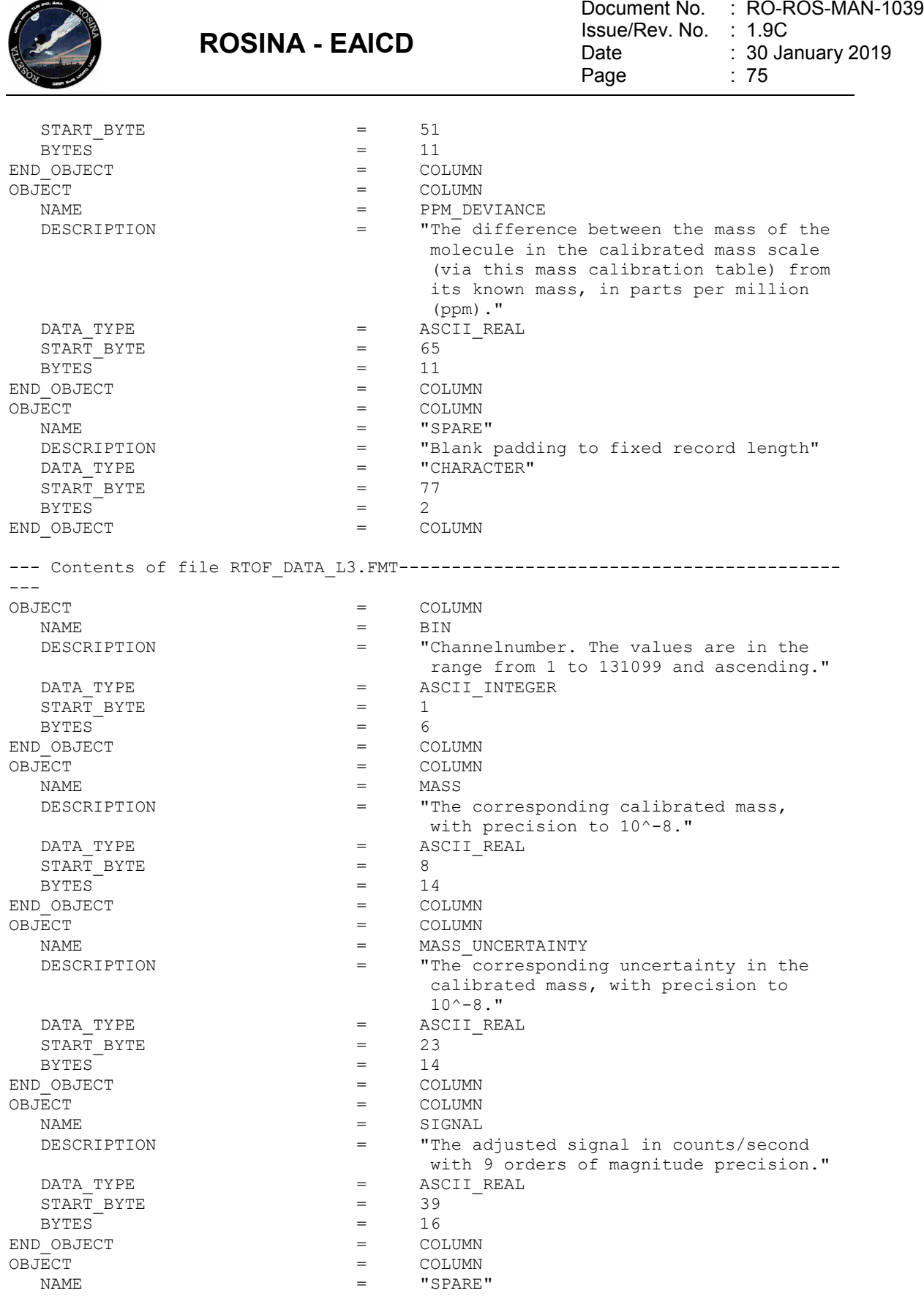

 $\overline{\phantom{a}}$ 

DESCRIPTION = "Blank padding to fixed record length"

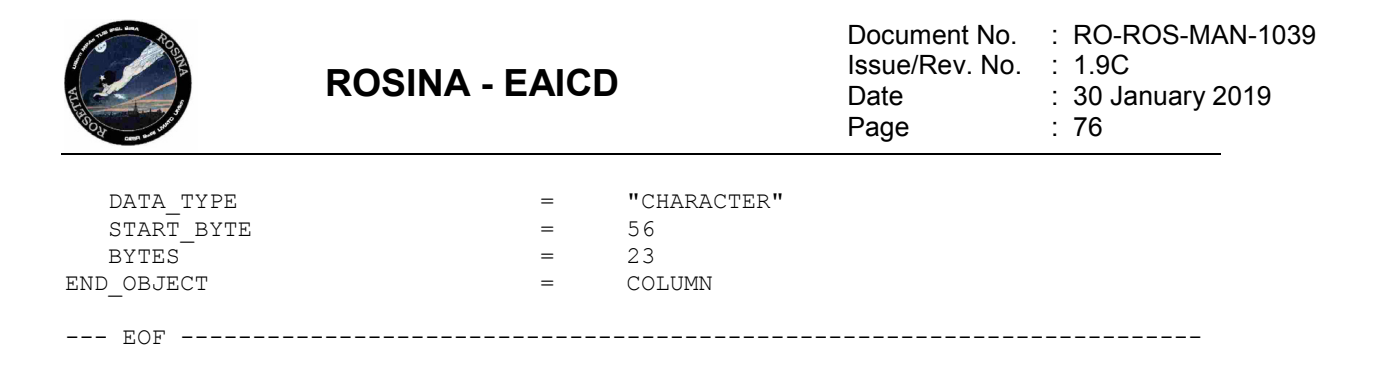

### *4.6.6 Parameters Index File Definition*

The index files are automatically generated by the PVV program.

#### *4.6.7 Mission Specific Keywords – CODMAC L3*

ROSETTA:ROSINA\_CAL\_ID1: The ROSETTA missions specific keyword ROSINA\_CAL\_ID1 identify the calibrated file of data.

ROSETTA:ROSINA\_CAL\_ID2:

The ROSETTA mission specific keyword ROSINA\_CAL\_ID2 gives the name of the mass peak table used to locate the peaks in the spectra.

ROSETTA:ROSINA\_CAL\_ID3: The ROSETTA mission specific keyword ROSINA CAL ID3 gives the name of the file in CALIB containing the RTOF ADC and TDC correction factors used to produce the calibrated data.

ROSETTA:ROSINA\_CAL\_ID4: Mass calibration file containing the linear fit for px0 vs mass derived from GCU files. 'None' if no GCU available (after Jan 3. 2015).

ROSETTA:ROSINA\_CAL\_ID5: Mass calibration file containing the linear fit for px0 vs mass derived from SLF files.

ROSETTA:ROSINA\_CAL\_ID6: Mass calibration file used, only if a calibration peak was found in that file.

ROSETTA:ROSINA\_INST\_MODEL: Instrument model FS (Flight model in Space) or FM (Flight model on Ground)

ROSETTA:ROSINA\_PIXEL0\_A\_MASS: Mass at px0 for mass calibration for row A

ROSETTA:ROSINA\_PIXEL0\_B\_MASS: Mass at px0 for mass calibration for row B

ROSETTA:DATASET\_FOR\_FACTOR: Data set on which calculation is based

ROSETTA:FACTOR\_TYPE: Factors calculation method

ROSETTA:FACTOR\_UNCERTAINTY:

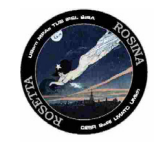

Document No. : RO-ROS-MAN-1039 Issue/Rev. No. : 1.9C Date Page : 30 January 2019 : 77

Uncertainty of the factors given used in the computation method.

# **4.7 Data Product Design and Sample Labels – CODMAC L4**

# *4.7.1 COPS DDR Data Product Design*

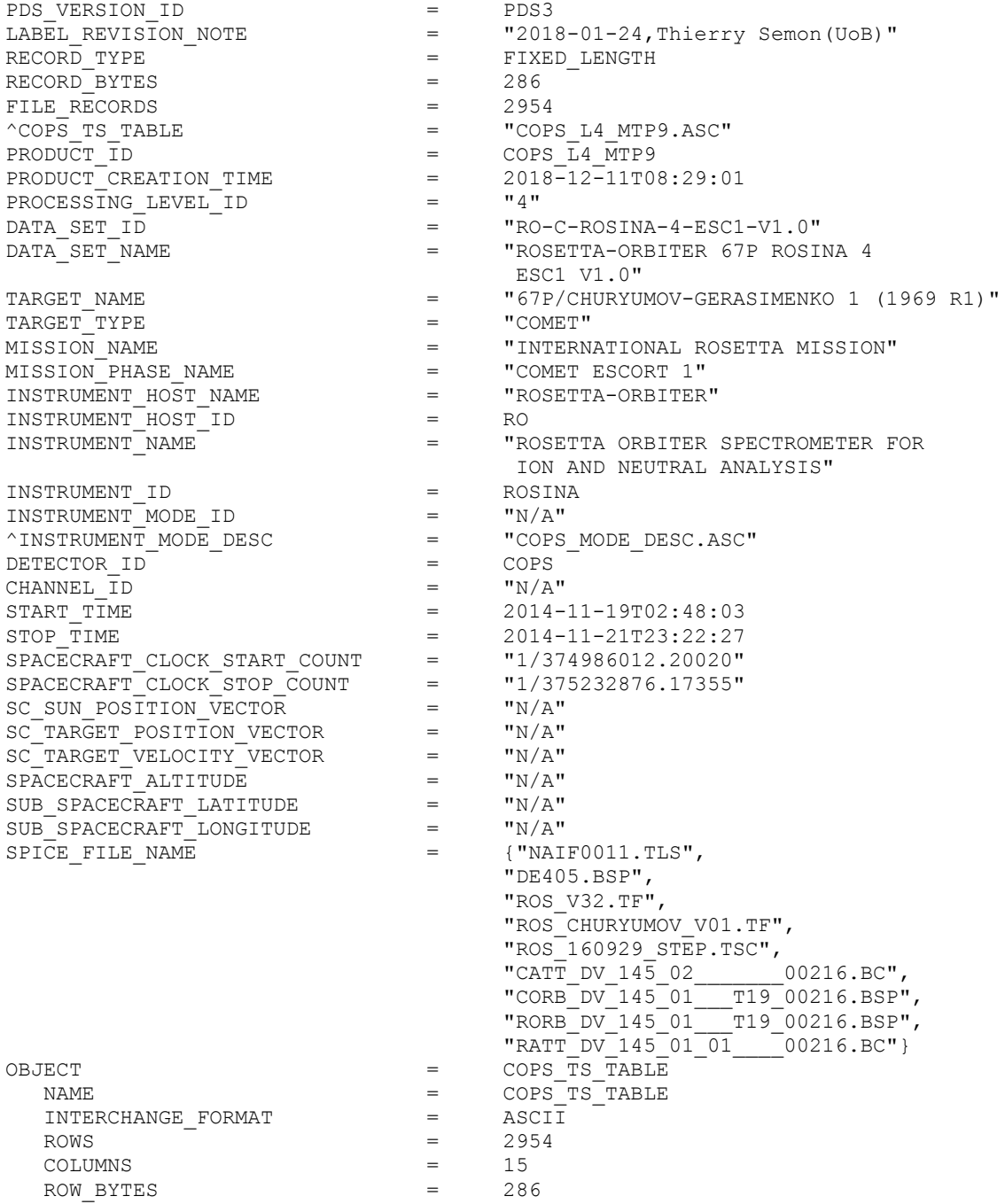

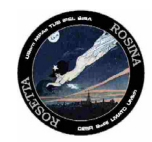

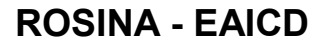

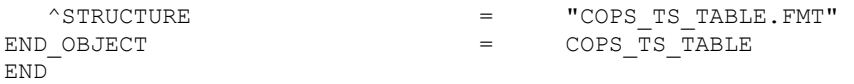

### **4.8 A label in a close view – CODMAC L4**

*4.8.1 File Characteristics Data Elements*

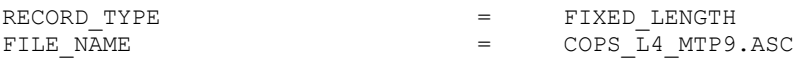

The fixed lenght record type is used for the ROSINA data.

### *4.8.2 Data Object Pointers Identification Data Elements*

 $^{\circ}$ COPS TS TABLE  $^{\circ}$  =  $^{\circ}$   $^{\circ}$ COPS L4 MTP9.ASC"

Since attached label are used, the pointers refer to a different file.

### *4.8.3 Identification Data Elements*

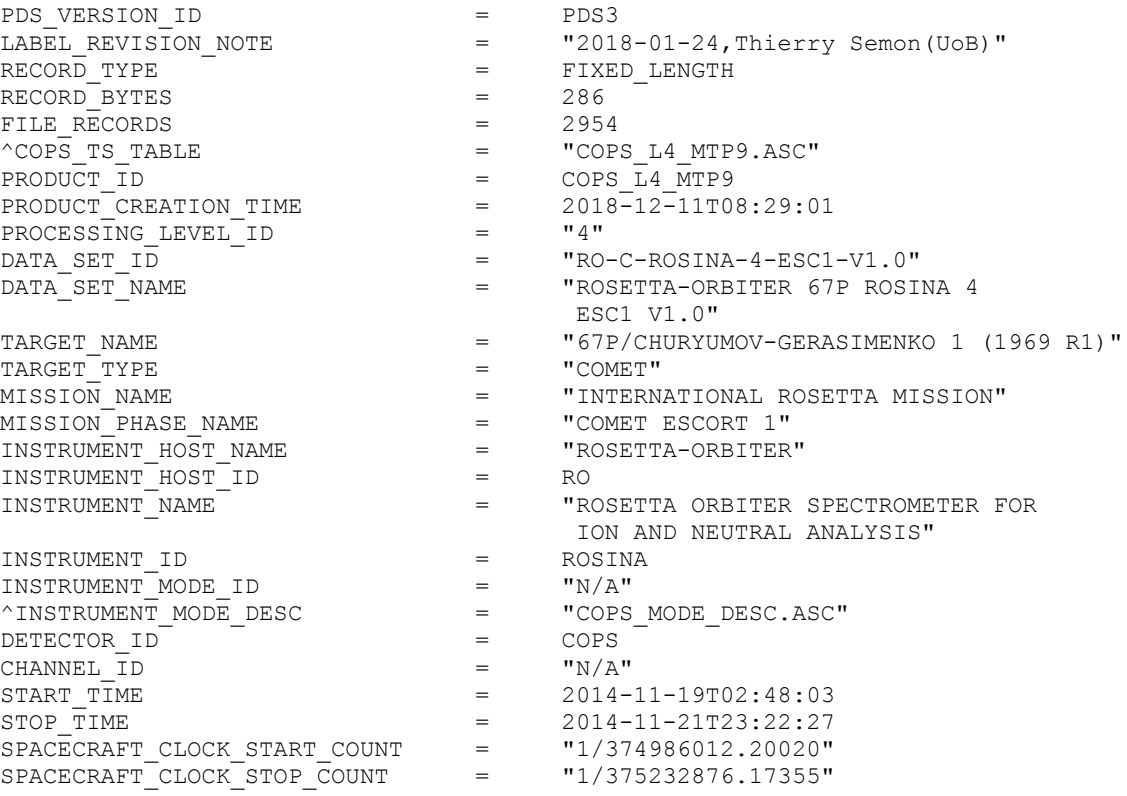

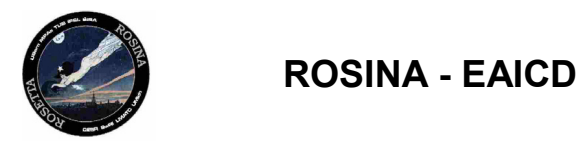

Document No. : RO-ROS-MAN-1039 Issue/Rev. No. : 1.9C Date Page : 30 January 2019 : 79

# *4.8.4 Descriptive Data Elements*

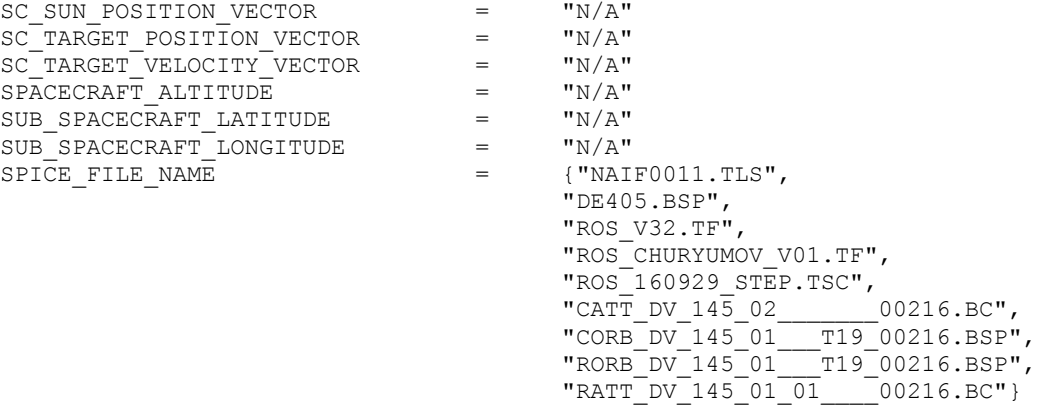

### *4.8.5 Data Object Definitions*

# 4.8.5.1 Table objects for COPS

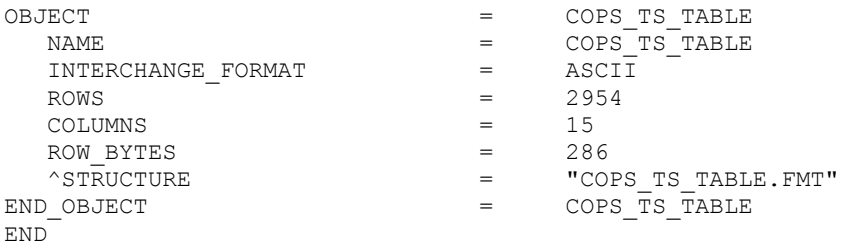

#### ---Contents of the file COPS\_TS\_TABLE.FMT:-------------------------------------------------------------------

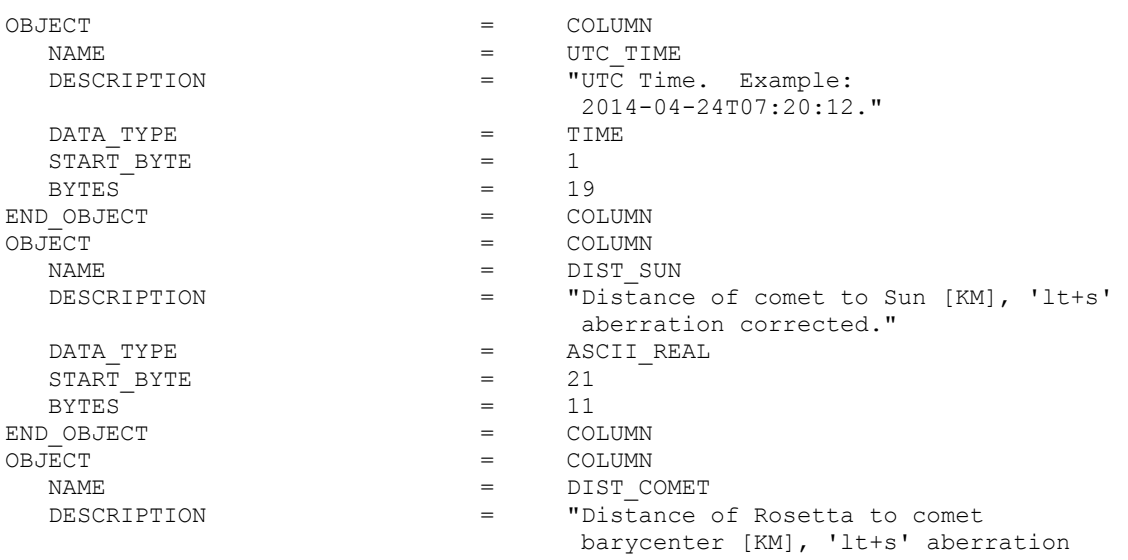

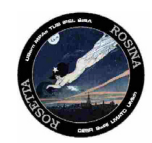

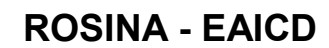

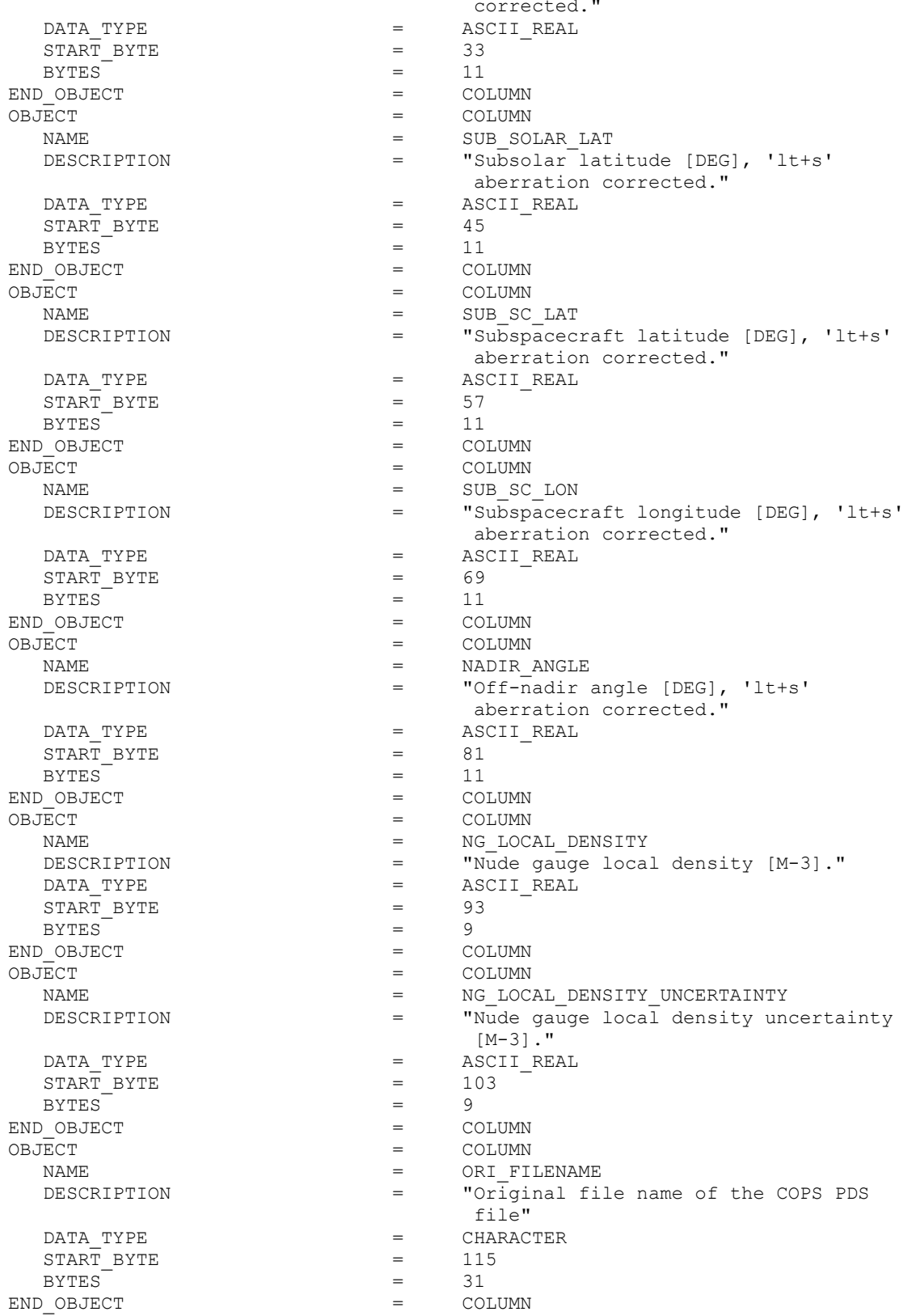

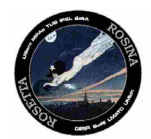

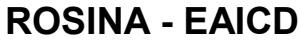

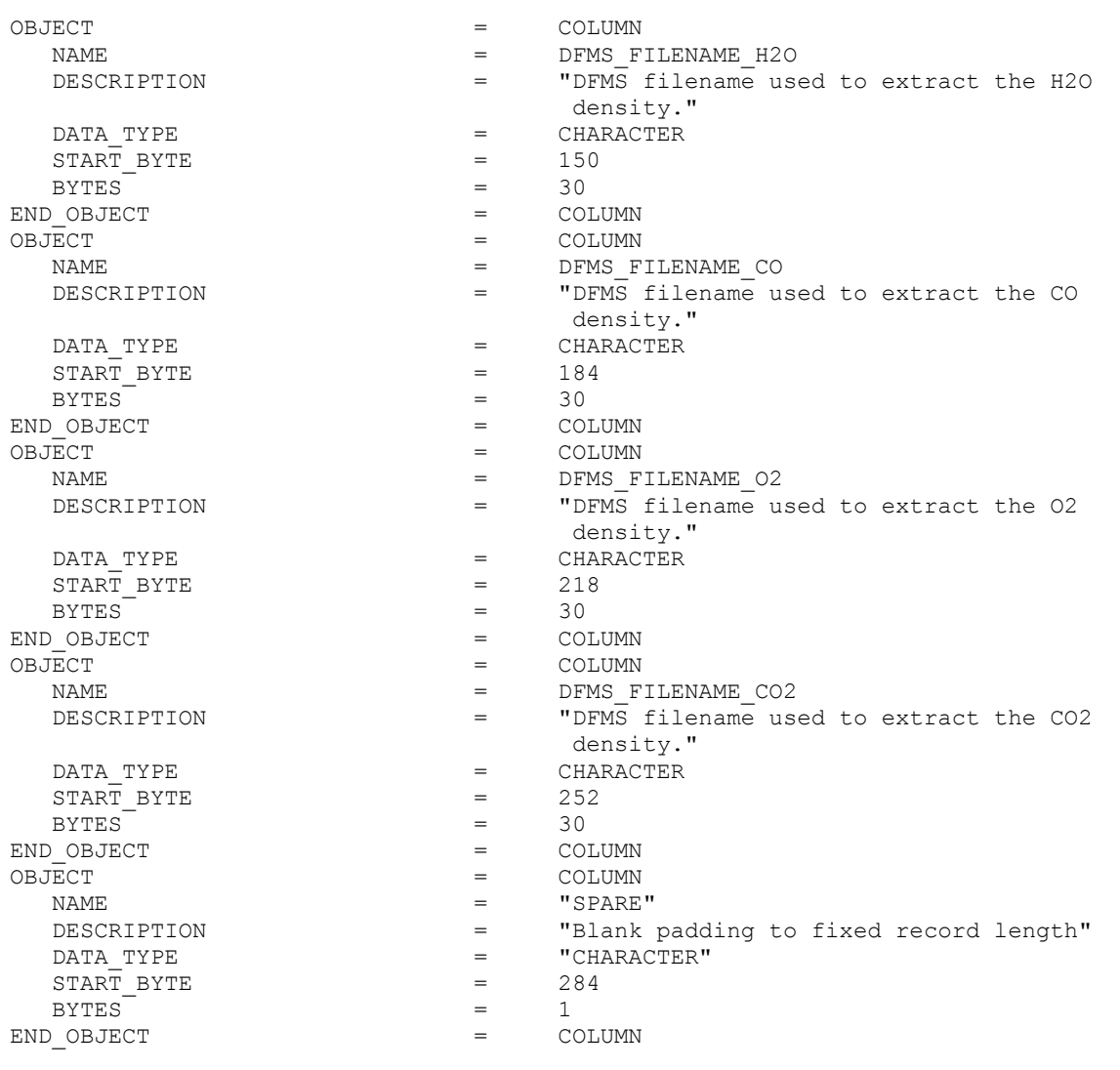

--- EOF -----------------------------------------------------------------------

# *4.8.6 Parameters Index File Definition*

The index files are automatically generated by the PVV program.

### **4.9 Data Product Design and Sample Labels – CODMAC L5**

### *4.9.1 DFMS DDR Data Product Design*

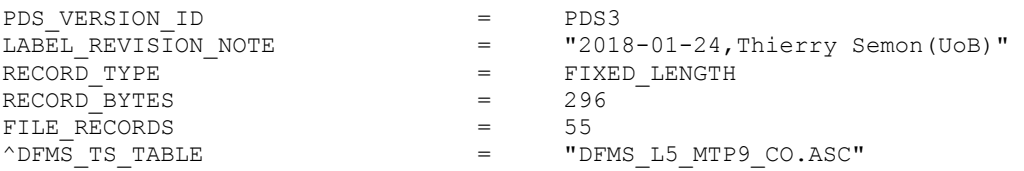

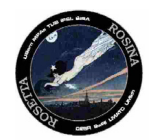

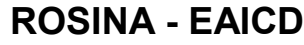

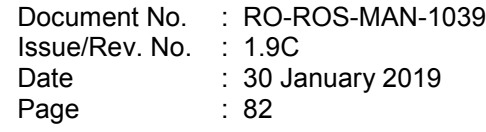

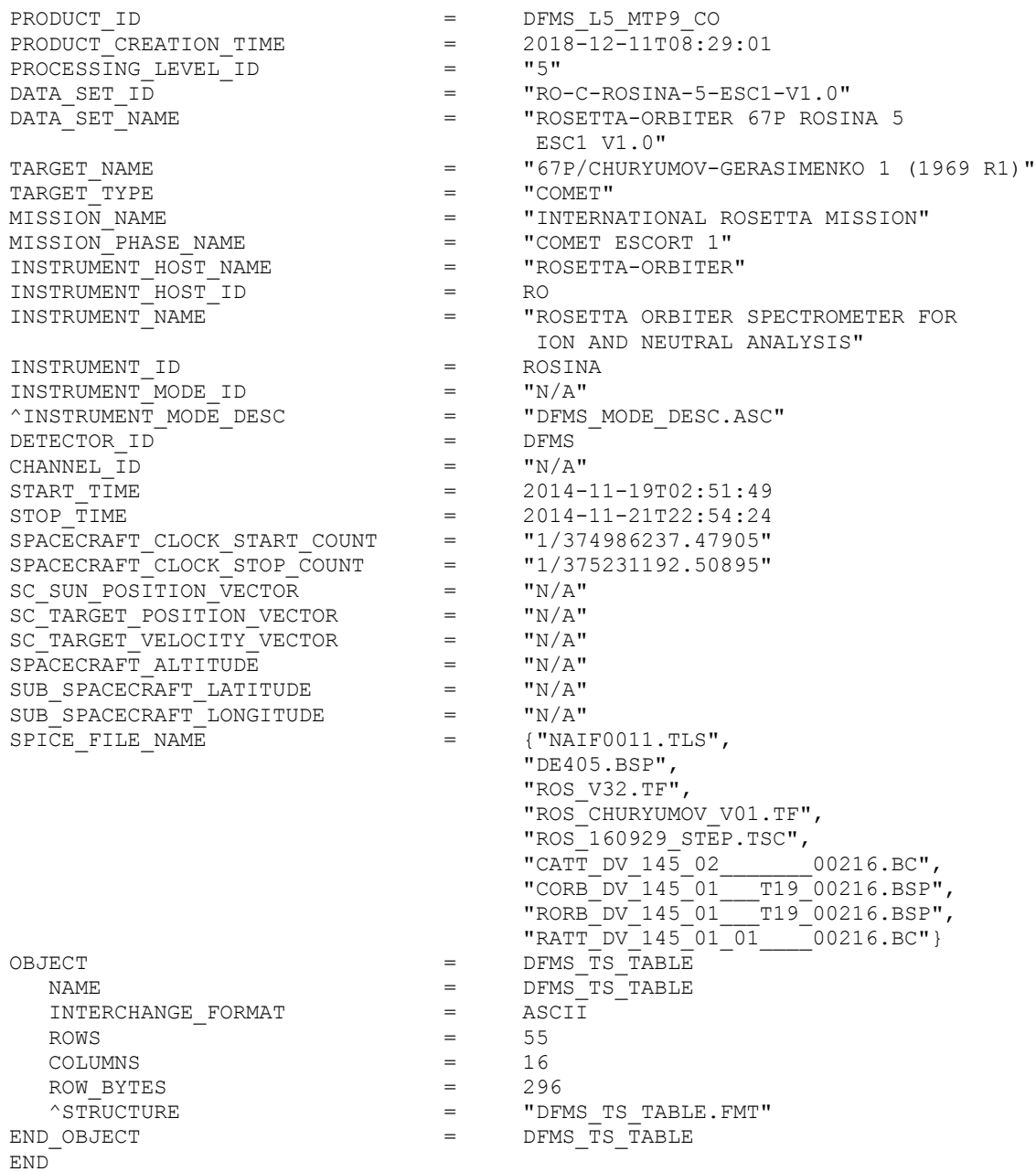

# *4.9.2 RTOF DDR Data Product Design*

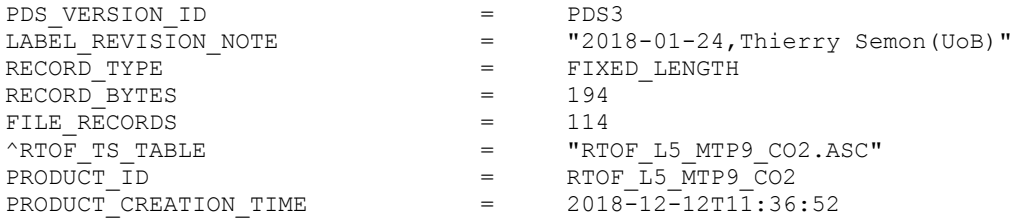

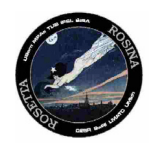

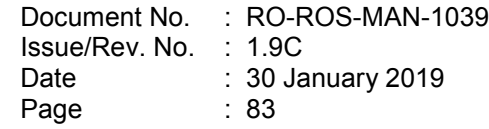

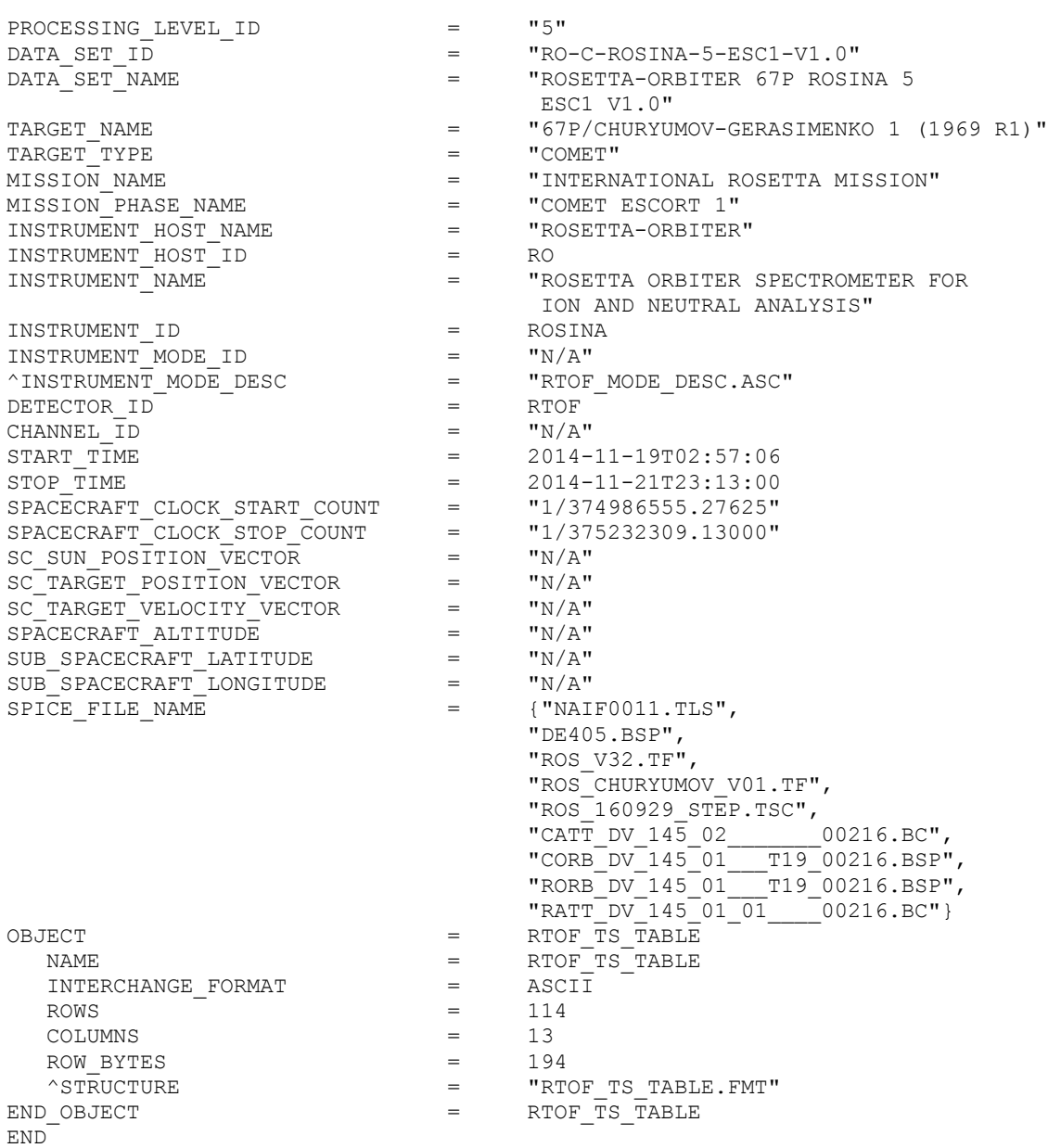

# **4.10 A label in a close view – CODMAC L5**

### *4.10.1 File Characteristics Data Elements*

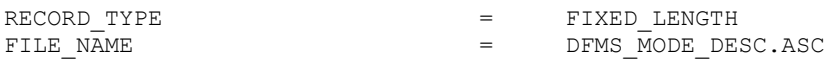

The fixed lenght record type is used for the ROSINA data.

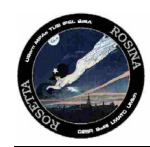

### *4.10.2 Data Object Pointers Identification Data Elements*

^INSTRUMENT\_MODE\_DESC = "DFMS\_MODE\_DESC.ASC"

Since attached label are used, the pointers refer to a different file.

#### *4.10.3 Identification Data Elements*

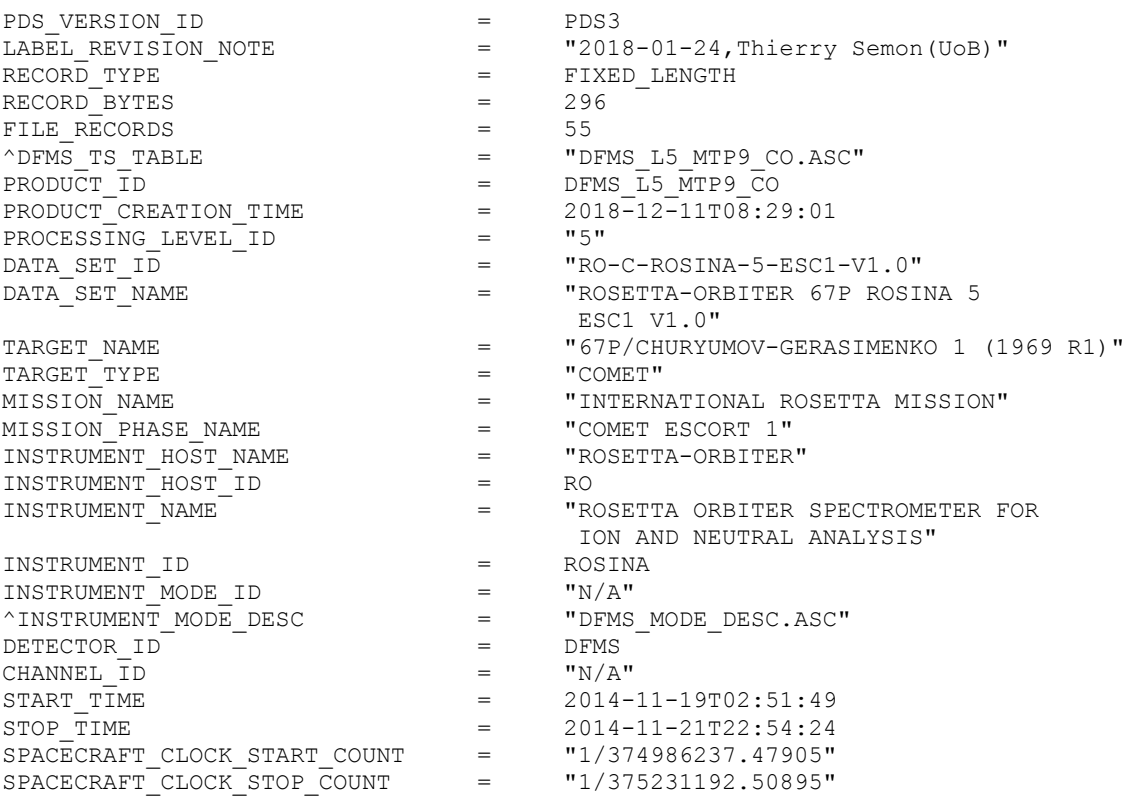

### *4.10.4 Descriptive Data Elements*

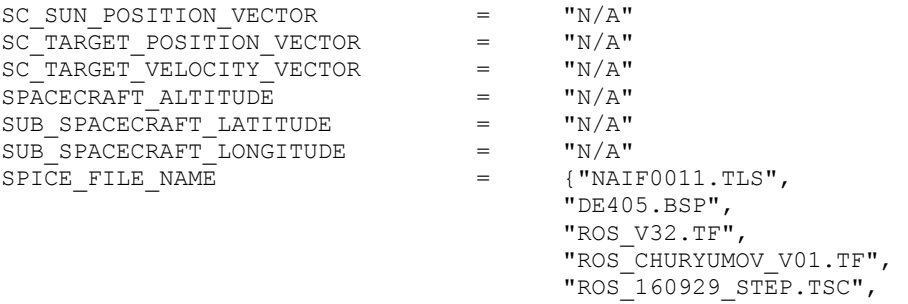

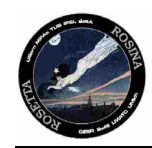

 $"CATT_DV_145_02$ <sub>\_\_\_\_\_\_\_\_\_00216.BC</sub>", "CORB\_DV\_145\_01\_\_\_T19\_00216.BSP", "RORB\_DV\_145\_01\_\_\_T19\_00216.BSP", "RATT\_DV\_145\_01\_01\_\_\_\_00216.BC"}

### *4.10.5 Data Object Definitions*

### 4.10.5.1 Table objects for DFMS

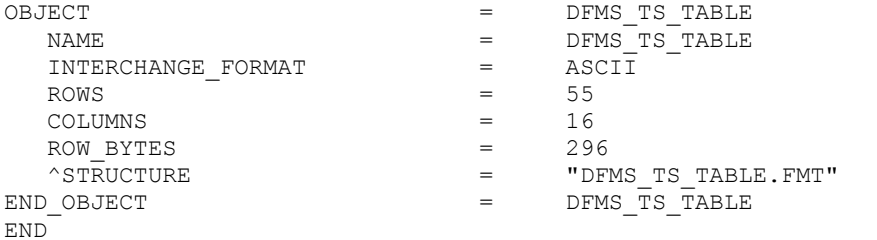

--- Contents of the file DFMS\_TS\_TABLE.FMT ------------------------------------

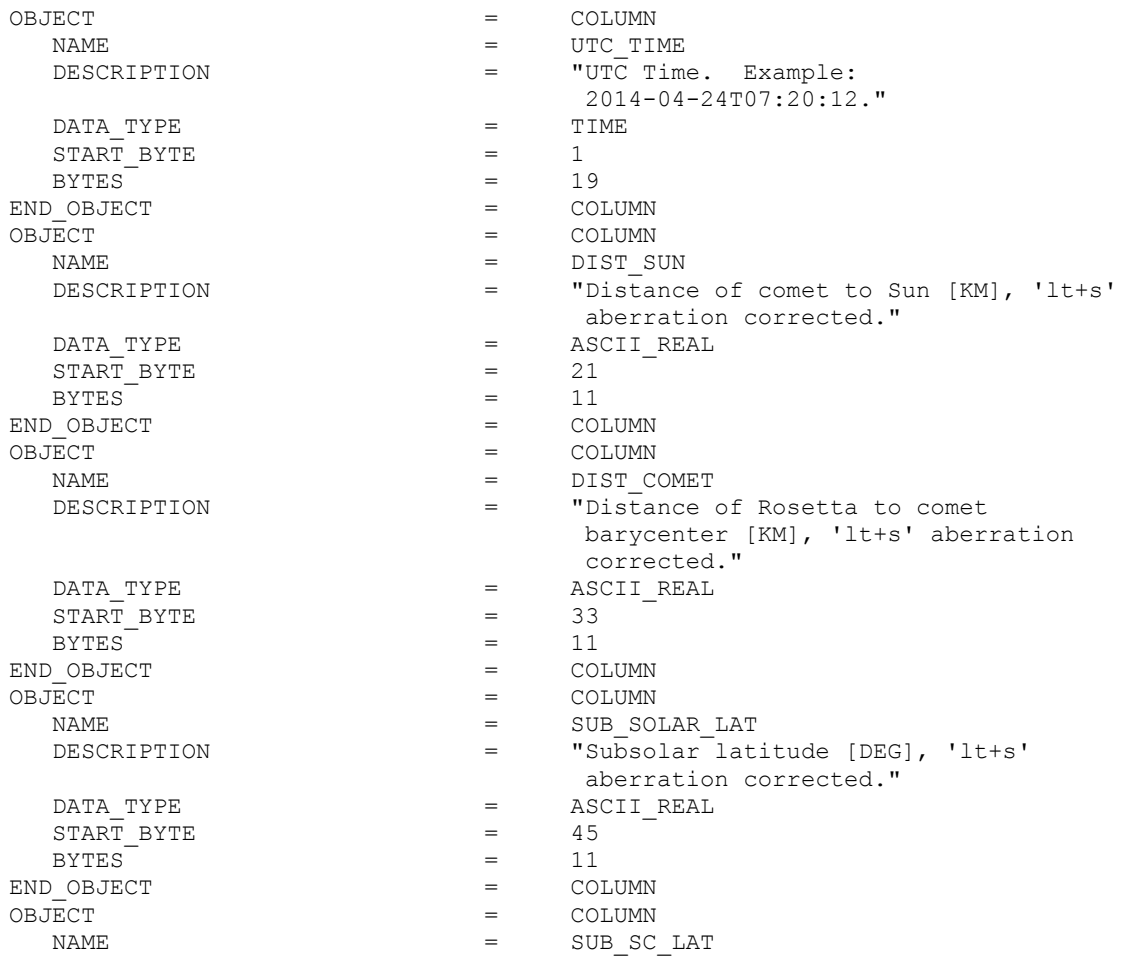

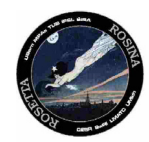

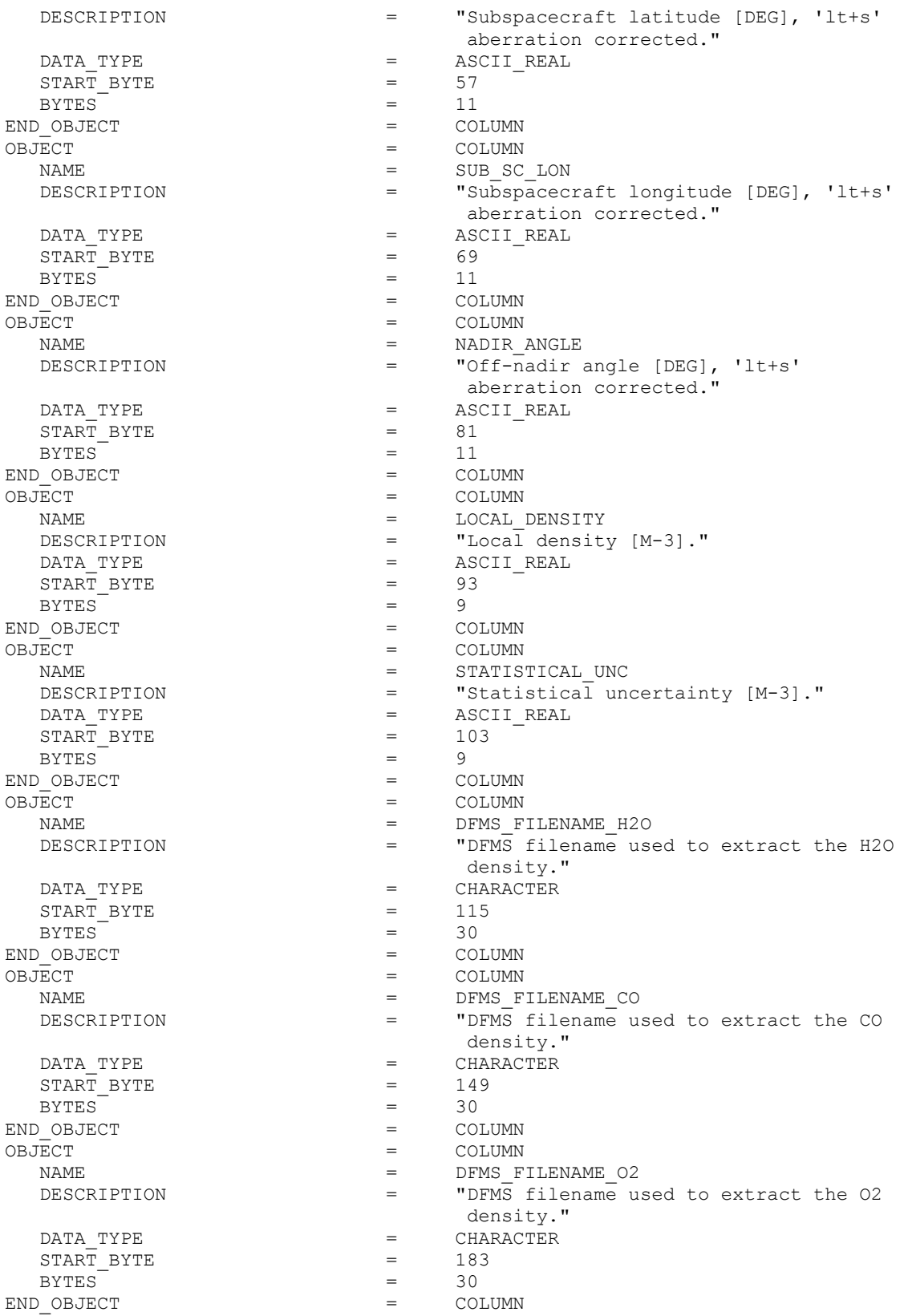

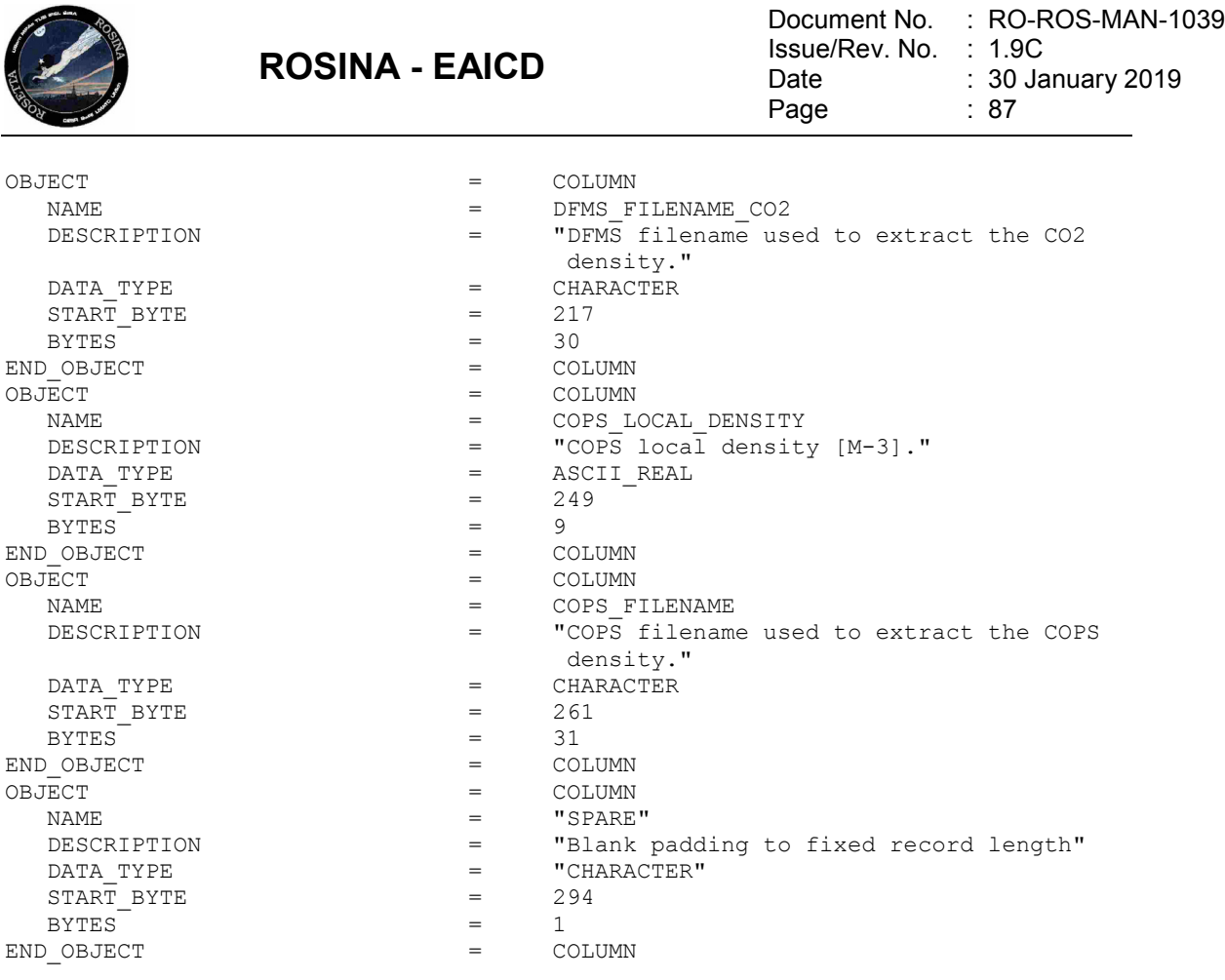

--- EOF -----------------------------------------------------------------------

# 4.10.5.2 Table object for RTOF

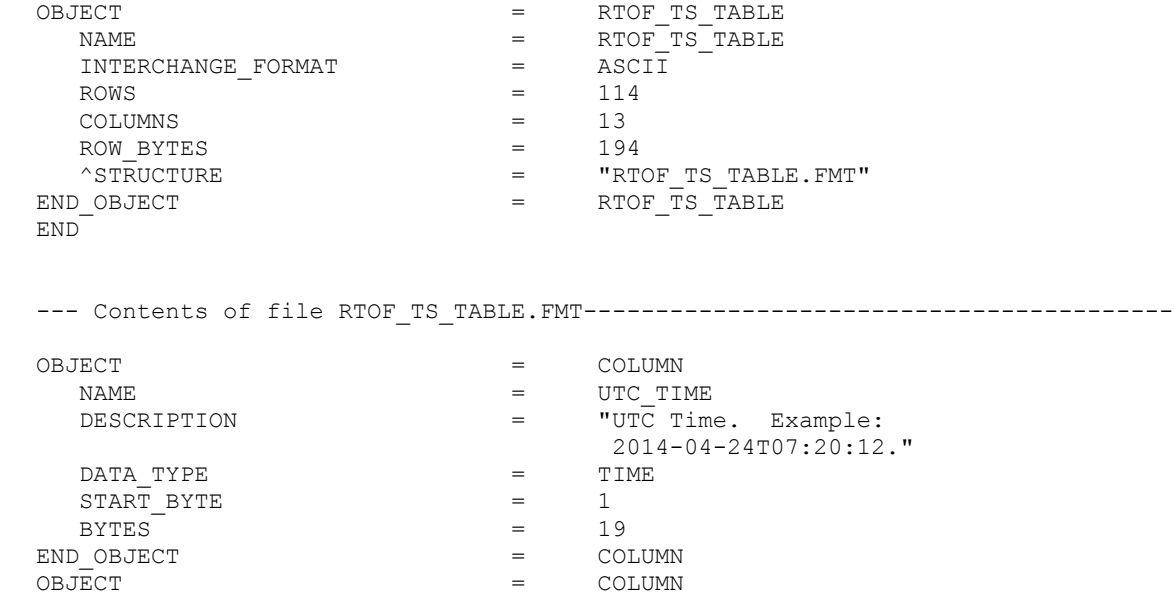

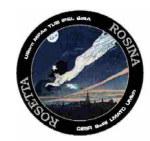

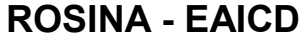

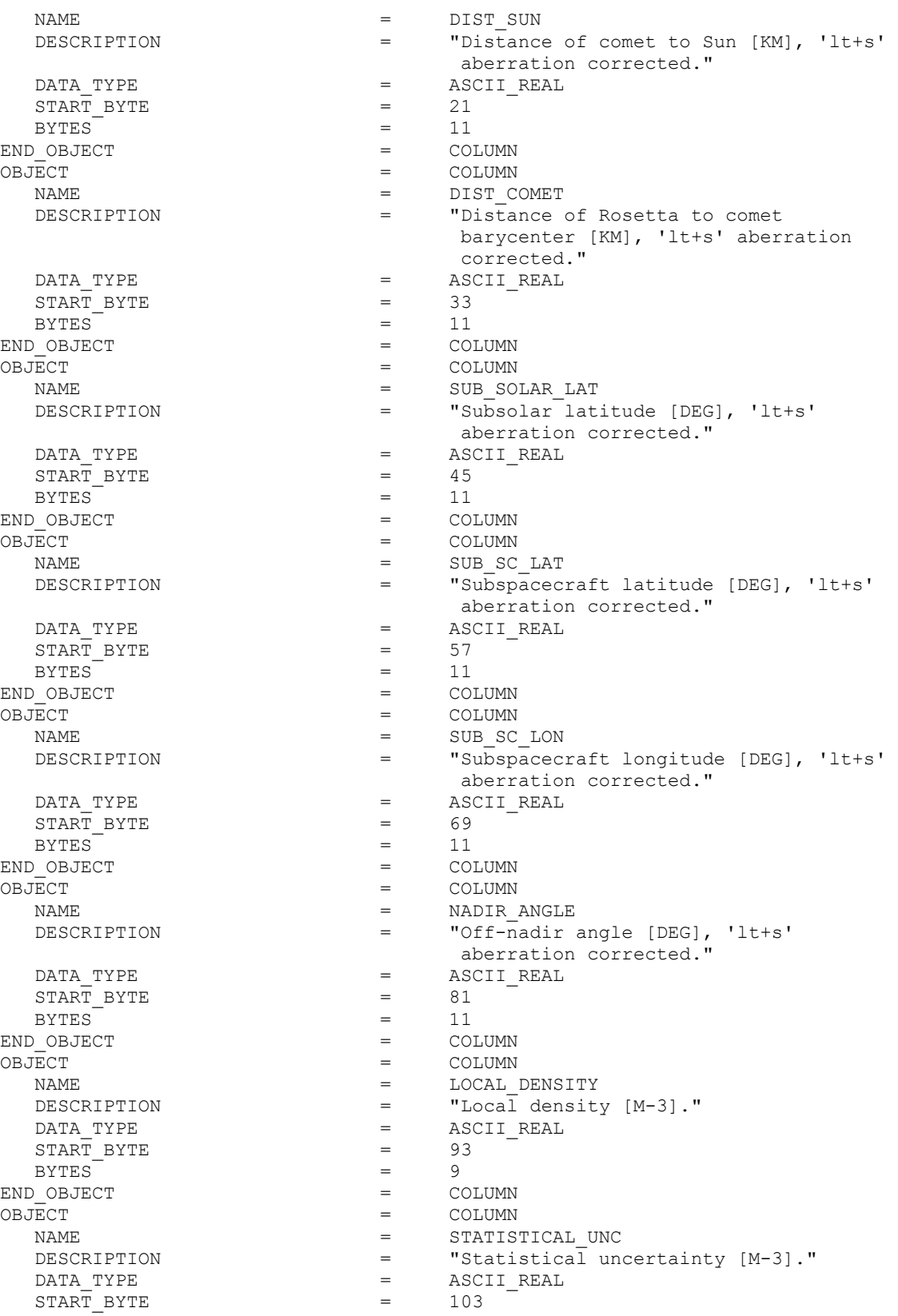

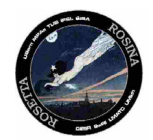

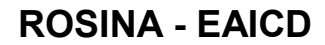

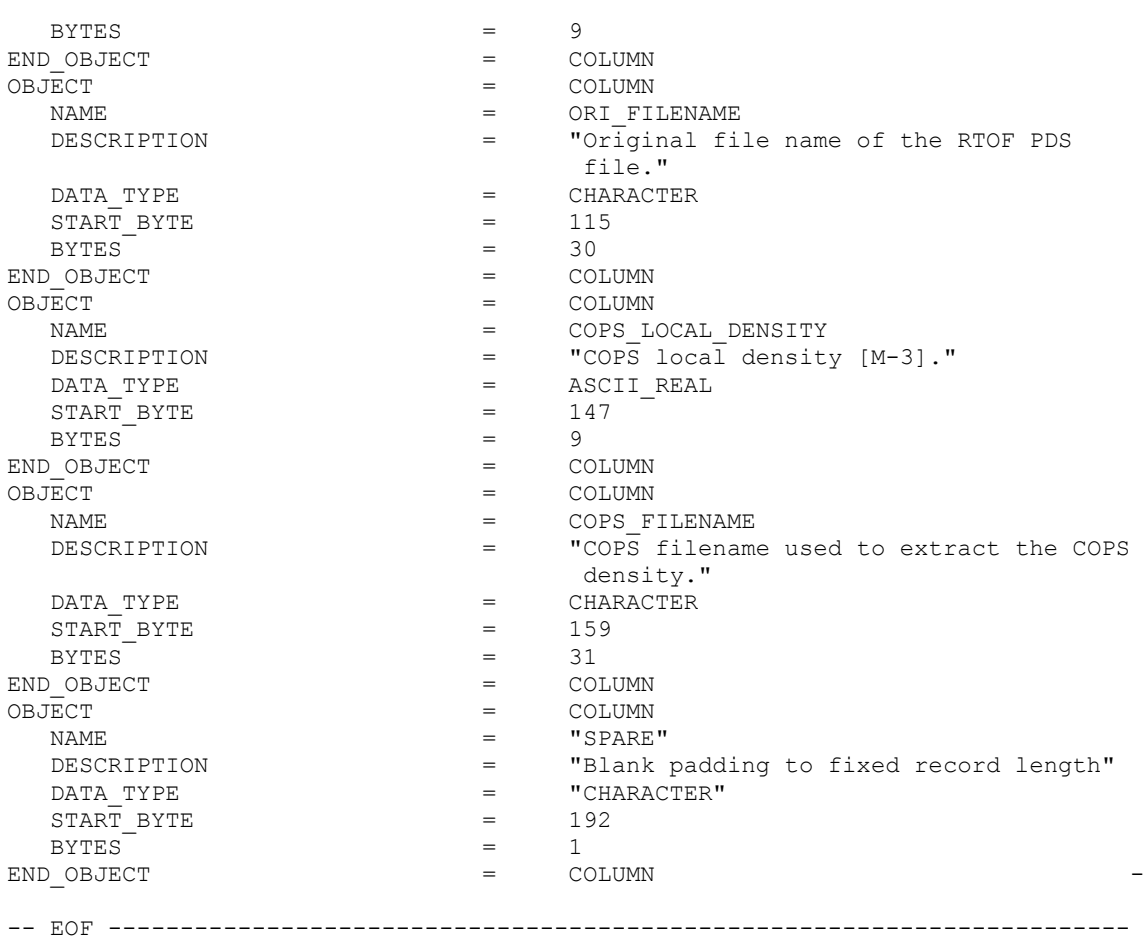

# *4.10.6 Parameters Index File Definition*

The index files are automatically generated by the PVV program.